# Revista Killkana Salud y Bienestar

Volumen 1, Número 2, mayo-septiembre 2017 ISSN impreso: 2528-8016 ISSN electrónico: 2588-0640

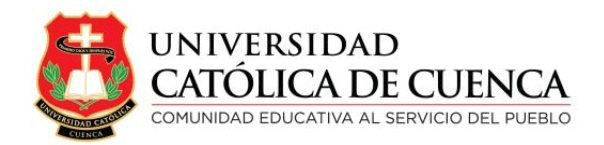

Cuenca, Noviembre de 2017

Revista Killkana Salud y Bienestar

ISSN IMPRESO: 2528-8016 ISSN ELECTRÓNICO: 2588-0640

Departamento de Posgrado, Investigación Vinculación con la Sociedad y Publicaciones de la Universidad Católica de Cuenca  $\mathbb{Z}$  Av. de Las Américas y Humbolt C´odigo Postal 010101, Cuenca - Ecuador 图 [killkana.editorial@ucacue.edu.ec](mailto:killkana.editorial@ucacue.edu.ec)  $\bullet$  Central telefónica: +593 (07) 2-830-751 +593 (07) 2-824-365 +593 (07) 2-826-563 m [http://killkana.ucacue.edu.ec/index.php?journal=killkana](http://killkana.ucacue.edu.ec/index.php?journal=killkana_salud) salud

Volumen 1, Número 2 Publicación Trianual

Edición y Corrección Lic. Marilin Balmaseda Mederos, Msc.

Diagramación y maquetación en LATEX Ing. Rodolfo Barbeito Rodríguez

Diseño de cubierta DG. Angel Gustavo Tacuri Quito, Msc. ´

English texts' reviewer Lic. Tania Cecilia Bustamante Saavedra, Msc.

Impresión: Editorial Universitaria Católica (EDÚNICA)

El sistema tipográfico empleado para componer la revista es  $\beta$ FEX, software libre utilizado para la comunicación y publicación de documentos científicos de alta calidad. Killkana Sociales emplea la clase killkanaS.cls, desarrollada especialmente para la revista y disponible para los autores en la página web <http://killkana.ucacue.edu.ec>

COMITÉ CIENTÍFICO INTERNO

Lic. Marilin Balmaseda Mederos, MSc. Dr. Orlando Alvarez Llamoza, Phd. ´ Dr. Jaime Tinto Arandes, Phd. Dr. Juan Carlos González, Phd. Dr. Lorgio Aguilar Aguilar, Phd. Dr. Santos Castillo Gaona, Phd. Dr. Julio Conchado Martínez, Phd. Dr. Mario Donoso Correa, Phd. Dr. Ismael Minchala Avila, Phd. ´ Dra. Milagro Rodríguez Andino, Phd. Od. Esp. Lorena González Campoverde. Dr. Edgar Curay Vanegas, Mgs.

COMITÉ CIENTÍFICO EXTERNO

Dr. Antonio Sacoto Salamea, Phd. / Universidad de la ciudad de Nueva York, Estados Unidos. Dr. Carlos Parma, Phd. / Universidad del Aconcagua, Mendoza, Argentina. Dr. Eber Orozco Guillén, Phd. / Universidad Politécnica de Sinaloa, México. Dr. Adolf Sotoca, Phd. / Universidad Politécnica de Cataluña, España. Dr. Gonzalo Salerno, Phd. / Universidad de Catamarca, Argentina. Dr. Kai Tucci, Phd. / Universidad de Los Andes, Venezuela. Dr. Carlos Echeverría, Phd. / Universidad de Los Andes, Venezuela. Dr. Néstor Galán, Phd. / Universidad Politécnica de Sinaloa, México. Dr. Julian Mora Aliseda, Phd. / Universidad de Extremadura, España.

Director de la revista

Ing. Rafael García Abad, MSc. / Director del Departamento de Posgrado, Investigación, Vinculación con la Sociedad y Publicaciones

# <span id="page-4-0"></span>Presentación

La universalización del conocimiento y el acceso abierto a la difusión de resultados de los procesos de investigaci´on, se han constituido en una necesidad ingente para las casas de altos estudios superiores. Los resultados que un investigador se guarda para sí mismo equivalen a no haber sido generados, pues no contarán con la validación de la comunidad científica, ni se podrán convertir en referentes teóricos para investigaciones futuras.

En este marco las revistas Killkana de la Universidad Católica de Cuenca presentan su segundo número en las áreas de Salud y Bienestar, Técnica y Ciencias Sociales; permitiendo que los productos logrados con el uso predilecto del m´etodo cient´ıfico puedan ser valorados por académicos, científicos y las instituciones vinculadas a la educación, tanto a nivel nacional como internacional.

Las temáticas tratadas en los presentes números tienen como objetivo contribuir al acervo cient´ıfico de cada una de las ´areas del conocimiento que se encuentran contempladas por nuestro Consejo Editorial.

Autores de Universidades hermanas y de centros de investigación del sector público han contribuido con su contingente científico que se encuentra en el interior de estas publicaciones. La inclusión de una cuota foránea en medios indexados, confirma en interés que la comunidad científica ecuatoriana e internacional ha mostrado en el medio de divulgación de la Universidad Católica de Cuenca.

Continuando con la visión de ser una Universidad comprometida con la investigación en todas sus representaciones: formativa, básica, aplicada y científica, nuestra Alma Máter no ha escatimado esfuerzos en brindar los espacios, infraestructura, recursos, talento humano y demás componentes que aseguren el tránsito hacia una cultura de generación de nuevo conocimiento, de innovación y transferencia de tecnología, que aseguren que aquellas potencialidades del territorio, pero sobre todo de su gente, sean explotadas en beneficio del crecimiento sostenible y responsable de la sociedad y sus individuos, raz´on de ser de la labor educativa y elemento liberador de los pueblos.

> Ing. Rafael García Abad. MSc. Director de Investigación, Posgrados, Vinculación con la Sociedad y Publicaciones Universidad Católica de Cuenca.

# ´ Indice general

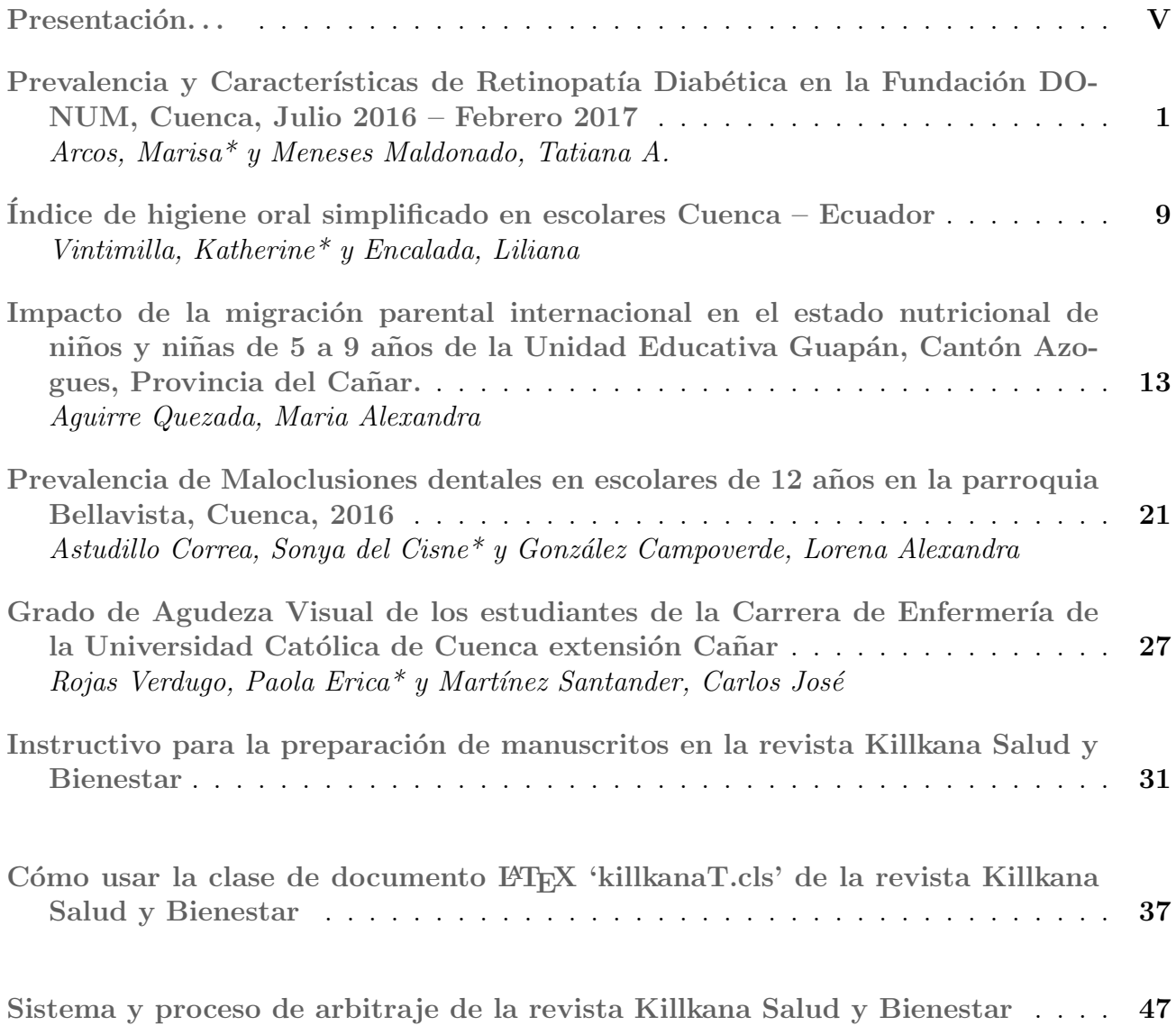

# <span id="page-6-0"></span>Prevalencia y Características de Retinopatía Diabética en la Fundación DONUM, Cuenca, Julio 2016 – Febrero 2017

# Prevalence and Characteristics of Diabetic Retinopathy in the DONUM Foundation, Cuenca, July 2016 - February 2017

Arcos, Marisa\* y Meneses Maldonado, Tatiana A.

Universidad Católica de Cuenca marcos@ucacue.edu.ec

#### Resumen

El objetivo fundamental es determinar la prevalencia y características de Retinopatía Diabética en la Fundación DONUM de la ciudad de Cuenca en el período Julio 2016 - Febrero de 2017. Se realizó un estudio transversal en 162 pacientes diabéticos que acudieron a la consulta externa de la fundación DONUM de la ciudad de Cuenca durante julio de 2016 a febrero 2017. Se caracterizó a la población de acuerdo a edad, sexo, residencia, valores de glucemia promedio, así como también se estableció las características de retinopatía de los mismos. Los datos obtenidos se presentaron mediante gráficos y tablas y se analizaron mediante estadística descriptiva con la aplicación de razón de prevalencia (RP) y se consideró estadísticamente significativo valores inferiores a p<0,05 con un intervalo de confianza (IC) al 95 % y fueron procesados en el programa SPSS 22. En los 162 pacientes la prevalencia de retinopatía diabética (RD) es de 38,3 %, con predominio del sexo femenino, Son mayores a 65 años (48,4 %), se consideran mestizos el 88,7 %), residencia en zonas rurales (54,8 %).Los valores de glicemia promedio están entre 100 y 140 mg/dl el (58,1 %) y el 83,9 % tienen diabetes mellitus tipo 2. En el 64,5 % se observó RD no proliferativa El 8.1 % RD no proliferativa moderada El 11.3 % presenta RD no proliferativa grave. El 9,7 % presenta RD proliferativa de bajo riesgo y solo el 3,2 % presenta RD proliferativa de alto riesgo; y el 3,2 % edema macular. La Prevalencia de Retinopatía Diabética en la fundación DONUM es alta, los más afectados son las personas de mayor edad y que padecen diabetes mellitus tipo 2.

Palabras clave: Diabetes mellitus, Retinopatía diabética, Oftalmologia, Glucemia, Retina, Prevalencia.

#### Abstract

*Objective: To determine the Prevalence and Characteristics of Diabetic Retinopathy in the Foundation DONUM of the city of Cuenca in the period July 2016 - February 2017. Materials and Methods: a cross-sectional study was carried out on 162 diabetic patients who attended the external consultation of the DONUM foundation of the city of Cuenca during July 2016 to February 2017. The population was characterized according to age, sex, residence, Values of glycemia, as well as establishing the characteristics of retinopathy of the same. The data obtained were presented by means of graphs and tables and analyzed by means of descriptive statistics with the application of prevalence ratio (RP), and values below p <0.05 were considered statistically significant with a 95% confidence interval (CI) and Were processed in the SPSS program 22. Results: The prevalence of diabetic retinopathy (RD) was 38.3% in the 162 patients, with a predominance of females. They were older than 65 years (48.4%), mestizos (88.7%), The mean values of glycemia are between 100 and 140 mg / dl (58.1%) and 83.9% have diabetes mellitus type 2. In 64.5% Non-proliferative RD 8.1% moderate non-proliferative RD 11.3% have severe non-proliferative RD 9.7% have low-risk proliferative RD and only 3.2% have high-risk proliferative RD. And 3.2% macular edema. Conclusions: The Prevalence of Diabetic Retinopathy in the DONUM Foundation is high, the most affected are the elderly and suffering from type 2 diabetes mellitus. .*

Key words: Diabetes mellitus, Diabetic retinopathy, Ophthalmology, Glycemia, Retina, Prevalence.

#### 1 Introducción

La Retinopatía Diabética (RD) es la primera causa de ceguera irreversible en personas de edad productiva (16 a 64 años) en países en vías de desarrollo, por esto, es urgente desarrollar programas para la detección temprana y tratamiento precoz de esta enfermedad.<sup>1</sup>

La Organización Mundial de la Salud (OMS) estima que la retinopatía diabética produce casi 5 % de los 37 millones

de ciegos del mundo. La ceguera por RD es prevenible en un 80 % de los casos con una detección y tratamiento temprano asociado a un manejo general. El 10 % de los pacientes con diabetes tienen una limitación visual severa y 2 % de ellos llega a la ceguera.<sup>23</sup>

Afecta a ambos ojos y principalmente se determina por pérdidas de visión y más aún cuando la enfermedad ya no es reversible.<sup>23</sup> Después de 20 años, el 90 % de los Diabéticos tipo 1 y el 60 % del tipo 2 tendrán alguna forma de RD y de ellas el 5 % requerirá de tratamiento.<sup>4</sup>

Los factores de riesgo son: el tiempo de evolución de la Diabetes, cifras de tensión arterial, glicemias y hemoglobina glicosilada (HbA1c), presencia de microalbuminuria y nefropatía diabética, mal control de la propia retinopatía, obesidad, niveles elevados de lípidos en sangre, ateroesclerosis, tipo de Diabetes Mellitus y tratamiento con insulina, factores oculares, entre otros.<sup>5</sup>

De acuerdo con las Guías de la Asociación Latinoamericana de Diabetes del año 2013, se establece que para la prevención de la (RD), es necesario: "El óptimo control glicémico (HbA1c de menor a 7 %), de la presión arterial (menor o igual a 130/80 mmHg y de los lípidos en suero (Col LDL <100mg/dl, HDL >40mg/dl y TG <150mg/dl).<sup>3</sup>

La Asociación Americana de Diabetes (ADA) y Asociación Europea para el Estudio de la Diabetes (EASD) han propuesto algoritmos para enfatizar el tratamiento formulando metas de control en donde se tiene en cuenta la edad, el estado de salud, la duración de la enfermedad y las comorbilidades.<sup>3</sup>

La prevalencia de la diabetes en la población general oscila entre 2 % y 4 % y está aumentando a nivel mundial debido al envejecimiento de la población sobre los 60 años. Según la OMS, 170 millones de personas estaban afectadas por diabetes en el año 2000 y aumentarán a 370 millones para el año 2030, lo cual representa 86 % de incremento. En Latinoamérica, aumentarán de 13.3 millones a 33 millones para el año 2030 (incremento de 14.8 %).<sup>4</sup>

La Diabetes Mellitus (DM) es una enfermedad que afecta a la población en general. Se da por un trastorno en el metabolismo de los hidratos de carbono, disminución de la secreción o de la efectividad de la insulina lo que ocasiona hiperglucemia, acompañada de síntomas como poliuria, polidipsia, polifagia y pérdida o ganancia de peso. La Hiperglicemia crónica de la DM se asocia con daño, disfunción y falla de varios órganos, especialmente los ojos y vasos sanguíneos.<sup>67</sup>

DIABETES MELLITUS TIPO 1. Conocida como diabetes mellitus insulino dependiente, o diabetes juvenil. Es el resultado de la destrucción de las células beta secretoras de insulina del páncreas, la susceptibilidad genética está marcada por los antígenos de histocompatibilidad clase 2 (DR3 y DR4). $8$ 

Las complicaciones de la DM tipo 1 y DM tipo 2 son agudas: hipoglucemia, hiperglucemia y cetoacidosis diabética (DMT1) y estado hiperosmolar (DMT2) y crónicas, observarse la presencia de complicaciones microangiopáticas, como la Retinopatía Diabética y la Nefropatía diabética incipiente (NDI) y neuropatía diabética. Las complicaciones macrovasculares afectan a los vasos sanguíneos más grandes como la aorta, la carótida o los vasos sanguíneos de las extremidades.

DIABETES MELLITUS TIPO 2. Es un trastorno que se caracteriza por grados variables de resistencia a la insulina, alteración de la secreción de insulina y un aumento de la producción de glucosa, es una enfermedad poco sintomática. Este tipo de diabetes aumenta con la edad, obesidad e inactividad física y habitualmente se asocia a otras enfermedades de alto riesgo cardiovascular, como la hipertensión y la dislipidemia. La Federación Internacional de Diabetes (IDF por sus siglas en inglés) estimó que en el 2011 la prevalencia de diabetes en Latinoamérica era de 9.2 % entre los adultos de 20 a 79 años, solo Norteamérica (10.5 %) y el Sur de Asia (10.9 %) tenían tasas mayores1. De los 371 millones de adultos que viven con diabetes, 26 millones (7 %) residen en Latinoamérica.

La RD es un tema central de la oftalmología y un problema mundial de salud pública, dado que es una de las principales causas de ceguera en adultos. Es relevante conocer los factores causales y asociados que propician el desarrollo rápido de RD, ya que es asintomática y muchos pacientes desconocen su padecimiento. La pérdida de la visión en la Retinopatía Diabética (RD) se puede producir por la presencia de vasos desarrollados anormalmente y frágiles. La segunda forma sería la presentación del edema macular que se determina con un examen oftalmológico completo (fondo de ojo). Es considerada la principal causa de ceguera en Norteamérica con 10 % de nuevos casos cada año y la principal causa de pérdida visual no recuperable en los países industrializados.

En la (RD), las alteraciones patológicas más tempranas son el engrosamiento de la membrana basal endotelial capilar y alteración del endotelio retinal, que producen filtración de líquidos y de lípidos, asociado a una isquemia retinal que desencadena neovasos, sangramiento intraocular y un desprendimiento de retina traccional.

La prevalencia de acuerdo a un estudio panamericano establece que el 40.2 % presentaba algún grado de retinopatía y 17 % requería de tratamiento, siendo preocupante que 35 % nunca había sido examinado por un oftalmólogo. Por tanto la problemática radica que no hay estudios respecto al tema de Retinopatía Diabética que va en aumento día a día. Por lo que la población experimenta pequeños trastornos de visión, puede empeorar y amenazar hasta con la pérdida de esta.<sup>9</sup> En los diabéticos tipo 1, la RD se presenta en 98 % de los pacientes con 15 o más años de evolución; y en un 2 % de los que tienen menos de dos años con la enfermedad.<sup>10</sup>

El tratamiento principal de la retinopatía diabética es la prevención y la corrección de los factores de riesgo desde el punto de vista oftalmológico. Es necesario una exploración completa en los diabéticos tipo 1 y luego una revisión anual, mientras que en diabetes tipo 2 el primer examen debe ser realizado en el momento del diagnóstico, y posteriormente, una revisión anual. $11$ 

El 25 % de los pacientes con Diabetes Mellitus tipo 1 tienen algún grado de RD a los 5 años del diagnóstico y llega cerca de 100 % a los 20 años de evolución. Solo 15-  $20\%$  en los diabéticos tipo  $2^{12}$  a los 10 años, entre 35 % a 40 % presentan RD, llegando a un 80 % a los 20 años de evolución de este tipo de diabetes. Aproximadamente 2 % de pacientes diabéticos estarán ciegos después de 15 años y 80 % presentarán algún grado de retinopatía diabética.

Un estudio en Estados Unidos encontró que 3,4 % de la población analizada tenían Retinopatía Diabética y 0,75 % tenían Retinopatía Diabética con alto riesgo de pérdida visual (Retinopatía Diabética Proliferativa y Retinopatía Diabética No Proliferativa severa). En el grupo de aquellos que conocían su condición de diabéticos, la cifra de Retinopatía Diabética fue de 40,3 % y Retinopatía Diabética, que amenaza la visión de 8,2 %.

En Guanajuato, México, se hizo un seguimiento en 100 diabéticos tipo 2 en población abierta, durante 12 años. La incidencia y progresión de la (RD), proliferativa fue de 14.3 % y el 32 %, con glucemia de 193 mg/dL y de la hemoglobina glucosilada 11 %.

En octubre del 2010, en Querétaro, México se realizó el segundo taller de retinopatía con una población abierta, de 1840 pacientes de los cuales 13 eran diabéticos tipo 2; 309 pacientes tenían RD (17 %); y un (91 %) tenían Retinopatía Diabética, en fase no proliferativa, el 9 % RD en fase proliferativa, y edema macular en un (11 %).

"The Wisconsin Epidemiology Study of Diabetic Retinopathy" es un estudio epidemiológico con un seguimiento a 4, 10 y 14 años publicado en el 2008, que ha permitido conocer la historia natural de la RD y su relación con diferentes factores sistémicos. Sus principales hallazgos son: evidenciar que la RD severa es muy rara en los cinco primeros años de diagnóstico, que el riesgo de progresión a una forma severa aumenta con la duración de la enfermedad y los pacientes con cifras alta de HbA1c o con microalbuminuria tienen un riesgo tres veces mayor de presentar RD a corto plazo.

En Estados Unidos personas con diabetes de 40 años o mayores, tienen 28 % y 40 % retinopatía diabética, el 6,5 % de los individuos tienen Degeneración Macular Asociada a la Edad (DMAE) y 73 % de las personas con retinopatía diabética y 84 % de las personas con DMAE no son conscientes de que tienen esta enfermedad. La retinopatía diabética y la Degeneración Macular Asociada a la Edad (DMAE) son las dos enfermedades oculares más comunes en los Estados Unidos, y ambas condiciones pueden progresar hasta causar discapacidad visual severa.

En Chile, 30 % de los pacientes diabéticos evaluados presentaban una Retinopatía Diabética, y de estos casos, 5 a 10 % requirió de tratamiento con fotocoagulación por riesgo de pérdida visual.<sup>2</sup>

La actualización de la Guía clínica de Retinopatía Diabética para Latinoamérica publicada en el 2016 por la Asociación Panamericana de Oftalmología se muestra que en América Latina, hasta un 40 % de los pacientes diabéticos tiene algún grado de RD.<sup>13</sup>

Un artículo cubano sobre factores de riesgo asociados con la aparición de la retinopatía diabética confirma una prevalencia mayor de RD en las personas con más de 60 años de edad.<sup>14</sup>

En el año 2011 en Cuba se realizó un estudio de tipo caso-control en 153 diabéticos atendidos entre julio y diciembre del año 2008 que confirmó que la hipertensión arterial es un factor de riesgo asociado al desarrollo de la retinopatía diabética. La Revista Cubana de Oftalmología expone que la miopía es efecto protector que evita el desarrollo de la RDP.<sup>15</sup>

Una guía mexicana publicada en el año 2013 plantea que la terapia intensiva en diabéticos que incluye insulina reduce las complicaciones micro y macrovasculares. En el United Kingdom Prospective Diabetes Study, el tratamiento intensivo que incluyó la insulina redujo 12 % las complicaciones microvasculares y 17 a 21 % la retinopatía.<sup>16</sup>

Una investigación realizada en el Hospital Vicente Corral Moscoso de la ciudad de Cuenca en el año 2010 mostró que el 12 % de pacientes diabéticos presentaba retinopatía diabética. En el año 2013 en la ciudad de Quito se publicó un estudio donde se estudiaron los pacientes con diabetes mellitus tipo 2 atendidos en consulta externa de Endocrinología del Hospital General N°1 de las Fuerzas Armadas durante el período 2010 a 2011. Los casos fueron aquellos pacientes con retinopatía diabética diagnosticada durante el control oftalmológico y por cada caso se seleccionaron hasta cinco controles no emparejados, se identificaron 62 casos prevalentes de retinopatía diabética (17.1 %). 29 la pérdida de visión se debe principalmente a edema macular, junto a la falta de perfusión capilar, hemorragia vítrea y desprendimiento de retina. Tiene múltiples fases por lo que se ha determinado que un control adecuado puede ayudar a mejorar el diagnóstico y la progresión de la misma, evitando así la pérdida de la visión.

#### *1.1 Factores de riesgo*

Diabetes. La Diabetes tipo 1 es más frecuente en niños, jóvenes y adultos antes de los 30 años, en tanto que la Diabetes tipo 2 aparece con mayor frecuencia a partir de los 30-40 años. Muchos investigadores manifiestan que el tratamiento con IGF-I ligado a complejos proteicos pueden mostrar mejorías en el control metabólico en conjunto con la insulina, y que en un futuro podrá ser utilizado fundamentalmente para prevenir las complicaciones de la DM.<sup>1718</sup>

Tiempo de evolución. Es el factor de riesgo más importante en el desarrollo de la Retinopatía Diabética ya sea por la duración de la enfermedad, frecuencia y características clínicas. En los pacientes con Diabetes Mellitus tipo 1 la retinopatía aparece casi siempre después de los 10 años de evolución y a partir de los 15 años la prevalencia de Retinopatía Diabética, es similar en ambos tipos. Un estudio realizado a pacientes con DM tipo 1 tratados con insulina de forma intensiva evidenció un empeoramiento transitorio de la Retinopatía Diabética, en los pacientes que ya la padecían y la aparición de esta en 10 % de los casos.<sup>1718</sup>

Cifras de tensión arterial. En estos pacientes el control de la HTA es tan importante como el control metabólico para prevenir el desarrollo y progresión de la Retinopatía Diabética.<sup>1718</sup>

Factores oculares. La aparición de otras enfermedades oculares en pacientes con diabetes mellitus disminuye la prevalencia de la RD, dentro de estas enfermedades se encuentran: glaucoma crónico de ángulo abierto, atrofia del nervio óptico, retinosis pigmentaria, oclusión de la arteria central de la retina, miopía superior a 5 dioptrías, atrofia corioretiniana extensa.<sup>1718</sup>

Moss y otros manifiestan que el mecanismo de acción probablemente se produzca por aumento de los niveles séricos de colesterol, HDL, disminución de la agregabilidad plaquetaria y disminución de los niveles séricos de fibrinógeno.<sup>1718</sup>

*1.2 Clasificación de la retinopatía diabética*

### Sin retinopatía diabética.

- 1) Al fondo de ojo sin alteraciones aparente. Y la conducta Optimizar control metabólico: glicemia, HTA, colesterol. Control cada año.
- Retinopatía diabética no proliferativa (RDNP)
	- 1) Leve (ligera)
	- 2) Moderada
	- 3) Severa
	- 4) Muy severa
- Retinopatía diabética proliferativa (RDP)
	- 1) Sin características de alto riesgo (SINCAR)
	- 2) Con características de alto riesgo (CONCAR)
	- 3) Avanzadas (estadios finales)

Retinopatía no proliferativa leve (Riesgo <0.5 % RDP). En esta fase más inicial se producen microaneurismas, que son pequeñas áreas de inflamación en forma de globo en los diminutos vasos sanguíneos de la retina.<sup>1920</sup> Conducta a seguir Optimizar control metabólico: glicemia, HTA, colesterol, control en 1 año.

Retinopatía no proliferativa moderada. (5-20 % progresa a RDP), a medida que la enfermedad progresa, los vasos sanguíneos que alimentan la retina se ocluyen. $1920$ Control en 6 meses con igual control metabólico.

Retinopatía no proliferativa severa. En esta etapa los sanguíneos se bloquean, haciendo que varias partes de la retina dejen de recibir sangre. Entonces estas áreas de la retina envían señales al cuerpo para que haga crecer nuevos vasos sanguíneos.<sup>19</sup> Al fondo de ojo se observan: Hemorragias retinales en los 4 cuadrantes, rosarios venosos en 2 cuadrantes e IRMA en 1 cuadrante. La conducta a seguir: Regla 4 x 2 x 1 Derivación para panfotocoagulación Oftalmólogo capacitado

Retinopatía proliferativa. Las señales enviadas por la retina para su alimentación desencadenan el crecimiento de nuevos vasos sanguíneos. Estos son anormales y frágiles.<sup>19</sup> RD proliferativa sin signos de alto riesgo

Presencia de neovasos en 1-4 cuadrantes y menos de 1/3 papila conducta a seguir: Derivación para panfotocoagulación con Oftalmólogo capacitado

RD proliferativa con signos de alto riesgo Presencia de neovasos en más 1/3 papila, hemorragia preretinal o vítrea conducta a seguir: Derivación para panfotocoagulación y/o vitrectomía con Oftalmólogo especialista.

#### 2 Materiales y Métodos

Se trata de un estudio de tipo descriptivo cuantitativo observacional, de corte transversal, la investigación se realizó en la Fundación DONUM en Cuenca durante el período de julio 2016 - febrero 2017. Para el cálculo de la muestra como se desconoce el universo, se tomó en cuenta una investigación realizada en el Hospital Vicente Corral Moscoso de la ciudad de Cuenca en el año 2010, donde se encontró que el 12 % de pacientes diabéticos presentaba retinopatía diabética. Este sería el valor de frecuencia esperada del factor a estudiar, con un porcentaje de error del 5 % y un nivel de confianza de 95 %, resultando una muestra de 162 participantes. Se utilizó la entrevista estructurada para obtener la información, la cual se procesó por medio del software estadístico SPSS V22 mediante frecuencia absoluta y porcentajes. Se realizó un examen oftalmológico con oftalmoscopia indirecta que consiste en la observación de fondo de ojo mediante un foco luminoso potente e induciendo una fuerte miopía y la colocación de una lente muy convergente de forma que la retina refleja la luz y la lente proyecta una imagen real e invertida del fondo de ojo situada entre la lente y el observador.

Las variables incluidas en este estudio fueron: Edad, lugar de residencia, instrucción, ocupación, factores asociados (HTA; IMC) enfermedades oculares (miopía, glaucoma, catarata, pterigion, astigmatismo sin afectación ocular) tipo de diabetes mellitus, tratamiento de enfermedad de base, controles metabólicos, valores de glicemia promedio, tipo de RD, tiempo de evolución de la enfermedad, y controles de la RD, tratamiento de RD.

#### 3 Resultados

El número total de participantes fueron 162 pacientes, de los cuales el 38.3 % presentan RD (tabla 1), los grupos etarios más representados fueron los >65 años (48.4 %) (tabla 2) con predominio de raza mestiza de un (88.7 %) de sexo femenino. La mayoría vive en zonas rurales (54,8 %).

Tabla 1. Distribución de 162 pacientes diabéticos según diagnóstico de retinopatía diabética, Cuenca- 2017

| Retinopatía Diabética | Frecuencia(n) | Porcentaje $(\% )$ |
|-----------------------|---------------|--------------------|
|                       |               | 38.3               |
| No                    | 100           | 61.7               |
| Total                 | 62،           | 100.0              |

Fuente: Formularios de recolección de datos Autora: Tatiana Meneses

En cuanto a los factores asociados, la mayoría de pacientes presentó hipertensión arterial con el (58,1 %); la miopía Tabla 2. Distribución de 62 pacientes con retinopatía diabética según la edad, Cuenca- 2017

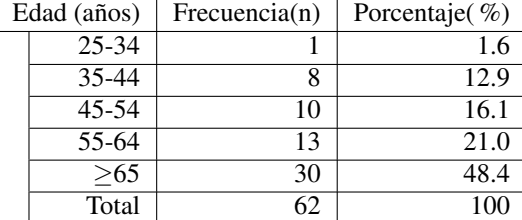

Fuente: Formularios de recolección de datos Autora: Tatiana Meneses

Tabla 3. Distribución de 62 pacientes con retinopatía diabética según la presencia de enfermedades oculares, Cuenca- 2017

| <b>Enfermedades Oculares</b> | Frecuencia (n) | Porcentaje (%) |
|------------------------------|----------------|----------------|
| Pterigión                    |                | 11.3           |
| Glaucoma                     | 2              | 3.2            |
| Miopía                       | 12             | 19.4           |
| Catarata                     | 11             | 17.7           |
| Astigmatismo                 |                | 1.6            |
| Otras                        | 2              | 3.2            |
| Ninguna                      | 27             | 43.5           |
| Total                        | 62.            |                |

Fuente: Formularios de recolección de datos Autora: Tatiana Meneses

y la catarata fueron las más frecuentes con el (19,4 %) y (17,7 %) respectivamente(tabla 3).

Los valores de glicemia promedio están en su mayoría entre 100 y 140 mg/dl (58,1 %), y el (83,9 %) de los pacientes tiene diabetes mellitus tipo 2 (tabla 4).

Tabla 4. Distribución de 62 pacientes con retinopatía diabética según los controles metabólicos, los valores de glicemia y el tipo de diabetes, Cuenca- 2017

| Valores de Glicemia<br>(mg/dl) | Frecuencia (n) | Porcentaje $(\% )$ |
|--------------------------------|----------------|--------------------|
| < 100                          |                | 2.3                |
| $100 - 140$                    | 25             | 58.1               |
| >140                           | 16             | 37.2               |
| No recuerda                    |                | 2.3                |
| Total                          | 43             | 100                |
|                                | Frecuencia (n) | Porcentaje $(\% )$ |
| DM Tipo 1                      | 10             | 16.1               |
| DM Tipo 2                      | 52             | 83.9               |
| Total                          | 62             |                    |

Fuente: Formularios de recolección de datos Autora: Tatiana Meneses

El (54 %) de los pacientes presenta RD no proliferativa leve y solo el (3,2 %) presenta RD proliferativa de alto riesgo (tabla 5).

#### 4 Discusión

Se analizaron 162 pacientes diabéticos que acudieron a la Fundación DONUM, 62 de ellos presentaron retinopatía diabética con una prevalencia de 38,3 %. Una investigación

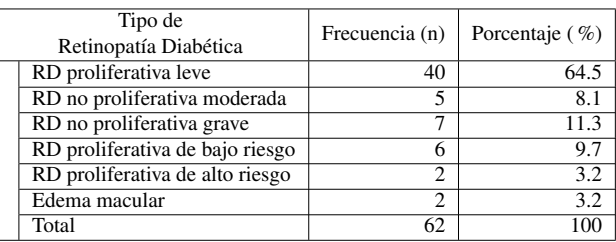

Fuente: Formularios de recolección de datos

Autora: Tatiana Meneses

realizada en el Hospital Vicente Corral Moscoso de la ciudad de Cuenca en el año 2010 mostró que el 12 % de pacientes diabéticos presentaba retinopatía diabética. En el año 2013 en la ciudad de Quito se estudiaron los pacientes con *diabetes mellitus* tipo 2 atendidos en consulta externa de Endocrinología del Hospital General N°1 de las Fuerzas Armadas durante el período 2010 a 2011. Los casos fueron aquellos pacientes con retinopatía diabética diagnosticada durante el control oftalmológico, se identificaron 62 casos prevalentes de retinopatía diabética (17.1 %). Al comparar la prevalencia de Retinopatía Diabética en la región con los resultados obtenidos, se puede observar que la prevalencia de esta patología es alta en la población estudiada. En la Actualización de la Guía clínica de Retinopatía Diabética para Latinoamérica publicada en el 2016 por la Asociación Panamericana de Oftalmología se muestra que en América Latina, hasta un 40 % de los pacientes diabéticos tiene algún grado de RD, cifra muy cercana a la encontrada en nuestro estudio. El grupo de edad de mayor afectación fue  $> 65$  años; estos pacientes representaron el 48,4%. Un artículo cubano sobre factores de riesgo asociados con la aparición de la retinopatía diabética confirma una prevalencia mayor de RD en las personas con más de 60 años de edad al compararlas con las menores de 30 años. La edad, entre otros factores, aumenta la frecuencia de alteraciones vasculares (venosas y arteriolares), por lo tanto el riesgo de RD se eleva de modo significativo a medida que es mayor la edad.

En cuanto a autoidentificación étnica predominó la mestiza, de sexo femenino con el 88,7%.<sup>13</sup> La mayoría de pacientes vive en zonas rurales (54,8 %). Estas variables están relacionadas con el tipo de paciente que acude a la Fundación DONUM, el hecho de vivir en zonas rurales y dedicarse a actividades productivas con baja remuneración implica difícil acceso a los servicios de salud. En el área rural no se cuenta con el servicio de médicos oftalmólogos y en la ciudad las consultas con estos especialistas tienen un alto costo. Esta situación puede manifestarse como insuficiente control de la retinopatía diabética y las complicaciones que esto conlleva.

Según los factores asociados a la retinopatía diabética, el 58 % de los pacientes presentaba hipertensión arterial. Desde el punto de vista fisiopatológico, la elevación de la presión sanguínea puede producir por sí misma daño vascular, y por ello, puede influir sobre la progresión de la RD. Los resultados de múltiples estudios demuestran que las personas con presión arterial diastólica (PAD) y sistólica (PAS) elevadas, padecen con mayor frecuencia RD, Un estudio publicado en Cuba en el año 2011 confirmó que la hipertensión arterial es un factor de riesgo asociado al desarrollo de la retinopatía diabética.<sup>15</sup> Además se conoce que la hiperlipidemia, considerando los niveles de colesterol y triglicéridos es otro factor de riesgo relacionado con la  $RD<sup>20</sup>$ 

La mayoría de pacientes presentan otras enfermedades oculares, la miopía y la catarata fueron las más frecuentes, con el 19,4 % y 17,7 % respectivamente. En el 43,5 % de los casos no se reportaron patologías de la visión concomitantes. Las patologías oculares pueden actuar como factores agravantes o protectores en la retinopatía diabética. Un artículo publicado en la Revista Cubana de Oftalmología expone que está comprobado que la miopía es efecto protector que evita el desarrollo de la RDP. Es posible que la elongación del ojo, la deformación del polo posterior, el adelgazamiento consecuente y la disminución del flujo sanguíneo produzcan un aumento de la difusión del oxígeno y disminuya la tendencia a la neovascularización. Por otro lado, el glaucoma crónico de ángulo abierto protege de la RD, y puede estar relacionado con la disminución del consumo de oxígeno por la degeneración y apoptosis de las células ganglionares. Se menciona los factores que favorecen el desarrollo de la complicación, como son la atrofia óptica, la retinosis pigmentaria, la oclusión de la arteria central de la retina, las inflamaciones oculares y la cirugía intraocular, específicamente la de cataratas.<sup>15</sup>

Se estudiaron los valores de glicemia promedio en los pacientes con retinopatía diabética, que mostró los siguientes resultados: mantienen valores de <100 mg/dl el 2,3 %, 100-140 mg/dl el 58,1 %, >140 mg/dl el 37,2 %. La Sociedad Española de Oftalmología plantea que el mayor control ejercido sobre los pacientes diabéticos permite observar una mejoría en la agudeza visual, observándose también que aumenta el número de pacientes tratados.<sup>21</sup>

Según el tipo de diabetes, el 16,1 % de la población con (RD) presentaba *diabetes mellitus* tipo 1, mientras que en el 83,9 % era tipo 2. En un estudio realizado en Cuba en el año 2011 sobre retinopatía diabética hubo un total de 35 diabéticos tipo 1 para el 22,9 % y los diabéticos tipo 2 representaron el 77,1 %.<sup>22</sup> El 93,5 % de los pacientes afectados mantiene tratamiento para la diabetes. La mayor cantidad de personas utiliza dieta más hipoglucemiantes orales, con el 37,9 %. En menor frecuencia reciben insulina más hipoglucemiantes orales (24,1 %), monoterapia con hipoglucemiantes orales (24,1 %), monoterapia con insulina (8,6 %), dieta únicamente (3,4 %) y dieta más insulina (1,7 %). Una guía mexicana publicada en el año 2013 plantea que la terapia intensiva en diabéticos que incluye insulina reduce las complicaciones micro y macrovasculares. En el United Kingdom Prospective Diabetes Study, el tratamiento intensivo que incluyó insulina redujo 12 % las complicaciones microvasculares y 17 a 21 % la retinopatía. $^{23}$ 

Se evaluó el tipo de RD en los pacientes encontrándose los siguientes resultados: El 64,5 % de los diagnosticados presenta RD no proliferativa leve, RD no proliferativa moderada el 8,1 %, RD no proliferativa grave el 11,3 %, RD proliferativa de bajo riesgo el 9,7 %, RD proliferativa de alto riesgo el 3,2 % y hubo edema macular en el 3,2 % de los casos. Se observa que la mayoría de personas tienen un bajo progreso de la enfermedad, lo que se traduce a un buen pronóstico en cuanto a limitación visual si se mantiene un buen control. Un estudio publicado en Quito en el año 2016 sobre los factores de riesgo asociados a retinopatía diabética en pacientes con *diabetes mellitus* tipo 2 expone resultados similares, con una muestra de 196 casos de pacientes con RD, encontraron que 179 pacientes es decir el 91,33 % presentaban RD no proliferativa al momento del diagnóstico de su patología ocular, en tanto que el 8,67 % de los casos se determinó por medio del fondo de ojo que los cambios oculares que tenían eran compatibles con una RD proliferativa.<sup>24</sup> En España la frecuencia de retinopatía diabética proliferativa está entre el 4 y el 6 % y del edema macular entre el 1,4 y el 7,9 %.<sup>25</sup> En cuanto al tiempo de diagnóstico de la retinopatía diabética de 5 a 10 años en el 41,9 %. En un estudio cubano del año 2013 sobre los factores de riesgo y severidad de la retinopatía diabética también hubo predominio de retinopatía diabética no proliferativa, en el grupo con retinopatía diabética no proliferativa leve y moderada, el mayor número de pacientes se encontraba con un tiempo de evolución de la enfermedad entre 6 y 10 años.<sup>26</sup> La periodicidad de los controles oftalmológicos en los pacientes con RD depende del progreso de la patología, un artículo publicado en Ecuador en el año 2016 recomienda que una vez diagnosticada la retinopatía diabética se debe seguir los chequeos de acuerdo a las recomendaciones del oftalmólogo con base al grado de la enfermedad.<sup>22</sup> Un estudio publicado en el año 2012 en Cuba sobre la caracterización clínica de la retinopatía diabética en diabéticos tipo 2, afirma que más del 90 % de la ceguera por diabetes es evitable, si el paciente accede a un estricto tratamiento y seguimiento oftalmológico.

#### 5 Conclusiones

Existe alta prevalencia de retinopatía diabética (38,3 %) en comparación con los estudios de la región. El grupo etario más frecuente fue el de personas con 65 años o más, con el 48,4 %, se determinó que en la población estudiada los más afectados son las personas de mayor edad. Predominaron los pacientes mestizos (88,7 %). En cuanto a los factores asociados a la retinopatía diabética, la mayor cantidad de pacientes presentó hipertensión arterial con el 58,1 %. La mayoría de pacientes presentan otras enfermedades oculares, la miopía y la catarata fueron las más destacadas, con el 19,4 % y 17,7 % respectivamente.

Las guías clínicas recomiendan controles metabólicos periódicos en los pacientes con RD, el 69,4 % de la poblaLos valores de glicemia promedio están en su mayoría (58,1 %) dentro de los parámetros aceptados (100 y 140 mg/dl) y el 83,9 % de los pacientes tiene *diabetes mellitus* tipo 2. El 93,5 % de los pacientes mantiene tratamiento para la diabetes, sobresaliendo los que utilizan dieta más hipoglucemiantes orales, con el 37,9 %.

Según la severidad, se demostró un progreso bajo de la enfermedad en la población estudiada, en el 64,5 % de los casos se observó RD no proliferativa leve y solo el 3,2 % presentó RD proliferativa de alto riesgo.

El 35,5 % de las personas con diagnóstico de retinopatía diabética se realizan controles oftalmológicos cada menos de 6 meses y el 25,8 % lo hace cada 6 meses.

#### Referencias Bibliográficas

- 1. Aliseda D, Berástegui L. Retinopatía diabética. Anales 12. del Sistema Sanitario de Navarra. 2008 00;31:23 – 34. Available from: http://scielo.isciii.es/scielo.php?script= sci\_arttext&pid=S1137-66272008000600003&nrm=iso.
- 2. Roman SH, Harris MI. Management of diabetes mellitus from a public health perspective. Endocrinology and Metabolism Clinics of North America.  $1997;26(3):443-13$ . 474. Available from: http://linkinghub.elsevier.com/ retrieve/pii/S0889852905702607.
- 3. de Diabetis AL. Diagnóstico, Control y Tratamiento de la Diabetes Mellitus tipo 2 con medicina basada en evidencias. 2013;Available from: http://www.revistaalad. com/pdfs/Guias\_ALAD\_11\_Nov\_2013.pdf.
- 4. von Bischhoffshausen FB, Castro FM. Guía práctica clínica de retinopatía diabética para latinoamérica. Revista Médico Oftalmólogo. 2011;2011. Available from: http://paao.org/images/Downloads/spanish/pdf/ GuiaDeRetinopatiaDiab%C3%A9ticaParaLA2010.pdf.
- 5. Goday A, Serrano-Rios M, Castell C, Lloveras G. Incidence of Type I Diabetes in Southern Europe. Diabetes Care. 1995;18(5):733–733. Available from: http://care. diabetesjournals.org/cgi/doi/10.2337/diacare.18.5.733.
- 6. Sánchez Salorio M, Sociedad Española de Oftalmología. Manifestaciones oftalmológicas de las enfermedades generales. Madrid: Sociedad Española de Oftalmología; 16. 2001. OCLC: 912498422.
- 7. of Noncommunicable Disease Surveillance WHOD. Definition, diagnosis and classification of diabetes mellitus and its complications : report of a WHO consultation. Part 1, Diagnosis and classification of diabetes mellitus. Geneva : World Health Organization; 1999. Diabetes. Available 17. from: http://www.who.int/iris/handle/10665/66040.
- 8. Manuel E Licea Puig, Harbert Fernández Leyva, Eduardo Cabrera Rode, Elvira Maciques Rodríguez. Frecuencia y características clínicas de la retinopatía diabética en un grupo de personas con diabetes mellitus tipo 2 de diagnóstico reciente. 2003;14(2). Available from: http://scielo.sld.cu/scielo.php?script=sci\_arttext&pid= S1561-29532003000200002&lng=es&nrm=iso&tlng=es.
- ción estudiada se realiza estos chequeos de manera habitual. 9. Julio César Molina Martín, Yaimara Hernández Silva, Luis Alberto Molina Martín. Factores de riesgos asociados a retinopatía diabética. 2006;19(2). Available from: http://scieloprueba.sld.cu/scielo.php?script=sci\_ arttext&pid=S0864-21762006000200007&lng=es&nrm= iso.
	- 10. Hernández Pérez A, Mijail Tirado Martínez O, Rivas Canino MdC, Licea Puig M, Maciquez Rodríguez JE. Factores de riesgo en el desarrollo de la retinopatía diabética. Revista Cubana de Oftalmología. 2011;24(1):86–99. Available from: http://scielo.sld.cu/scielo.php?pid=S0864- 21762011000100009&script=sci\_arttext&tlng=en.
	- 11. Summary of Revisions for the 1998 Clinical Practice Recommendations. Diabetes Care. 1998 Jan;21(Supplement\_1):S2–S2. Available from: http://care.diabetesjournals.org/cgi/doi/10.2337/diacare. 21.1.S2.
		- Group ETDRSR, others. Grading diabetic retinopathy from stereoscopic color fundus photographs—an extension of the modified Airlie House classification: ETDRS report number 10. Ophthalmology. 1991;98(5):786– 806. Available from: http://www.sciencedirect.com/ science/article/pii/S0161642013380129.
		- 13. Juan Verdaguer Terradella, Francisco G Martínez Castro, Fernando barría von-Bischhoffshausen. Actualización de la Guía clínica de Retinopatía Diabética para Latinoamérica; 2016. Available from: https://www.paao.org/images/Downloads/spanish/pdf/ GuiaClinicaRetinopatiaDiabetica2016.pdf.
	- 14. Licea Puig ME, Maciquez Rodríguez E, Cruz Hernández J. Factores de riesgo asociados con la aparición de la retinopatía diabética. Revista Cubana de Endocrinología. 2007 12;18:0 – 0. Available from: http://scielo.sld.cu/scielo.php?script=sci\_arttext&pid= S1561-29532007000300006&nrm=iso.
		- 15. Hernández Pérez A, Mijail Tirado Martínez O, Rivas Canino MdC, Licea Puig M, Maciquez Rodríguez JE. Factores de riesgo en el desarrollo de la retinopatía diabética. Revista Cubana de Oftalmología. 2011 06;24:86 – 99. Available from: http://scielo.sld.cu/scielo.php?script=sci\_ arttext&pid=S0864-21762011000100009&nrm=iso.
		- 16. Gil-Velázquez LE, Sil-Acosta MJ, Domínguez-Sánchez ER, Torres-Arreola LdP, Medina-Chávez JH. Guía de práctica clínica. Diagnóstico y tratamiento de la diabetes mellitus tipo 2. Revista Médica del Instituto Mexicano del Seguro Social. 2013;51(1). Available from: http://www. medigraphic.com/pdfs/imss/im-2013/im131o.pdf.
		- Licea Puig ME, Fernández Leyva H, Cabrera Rode E, Maciques Rodríguez E. Frecuencia y características clínicas de la retinopatía diabética en un grupo de personas con diabetes mellitus tipo 2 de diagnóstico reciente. Revista Cubana de Endocrinología. 2003 08;14. Available from: http://scieloprueba.sld.cu/scielo.php?script=sci\_ arttext&pid=S1561-29532003000200002&nrm=iso.
	- 18. Moss SE, Klein R, Klein BE. Ten-year

incidence of visual loss in a diabetic population. 27. Plotz CM, Knowlton AI, Ragan C. The natural history of Ophthalmology. 1994;101(6):1061–1070. Available from: http://www.sciencedirect.com/science/article/pii/ S0161642094312176.

- 19. Preti RC, Motta AAL, Júnior M, Morita C, Nascimento VP, Monteiro MLR, et al. Relationship between diabetic retinopathy severity and the timespan between the endocrinopathy diagnosis and the first ophthalmic examination. Arquivos brasileiros de oftalmologia. 2010;73(3):240– 243. Available from: http://www.scielo.br/scielo.php? pid=S0004-27492010000300006&script=sci\_arttext.
- 20. von Bischhoffshausen FB, Castro FM. Guía práctica clínica de retinopatía diabética para latinoamérica. Revista Médico Oftalmólogo. 2011;2011. Available from: http://paao.org/images/Downloads/spanish/pdf/ GuiaDeRetinopatiaDiab%C3%A9ticaParaLA2010.pdf.
- 21. Romero-Aroca P, Fernández-Alart J, Baget-Bernaldiz M, Méndez-Marín I, Salvat-Serra M. Epidemiología de la retinopatía diabética en pacientes tipo II: Cambios 31. observados en una población entre los años 1993 y 2005, tras los nuevos criterios diagnósticos y un mayor control de los pacientes. Archivos de la Sociedad Española de Oftalmología. 2007;82(4):209–218. Available from: http://scielo.isciii.es/scielo.php?pid=S0365-32. 66912007000400005&script=sci\_arttext&tlng=pt.
- 22. Flores H. Retinopatía diabética: tercera causa de ceguera en Ecuador; 2016. Available from: http://revistavive.com/retinopatia-diabetica-terceracausa-de-ceguera-en-ecuador/.
- 23. Gil-Velázquez LE, Sil-Acosta MJ, Domínguez-Sánchez ER, Torres-Arreola LdP, Medina-Chávez JH. Guía de práctica clínica. Diagnóstico y tratamiento de la diabetes mellitus tipo 2. Revista Médica del Instituto Mexicano del Seguro Social. 2013;51(1). Available from: http://www. medigraphic.com/pdfs/imss/im-2013/im131o.pdf.
- 24. Flores Mena KS, Jara Tamayo KN. Factores de riesgo asociados a retinopatía diabética en pacientes con diabetes mellitus tipo 2 entre 30 y 60 años de edad, en el hospital San Francisco de Quito durante el período de enero del 2013 a enero del 2015. Pontificia Universidad Católica del Ecuador. Quito;. Available from: http://repositorio.puce.edu.ec/bitstream/handle/ 22000/10456/Tesis%20Retinopat%C3%ADa%20Diab% C3%A9tica%20%E2%94%82%20Karen%20Flores%20- %20Kory%20Jara.pdf?sequence=1&isAllowed=y.
- 25. Vila L, Viguera J, Alemán R. Retinopatía diabética y ceguera en España. Epidemiología y prevención. Endocrinología y Nutrición. 2008 Dec;55(10):459– 475. Available from: http://linkinghub.elsevier.com/ retrieve/pii/S1575092208758431.
- 26. Castro Cárdenas K, López Dorta N, Rodríguez Rivero D, Suárez Pérez JC, Llerena Rodríguez JA. Factores de riesgo y severidad de la retinopatía diabética. Revista Cubana de Medicina Militar. 2013;42(2):181–190. Available from: http://scielo.sld.cu/scielo.php?script=sci\_ arttext&pid=S0138-65572013000200007.
- Cushing's syndrome. The American journal of medicine. 1952;13(5):597–614.
- 28. Yu Y, Chen H, Su SB. Neuroinflammatory responses in diabetic retinopathy. Journal of Neuroinflammation. 2015;12(1). Available from: http://www. jneuroinflammation.com/content/12/1/141.
	- Fong DS, Aiello L, Gardner TW, King GL, Blankenship G, Cavallerano JD, et al. Diabetic Retinopathy. Diabetes Care. 2003;26(Supplement 1):S99–S102. Available from: http://care.diabetesjournals.org/cgi/doi/10.2337/ diacare.26.2007.S99.
	- 30. Fouces Gutiérrez Y, Galindo Reymond K, Navarro Scott M, Díaz Valdivia H. Nuestra experiencia en el tratamiento de la retinopatía diabética con fotocoagulación en la Misión Milagro, en Jagüey Grande. MEDISAN. 2007;11(2). Available from: http://www.redalyc.org/html/ 3684/368444987005/.
	- 31. Albuja Arias XP, Páez Iturralde JA, others. Niveles de hemoglobina glicosilada asociados a retinopatia diabética en pacientes del Hospital General de las Fuerzas Armadas de la ciudad de Quito. Periodo 2010-2011. 2013;Available from: http://www.dspace.uce.edu.ec/handle/25000/2121.
	- 32. Trelles Guzmán XW, Zumba Pérez AG. Importancia de la educación en la prevención de las complicaciones crónicas de la diabetes en los pacientes de consulta externa y de los talleres de educación diabetológica, en el Hospital Vicente Corral Moscoso, Cuenca 2009-2010 [B.S. thesis]; 2010. Available from: http://dspace.ucuenca.edu.ec/ handle/123456789/3444.

*Recibido: 12 de febrero de 2017*

*Aceptado: 7 de agosto de 2017*

# <span id="page-14-0"></span>Índice de higiene oral simplificado en escolares Cuenca – Ecuador

# Simplified oral hygiene index in Cuenca schoolchildren - Ecuador

Vintimilla, Katherine\* y Encalada, Liliana

Universidad Católica de Cuenca. Cuenca 010574, Ecuador. \*ktevin@hotmail.com

#### Resumen

El objetivo principal de este estudio es determinar el Índice de Higiene Oral smplificado en escolares de 12 años, en la parroquia El Sagrario en la ciudad de Cuenca, Ecuador durante el año 2016. Es un estudio descriptivo retrospectivo, en el cual se evaluó 141 fichas epidemiológicas correspondientes a los escolares de 12 años de la parroquia "El Sagrario", las mismas que están archivadas en el Departamento de Investigación de la carrera de Odontología de la UCACUE. Se utilizaron los códigos de índice de higiene oral de Greene y Vermillion. La distribución de la muestra según el sexo fue 52 % para el masculino y 48 % en el femenino, se obtuvo un índice de 0,86 de placa blanda y un índice de 0,1 de placa calcificada dando mayor prevalencia en el sexo femenino, a su vez se demostró que el índice de higiene oral en la parroquia El Sagrario el de mayor prevalencia fue 61 % de bueno higiene oral y el más bajo con 12 % de excelente. El índice de higiene oral simplificado, estudiado en esta muestra indica que los escolares de 12 años de la parroquia El Sagrario, están dentro de los parámetros de una buena higiene oral, según la escala sugerida por Greene y Vermillion.

Palabras clave: Índice de higiene oral simplificada, índice de placa blanda, índice de placa calcificada, Greene Vermillion.

#### Abstract

*The main objective of this study is to determine the Oral Hygiene Index in 12-year-old schoolchildren, in the El Sagrario parish in the city of Cuenca, Ecuador during 2016. It is a retrospective descriptive study, in which 141 index cards were evaluated Epidemiological data corresponding to the 12-year-old schoolchildren of the parish "El Sagrario", the same ones that are filed in the Research Department of the Dentistry of the UCACUE. The Greene and Vermillion oral hygiene index codes were used. The distribution of the sample according to sex was 52 % for males and 48 % for females, an index of 0.86 for soft plaque and an index of 0.1 for calcified plaque was obtained, giving a higher prevalence in sex In turn, the oral hygiene index in the El Sagrario parish was found to be 61 % of good oral hygiene and the lowest with excellent 12 %. The simplified oral hygiene index, studied in this sample, indicates that the 12-year-old schoolchildren of El Sagrario parish are within the parameters of good oral hygiene, according to the scale suggested by Greene and Vermillion.*

Key words: Oral hygiene index, soft plaque, calcified plaque, Greene Vermillion.

#### 1 Introducción

La higiene oral es uno de los aspectos más importantes de la salud integral de un individuo, y a su vez da a conocer las situaciones que llevan la enfermedad o salud de la cavidad bucal.<sup>12</sup> La eliminación de la placa bacteriana se realizará por medio de métodos mecánicos y químicos, eliminando los microorganismos causantes de diferentes patologías orales.<sup>34</sup>

La placa dental es uno de los factores principales para el desarrollo de caries y enfermedad periodontal, si el tratamiento de estas no es inmediato o adecuado, puede derivar en complicaciones mayores dentro de la salud oral de un individuo, siendo la placa bacteriana uno de los signos que presenten en el 60 % y 90 % de la población escolar y adulta.<sup>45</sup> Esto ha llamado mucho la atención en los últimos años, ya que los escolares son los que menos

practican una buena higiene bucal, desarrollando así varias patologías bucodentales.<sup>6</sup> Para prevenir estas patologías es indispensable mantener una higiene oral correcta a través del uso del cepillo dental (tres veces al día), hilo dental y enjuagues dentales. Sin embargo, cuando la placa no se elimina, desencadenará las patologías antes mencionadas.<sup>7</sup>

La placa bacteriana es una masa blanda y adherente de colonias bacterianas que se deposita sobre la superficie de los dientes, produciendo lesiones y enfermedad periodontal, siendo ambas las principales causantes de la pérdida dentaria.<sup>89</sup>

Por esta razón, el propósito del presente estudio fue determinar el índice de higiene oral simplificado en escolares de 12 años de la parroquia El Sagrario. Para ello fue necesario obtener el respectivo consentimiento informado de los padres o tutores. Al finalizar el examen bucodental

se le indicó el diagnóstico al paciente, motivándolo a que recupere su salud buco dental, tomando medidas preventivas más específicas para de esta manera mejorar su higiene oral.

#### 2 Materiales y Métodos

El presente estudio fue exploratorio de corte transversal. Se procedió a revisar 141 fichas de escolares de la parroquia El Sagrario que contenían la información necesaria para este estudio, luego se ingresó las fichas en un sistema computarizado Epi Info 7.2, finalmente se procedió a tabular los datos y a realizar los respectivos análisis con los diferentes parámetros que se deseaban estudiar en esta investigación.

Para garantizar la confiabilidad en la recolección de los datos se realizó la calibración de los examinadores a fin de homogenizar conocimientos. A continuación por parte de la Universidad Católica de Cuenca se pidió permiso a través de una solicitud al Distrito Educativo Zonal 6, para que faciliten los datos de los estudiantes matriculados en cada uno de los Centros Educativos, se pidió autorización a los padres mediante el uso de un consentimiento informado y se les solicitó la aprobación de un asentimiento a los escolares para iniciar el examen clínico cubriendo de esta manera con los aspectos éticos y legales requeridos.

El estudio de índice de higiene oral busca describir cuantitativamente el problema en personas de 12 años de edad, utilizando el índice de Higiene Oral (OHI) de Greene y Vermillion para dientes permanentes. De esta manera las fichas originales del Mapa Epidemiológico de Salud Bucal de escolares de la ciudad de Cuenca 2016, que reposan en los archivos del departamento UCACUE, fueron llenadas con los siguientes criterios:

Empezaron por observar el 1er molar superior derecho (diente 1.6), continuando con el incisivo central superior (1.1), luego el 1er molar superior izquierdo (2,6) y así sucesivamente se realizó en el cuadrante inferior, observando el 1er molar inferior izquierdo (3,6), continuando con el incisivo central inferior (3,1), y por último se analizó el 1er molar inferior derecho (4,6).

Para el análisis de la Placa blanda se tomó en cuenta los siguientes códigos:

- Código 0 ausencia de placa blanda
- Código 1 Presencia de placa blanda cubriendo no más de 1/3 de la superficie del diente.
- Código 2 Presencia de placa blanda cubriendo más de 1/3, pero no más de 2/3 de la superficie dental.
- Código 3 Presencia de placa blanda cubriendo más de 2/3 de la superficie dental.

De igual manera para el análisis de la placa calcificada se conoce los siguientes códigos:

- Código 0 Ausencia de cálculo.
- Código 1 Presencia de cálculo cubriendo no más de 1/3 de la superficie dental.
- Código 2 Presencia de cálculo cubriendo más de 1/3, pero no más de 2/3 de la superficie dental.

• Código 3 Presencia de cálculo cubriendo más de 2/3 de la superficie dental.

Una vez analizado las piezas de cada estudiante para obtener el índice de higiene oral simplificado se suman los valores encontrados y se dividen entre las superficies examinadas, se realizó esta operación para ambos componentes. Luego de obtener el resultado de la suma, se procedió a determinar el grado clínico de higiene oral.

0.0 - 1.2: Buena higiene oral.

- 1.3 3.0: Higiene oral regular.
- 3.1 6.0: Mala higiene oral.

El levantamiento de datos se realizó entre los meses de septiembre y octubre del año 2016, mientras que el análisis de datos se realizó entre los meses de abril y mayo del 2017.

#### 3 Resultados

El presente estudio se realizó con los datos epidemiológicos referentes al índice de higiene oral de los escolares de 12 años de la parroquia "El Sagrario", que consta en el archivo del Departamento de Investigación de la carrera de Odontología de la Universidad Católica de Cuenca, manifestando de los resultados siguientes:

Tabla 1. Distribución de la muestra de acuerdo al colegio y sexo en la Parroquia "El Sagrario"

| Unidades             |          |    |                  |    |               |      |
|----------------------|----------|----|------------------|----|---------------|------|
| <b>Educativas</b>    | Femenino |    | <b>Masculino</b> |    | Total General |      |
|                      | Ν        | %  | N                | %  | N             | $\%$ |
| Ciudad De Cuenca     | 13       | 9  | 4                | 3  | 17            | 12   |
| Dolores, J. Torres   | 42       | 30 | 6                | 4  | 48            | 34   |
| Ezequiel Crespo      | 6        | 4  | 26               | 18 | 32            | 23   |
| Febres Cordero       | 0        | 0  | 29               | 21 | 29            | 21   |
| Otto Arosemena       | 6        | 4  | 9                | 6  | 15            | 11   |
| <b>Total General</b> | 67       | 48 | 74               | 52 | 141           | 100  |

El estudio realizado en la parroquia "El Sagrario", contó con la colaboración de cinco instituciones educativas, con un total 141 escolares.

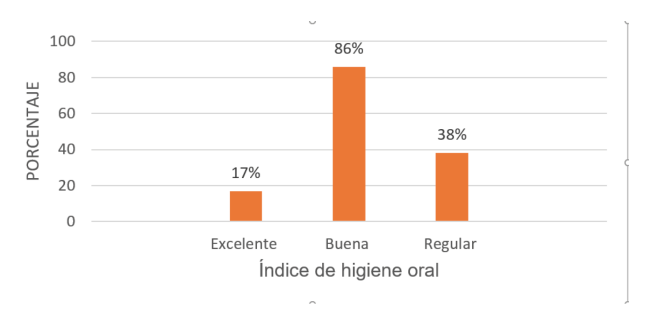

Fig. 1. Determinación del índice de higiene oral Simplificado en la Parroquia "El Sagrario"

En este gráfico (1) se puede observar el índice de higiene oral simplificado en la parroquia El Sagrario, representado en porcentaje. Sobresale el indicador de higiene oral buena con 86, seguido por el regular con 38 y excelente cierra con 17.

Tabla 2. Índice de Higiene Oral Simplificado según el sexo

|           |                  |    |       |    |         |    | Total   |     |
|-----------|------------------|----|-------|----|---------|----|---------|-----|
| Sexo      | <b>Excelente</b> |    | Buena |    | Regular |    | General |     |
|           | N                | 髨  | Ν     | %  | Ν       | %  | N       | %   |
| Femenino  | 5                | 4  | 40    | 28 | 22      | 16 | 67      | 48  |
| Masculino | 12               | 9  | 46    | 33 | 16      | 11 | 74      | 52  |
| Total     |                  |    |       |    |         |    |         |     |
| General   | 17               | 12 | 86    | 61 | 38      | 27 | 141     | 100 |

Se demostró la cantidad de escolares que acudieron a la revisión, donde 67 son del sexo femenino y 74 masculino. Se determinó que 5 tienen higiene oral excelente, 40 índice de higiene oral buena y 22 índice de higiene oral regular en mujeres mientras que de los varones 12 presentaron higiene oral excelente, 46 higiene oral buena y 16 higiene oral regular.

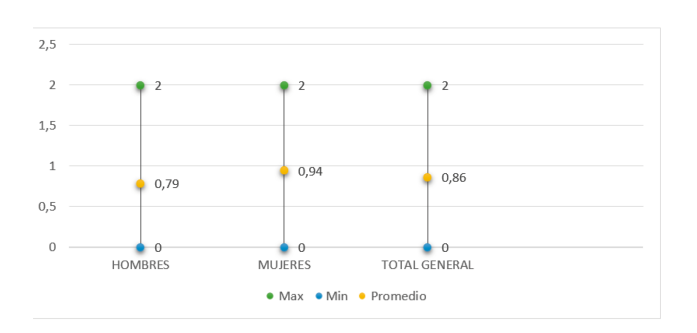

Fig. 2. Índice de la placa blanda comunitario según el sexo

El índice de placa blanda en escolares de 12 años en la parroquia "El Sagrario" fue ligeramente mayor en el sexo femenino que en el sexo masculino.

Los datos establecidos de I.P.B están dentro de los parámetros de una buena higiene oral.

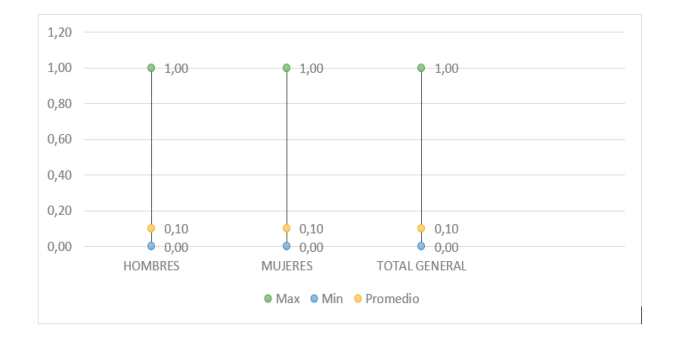

Fig. 3. Índice de placa calcificada comunitario según el sexo

El índice de placa calcificada en escolares de 12 años en la parroquia "El Sagrario" son similares tanto en el sexo masculino que en el sexo femenino.

Los datos establecidos de I.P.C. están dentro de los parámetros de una buena higiene oral.

#### 4 Discusión

Para este estudio se tomaron las fichas de los escolares de 12 años de la parroquia "El Sagrario". Esta parroquia se encuentra localizada en el centro de la ciudad de Cuenca, los niños que acceden a los centros educativos de esta zona son de una economía estable, donde la principal fuente de ingresos de los padres es el comercio.

La muestra de la investigación fue de 141 fichas epidemiológicas con sus respectivos datos, distribuidos de acuerdo a sexo con 67 en mujeres y 74 varones fichas, esta muestra es similar al estudio de Ana Lagos Lagos en Lanquihue, Chile,<sup>10</sup> quien analizaró escolares en ambos sexos.

El nivel de higiene oral tuvo su mayor porcentaje en el indicador "bueno" con 61 %, existiendo una mínima diferencia de acuerdo a sexo con 5 % más para hombre que mujeres, resultados que son similares al estudio de Pazmiño Mendieta<sup>9</sup> quien reportó luego de una revisión a 192 escolares de Machángará Cuenca que el nivel de higiene oral estuvo en un 76 % en el indicador "bueno" dentro de la escala de Greene Vermillon. Esta semejanza puede deberse a que la población de estudio se encuentran en el mismo Cantón y presenta características demográficas, económicas y de educación similar a la muestra del presente estudio. A diferencia del estudio de Mediavilla  $Ci<sup>11</sup>$  en el año 2011 en la fundación REMAR – Quito se evaluó a niños de 6 a 12 años dando un resultado con mayor porcentaje en el nivel de higiene oral "regular", tanto para los escolares de 6 años como los de 12 años, esta discrepancia de nivel con el presente estudio puede deberse a que los niños que se encuentran en REMAR son niños abandonados, huérfanos, consumidores de algunas sustancias lesivas para la salud general y bucal; sumado a una falta de interés en el cuidado dental y sobre todo una inadecuada técnica de limpieza bucodental, lo que puede estar en relación con el indicador de Higiene oral Regular.

Este estudio también reporto un índice comunitario de placa blanda de 0,86 y un índice de placa calcificada de 0.1, valores que acreditan una buena higiene oral, para esta población de estudio, y esto se corrobora con el estudio de Pazmiño Mendieta<sup>9</sup> que reporto 0,7 en placa blanda y 0 en placa calcificada. A diferencia del estudio de Luis Mera Ramos? realizado en Quito en el año 2011, se presentó el índice de placa blanda 1,8 y el índice de placa calcificada con 0,01, que de acuerdo al primer valor estaríamos hablando de una higiene "regular", aunque el indicador de placa calcificada sea óptimo. Hay que tomar en cuenta que la edad de 12 años no acredita a que presente placa calcificada debido a que la severidad de enfermedades periodontales

es menos extensa en niños que en adultos con similares 11. Vega Ojeda DA. Índice de Higiene Oral en niños de 6 cantidades de placa bacteriana..

Los resultados obtenidos en el estudio demostraron que los escolares presentaban un índice de placa blanda óptima, con un mínimo de placa calcificada dando un nivel de higiene oral buena. Por lo tanto, es menester de las Universidades y más aún del MSP implementar sistemas 13. Chica Gutiérrez RE. Eficacia del Propóleo al 25 % vs. La de prevención de patologías bucodentales para mejorar los indicadores de Higiene oral.

### 5 Conclusiones

Con los resultados del estudio del índice de higiene oral 15. Fuentes J, Bornhardt T. Prevalencia de Caries y Nivel de simplificado en escolares de 12 años en la Parroquia El Sagrario podemos concluir lo siguiente:

- El índice de higiene oral simplificado en la parroquia 16. Gil Loscos F. Periodoncia para el higienista dental. El Sagrario se encontró en el Nivel Bueno
- El índice de placa blanda comunitaria en los escolares 17. de 12 años de la parroquia "El Sagrario" fue de 0,86 dando valores normales.
- El índice de placa calcificada comunitaria fue de 0,1 18. Lagos Lagos A, Juárez Membreño IA. Necesidad de valores que se encuentra en los parámetros normales.

#### Referencias Bibliográficas

- 1. González Sanz nM, González Nieto BA, González Nieto E. Salud dental: relación entre la caries dental y el consumo de alimentos. 2013-07;28.
- 2. Pazmiño Mendieta DK. Índice de Higiene Oral en niños de 12 años de edad en las Escuelas de la parroquia "Ma-21. Pulido Rozo M, Gonzalez Martínez F. Enfermedad pechángara" de la Ciudad de Cuenca, en el Periodo Escolar 2016.;.
- 3. L M. Índice de higiene oral simplificado comparativo  $22$ . entre niños y niñas de 6 a 12 años de edad, de la escuela fiscal "Himmelman" y la unidad educativa particular "Héroes del Cenepa" del cantón Cayambe de la provincia de Pichincha, en el periodo 2010-2011.;.
- 4. Fernández González C, Núñez Franz L, Díaz Sanzana N. Determinantes de salud oral en población de 12 años. 2011;4.
- 5. Gómez Osorno AM, Bernal Álvarez T, Posada López A. Caries dental, higiene bucal y necesidades de tratamiento en población de 3 a 5 años de una institución educativa de Medellín y sus factores relacionados. 2015;11.
- 6. Barranca Enríquez A. Manual de Técnicas de Higiene Oral; 2011.
- 7. Díaz Caballero AJ, Fonseca Ricaurte MA. Cálculo dental una revisión de literatura y presentación de una condición inusual. 2011;49.
- 8. Corchuelo J. Sensibilidad y especificidad de un índice de higiene oral de uso comunitario. 2011-10;42.
- 9. Nivelo EA. Frecuencia de la Buena Higiene Oral en niños de 12 años de edad en las Escuelas de la Parroquia "El Batán" de la ciudad de Cuenca 2016.;.
- 10. Villavicencio León AE. Índice de Higiene Oral Simplificado en niños de 12 años en la parroquia Cañaribamba del cantón Cuenca, provincia del Azuay, Ecuador, 2016;.
- años de la parroquia Sayausí del cantón Cuenca, provincia Azuay-Ecuador 2016.;.
- 12. Baruch Hernández NB, García Rivera ME. Eficacia de la clorhexidina en el tratamiento de gingivitis:tabletas o colutorio. 2012-07;.
- Clorhexidina al 0.12 % usado conjuntamente con técnica de Bass para disminuir la placa bacteriana.;.
- 14. Díaz Monteros C. Índice de higiene oral en escolares de 12 años, en la parroquia de San Joaquín del cantón Cuenca, provincia del Azuay – Ecuador. 2016.; 2016.
	- Higiene Oral en Niños de 6 años Atendidos Bajo la Norma GES y el Modelo JUNAEB. 2014-12;8.
	- 2005;15.
	- 17. Gómez Ríos NI, Morales García MH. Determinación de los Índices CPO-D e IHOS en estudiantes de la Universidad Veracruzana, México. 2012;16.
	- tratamiento periodontal e higiene oral en adolescentes de 12 años de Llanquihue. 2014;7.
- 19. Mediavilla Criollo FI. Determinacion del indice de higiene oral simplificado en niños y niñas de 6 a 12 años de edad de la fundacion remar - quito, en el mes de julio del año 2011.;.
- 20. Naverac Aznar M, de Grado Cabanilles P. Periodoncia para el Higienita dental. 2007;17.
	- riodontal e indicadores de higiene bucal en estudiantes de secundaria Cartagena, Colombia. 2011-09;13.
	- 22. Serrano-Granger J. La placa dental como biofilm.¿Cómo eliminarla? 2005-08;.

*Recibido: 3 de julio de 2017*

*Aceptado: 7 de agosto de 2017*

# <span id="page-18-0"></span>Impacto de la migración parental internacional en el estado nutricional de niños y niñas de 5 a 9 años de la Unidad Educativa Guapán, Cantón Azogues, Provincia del Cañar.

# Impact of international parental migration on the nutritional status of children aged 5 to 9 years of the Educational Unit Guapán, Azogues Canton, Cañar Province.

Aguirre Quezada, Maria Alexandra

Universidad Católica de Cuenca, Ecuador

maaguirreq@ucacue.edu.ec

#### Resumen

El presente estudio tuvo como objetivo fundamental conocer el impacto de la migración parental internacional sobre el estado nutricional de los niños de 5 a 9 años, de la Unidad Educativa Guapán, en el cantón Azogues. Es un estudio descriptivo de corte transversal en el cual participaron 60 niños hijos de padres migrantes entre 5 y 9 años de edad (28 niños y 32 niñas). Entre los resultados obtenidos se puede destacar que la totalidad de niños y niñas participantes consumen una dieta con una baja presencia de frutas, vegetales y leguminosas que siendo fuentes importantes de vitaminas y minerales sugiere riesgos de déficit de nutrientes específicos, lo que pudiera influir en la presencia de enfermedades. Existe un 60 % de prevalencia de anemia ferropénica en la población estudiada. Se concluyó que los niños con padres migrantes representan un grupo de alto riesgo, por los niveles de malnutrición y alta prevalencia de anemia. Con los resultados de esta investigación se espera aportar con información relevante para que el Distrito Escolar en función de esta problemática proponga al Ministerio de Educación la ejecución de políticas públicas en relación a la migración parental internacional, y atenuar el impacto que puedan tener en la salud y nutrición infantil.

Palabras clave: Estado nutricional, Migración parental, Anemia, Calidad de Dieta, Hábitos Alimentarios.

### Abstract

*The purpose of this research study is to know the impact of international parental migration on the nutritional status of children aged 5 to 9 years, from the Guapán Educational Unit, canton Azogues. A cross-sectional descriptive study involved 60 children of migrant parents between 5 and 9 years of age (28 children and 32 girls). Among the results obtained, it is possible to emphasize that all the children participating in the diet consume a diet with a low presence of fruits, vegetables and legumes that being important sources of vitamins and minerals suggests risks of specific nutrient deficits that can influence the presence of diseases. There is a 60% prevalence of iron deficiency anemia in the study population. It was concluded that children with migrant parents represent a high risk group, due to the levels of malnutrition and high prevalence of anemia. The results of this research are expected to contribute with relevant information so that the School District in the light of this problem proposes to the Ministry of Education the implementation of public policies in relation to international parental migration that mitigates the impact they may have on health and child nutrition.*

Key words: Nutritional status, Parental Migration, Anemia, Quality of diet, Eating habits.

### 1 Introducción

Los movimientos migratorios estimulan cambios con difíciles implicaciones familiares, tanto para los que se van como para los que permanecen en el país de origen.

En la provincia del Cañar, el fenómeno migratorio se agudizó en la década de los años '90, el desempleo y los altos costos de vida ocasionaron que dentro de las familias uno o ambos padres tomen la decisión de migrar a otro país con la intención de incrementar los ingresos económicos para proporcionar un mejor bienestar en educación, salud y vivienda a sus hijos.

Las estadísticas publicadas por el Instituto Nacional Ecuatoriano de Estadísticas y Censos (INEC) confirman que la mayoría de los estudios están focalizados en las remesas que los emigrantes envían, existiendo información

escasa sobre las consecuencias en la salud y nutrición de los niños que se quedan en el país de origen.<sup>1</sup>

La niñez corresponde al período conocido como "dependencia fundada en unas características biológicas y psíquicas que impiden comportarse como adultos", los padres durante este período del ciclo vital son los responsables del sustento y supervivencia de sus hijos, mientras que en la adolescencia existe una "situación de dependencia que no se deriva ya de incapacidades biológicas o psíquicas sino económicas y sociales".<sup>2</sup>

El proceso migratorio de uno o de los dos padres no solo desata la disgregación de la familia como base de la sociedad sino que se está encomendando el ejercicio de la paternidad a un tercero, provocando el debilitamiento de la responsabilidad de los padres que se asume desde el momento mismo de la concepción.

La migración de los progenitores tiene como consecuencia el enfrentamiento de una serie de cambios trascendentales en el estilo de vida tanto para los que se van como para los que se quedan, en cuanto a relaciones, comunicación, hábitos, comportamientos, alimentación, entre otros. Para un niño, niña o adolescente que experimenta la partida de su padre/madre o de los dos, produce un gran impacto que pone a prueba su capacidad de afrontamiento frente a una secuencia de pérdidas.<sup>2</sup>

La pérdida de vínculos afectivos aumenta la posibilidad de no recibir el mismo cuidado en cuanto a salud, alimentación y tampoco tengan la protección adecuada para evitar todas las formas de violencia a las cuales pueden estar expuestos.<sup>2</sup>

El hijo de padres emigrantes se encuentra inmerso un ambiente donde en ocasiones no es posible el cuidado, una alimentación adecuada y la seguridad. Esto se puede generar por varias razones, una de ellas es el período de crisis económica por el que tiene que pasar la familia mientras que los progenitores logran adaptarse y tener una estabilidad laboral que les permita empezar a enviar dinero. La otra razón es que los cuidadores o personas que quedan a cargo de los niños no les brindan la atención, ni los cuidados que ellos necesitan independientemente de la edad en la que se encuentren, lo cual contribuye a que se desencadene la desnutrición, accidentes en el hogar, consumo de sustancias psicoactivas y problemas del desarrollo.<sup>2</sup>

La información que existe en la provincia Cañar sobre migración internacional indica que el 6 % de su población decidió trasladarse hacia otro país representando un total de 13.554 habitantes. $<sup>1</sup>$ </sup>

En Ecuador existen pocos estudios que reflejan la actual situación nutricional y de salud de niños hijos de padres migrantes, y su innegable impacto social que lo convierte en tema prioritario, razón por la cual, los resultados de este estudio serán una guía sobre la cual los actores locales en los que se incluyen las autoridades del Distrito de Salud de Azogues y la Unidad Académica de Salud y Bienestar de la Universidad local, puedan llegar a acuerdos para crear programas preventivos en post de mejorar la calidad de vida de este sector vulnerable, especialmente porque en esta ciudad perteneciente a la provincia del Cañar el fenómeno migratorio internacional según cifras reportadas por el INEC, 3.947 personas del cantón Azogues durante el año 2010 se vieron obligadas a migrar en busca de mejores oportunidades laborales y de vida y que en general los hijos que quedan son de 1 a 12 años de edad, los cuales están al cuidado de un familiar y una condición que no está visible de esta compleja situación, los efectos sobre la nutrición de los niños y niñas que se quedan en el país.

A partir de lo anterior se hace evidente la falta de programas de apoyo y de estudios enfocados en la situación de salud que viven los hogares fragmentados y los niños abandonados privados del vínculo parental, por lo que se torna necesario visibilizar un efecto adicional de la migración.

La relevancia del presente estudio está en su contribución a la comprensión de la migración sobre el estado nutricional de los niños y niñas, y en poner sobre la mesa un importante tema de reflexión y discusión para los organismo estatales y ONG´s que trabajan de forma permanente por el cumplimiento de los derechos de los niños, en especial de aquellos que por situaciones de migración parenteral estos derechos se ven vulnerados.

En este contexto, la presente investigación aborda este significativo tema con el objetivo de conocer el impacto de la migración parental internacional sobre el estado nutricional de los niños de 5 a 9 años, de la Unidad Educativa Guapán, cantón Azogues.

#### 2 Marco Teórico

En los estudios de Salcedo Rocha que relacionan la migración de los hogares pobres de comunidades rurales e indígenas del Sur de la república mexicana, sobre todo de hombres y a veces de familias enteras que se instalan en los nuevos mercados de trabajo agrícola comercial del norte del país, indican que la migración es un factor de riesgo para la desnutrición de preescolares, debido principalmente a que los primeros meses de ausencia del jefe de hogar, se descapitalizan los hogares de por sí ya pobres, que asociado a la falta de ingresos provenientes del padre, ahora también se ven endeudados con préstamos locales para financiar los desplazamientos de los migrantes.<sup>3</sup>

Una investigación similar realizada por Nuñez – Rocha y colaboradores, muestra que la prevalencia de desnutrición de acuerdo con el indicador talla para la edad, se incrementó casi en el doble en niños pertenecientes a familias migrantes, lo cual es similar a los hallazgos de quién registra una prevalencia de 68 % en migrantes de Jalisco.<sup>4</sup>

Uno de los aspectos de relevancia constituye la influencia de la migración en la morbilidad orgánico-psíquica en niños. En una investigación sobre este aspecto realizada por autores ecuatorianos P. PAREDES, L. BRAVO, A. CALLE realizado en una población de 100 niños y niñas en el Hospital Municipal "Nuestra Señora de la Merced" de la ciudad de Ambato, durante el período comprendido entre marzo de 2003-marzo 2004, determinaron que las enfermedades respiratorias y diarreicas constituyen la patología prevalente (58 %), pero existe también eruptivas, infecciosas en un 12 %, 8 % de maltrato físico y 12 % de niños sanos.<sup>5</sup>

El 17 % de casos tenían historia de abuso sexual, el 36 % de niños y niñas presentaban disminución del crecimiento y desnutrición de diversos grados. En el diagnóstico psicológico se destaca conducta agresiva (24,2 %), ansiedad (10 %), depresión (16 %), enuresis, trastornos del aprendizaje (8 %). En general existe alteraciones del desarrollo psicomotor (16 %), violencia intrafamiliar (18 %), y consumo de drogas (8 %). El bajo rendimiento escolar fue la regla.<sup>5</sup>

En este estudio se estableció que el abandono genera un fenómeno en cadena: trastornos psicológicos, bajo rendimiento escolar, violencia, abuso sexual, así como condiciones de morbilidad, las mismas que son predominantemente infecciosas, y relacionadas con el crecimiento.<sup>5</sup>

Una de las aportaciones de gran relevancia constituye el estudio sobre "Niñez y Migración en el Cantón Cañar", realizada por el Observatorio de los Derechos de la Niñez y Adolescencia en el año 2008, con el propósito de ampliar y fortalecer el conocimiento de las dinámicas y realidades migratorias del Cantón Cañar, pero sobre todo en entender esta realidad a través de las opiniones y percepciones de quienes directa e indirectamente viven sus consecuencias, en contraste con las familias que no lo son.<sup>6</sup>

Los datos recabados en esta investigación permitieron identificar además de las debilidades en el cumplimiento de los Derechos de la Niñez y Adolescencia del Cantón, cinco consecuencias de la migración en los ámbitos de educación, salud, protección social, generación de oportunidades de trabajo para las familias y riesgos de los padres frente al proyecto migratorio.<sup>6</sup>

Riesgos que no son solo para los que se van sino para las familias que se quedan, donde no es suficiente el marco de protección legal, sino el formular y ejecutar políticas "transversales"; pero que requieren cambios profundos en la organización de Estado, recursos humanos capacitados, creación de sistemas de información para el seguimiento y evaluación de las acciones y finalmente un sistema de contraloría social.<sup>6</sup>

En definitiva existen posiciones contrapuestas, por un lado investigaciones que señalan que estos problemas han estado presentes antes de que la migración adquiera las características masivas que tiene ahora y por tanto no deberían relacionarse necesariamente con la migración de los padres. Por otra, evidencias que indican relación morbilidadmigración.

#### 3 Metodología

#### *3.1 Diseño de la investigación*

El tipo de estudio correspondió a una investigación descriptiva, de corte transversal.

#### *3.2 Población de estudio*

Se realizó en colaboración y bajo el auspicio de la Unidad Educativa Guapán, del cantón Azogues, de la provincia del Cañar en Ecuador; a la fecha de la recolección de información se identificó a 60 hijos de padres migrantes, 28 niños y 32 niñas entre las edades de 5 a 9 años.

En el estudio se incluyeron a todos niños de cinco a nueve años que asisten a esa institución educativa y que viven migración parental internacional de uno o de los dos progenitores y al mismo tiempo quienes contaban con la respectiva autorización de sus padres o tutores para ser partícipes del estudio y firmaron el consentimiento informado, pero se excluyeron a todos los niños de 5 a 9 años que no vivan con sus padres por otro motivo que no sea la migración internacional. Adicionalmente se incluyó a un representante por cada niño.

#### *3.3 Instrumentos de medición*

Para realizar la recolección de la información se diseñó un cuestionario que incluyó categorías correspondientes a características demográficas y socioeconómicas, evento migratorio, calidad de la dieta y hábitos alimentarios.

Paralelamente se efectuó una ficha de registro de medidas antropométricas de peso, talla y circunferencia de brazo; las mismas se realizaron en los niños con el mínimo de ropa siguiendo el protocolo del Ministerio de Salud Pública del Ecuador<sup>7</sup> y los datos se analizaron con el software Anthro Plus de la Organización Mundial de la Salud.<sup>8</sup>

#### *3.4 Definición y tratamiento de las variables*

La variable condiciones socioeconómicas se estudió a través del nivel instrucción de la madre o cuidador, características de la vivienda y ocupación del jefe de hogar. El evento migratorio midió el familiar migrante padre, madre o los dos progenitores, tipo de familia en la que vive el niño/a, familiar a cargo, lugar y tiempo de migración. Se determinó el estado nutricional a través de la evaluación del Índice de Masa Corporal/edad, utilizando los siguientes puntos de corte: delgadez severa menos de 3 desviación típica (DE), delgadez menos de 2DE, normopeso de 2 a menos 2DE, sobrepeso mayor a 2DE y obesidad mayor de 3DE. La circunferencia de brazo correspondió a la reserva proteico energética definiéndose valores mayores a 14.5cm, 12.5 a 14.5 normal y menor de 12.5cm desnutrición. La variable calidad de dieta y hábitos alimentarios se valoró a partir del cuestionario de frecuencia de consumo a través de la escala muy frecuente si el consumo es más de dos veces o una vez por día, frecuente dos o tres veces por semana, poco frecuente una vez a la semana, ocasional una vez por mes y nunca. Para evaluar la calidad de la dieta se utilizó el cuestionario de tamizaje creado por Block y colaboradores, quienes realizaron una encuesta de frecuencia de consumo simplificada en la que incluyeron 13 alimentos que representan la mayor ingesta de grasa en las dietas para desarrollar un tamizador de grasas.<sup>9</sup> La correlación entre el índice de grasa derivado de esas 13 preguntas y

el consumo de grasas obtenido de registros múltiples fue similar a la correlación obtenida utilizando cuestionarios más completos de frecuencia de consumo de alimentos, que consideró puntajes de igual o mayor a 30 puntos óptimo consumo de frutas y vegetales, 20 – 29 puntos incluir más frutas, vegetales y granos completos y menos de 20 puntos dieta baja en nutrientes.

#### *3.5 Métodos para el análisis estadístico*

Para el procesamiento de la información se utilizó el programa SSPS versión 21.

Se llevó a cabo un análisis de correlaciones para determinar el impacto de la migración en el estado nutricional de los niños y niñas investigadas según grupos de edad y progenitor migrante.

La relación entre las variables de estado nutricional, calidad de la dieta, familiar migrante y anemia se estudiaron a través de la prueba Chi – Cuadrado y se consideró significativo un p<0.05.

#### 4 Resultados

Los resultados se presentan en un análisis univariado y luego la asociación de variables, como se describe a continuación.

Tabla 1. Nivel de instrucción de la madre o cuidador

| Nivel de instrucción de | N  | Porcentaje |
|-------------------------|----|------------|
| la madre o cuidador     |    |            |
| Superior                | 23 | 38.3       |
| De 4 a 6 años de        |    | 11.7       |
| secundaria              |    |            |
| De 1 a 3 años de        | 10 | 16.7       |
| secundaria              |    |            |
| De 4 a 5 años de        | 12 | 20         |
| primaria                |    |            |
| Ninguna                 | 8  | 13.3       |
| Total                   | 60 | 100        |

Las condiciones socioeconómicas se presentan en las tablas 1, 2 y 3, identificándose que el nivel de instrucción de la madre o del cuidador, corresponde al 38.3 % para estudios superiores, seguido del 20 % de 4 a 5 años de primaria, el 16.7 % de 1 a 3 años de secundaria, el 11.7 % para 4 a 6 años de secundaria y el 13.3 % no disponen de formación, considerando que mientras mayor sea la preparación académica de la persona a cargo del niño/a mejor preparados están para la crianza de los mismos.

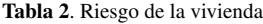

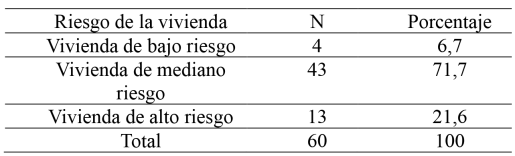

El 21.7 % habitan en infraestructuras de alto riesgo. Las familias estudiadas pertenecen al estrato tres popular alto, en función de las actividades labores a las que acceden el jefe de hogar.

Tabla 3. Nivel de clase social del jefe de hogar

| Nivel de clase social<br>del jefe de hogar | N  | Porcentaje |
|--------------------------------------------|----|------------|
| Estrato medio alto                         | 17 | 28.3       |
| Estrato medio                              | 14 | 23.3       |
| Estrato popular alto                       | 18 | 30         |
| Estrato popular bajo                       |    | 18.3       |
| Total                                      |    |            |

El resumen del país de residencia de los padres migrantes, se exponen en la tabla 4, observando que el principal es Estados Unidos con un 85.1 %, seguido de España con el 8.3 % y se observa igual representación para Italia y otros destinos con el 3.3 %.

Esta situación confirma que el destino migratorio mayor es Estados Unidos que es en gran parte la realidad migratoria del cantón Azogues.

Tabla 4. Familiar migrante y lugar de la migración

| Familiar | Lugar de la migración |         |                         |               |                |          |                |          | Total |
|----------|-----------------------|---------|-------------------------|---------------|----------------|----------|----------------|----------|-------|
| migrante |                       | Estados |                         | España        |                | Italia   |                | Otro     |       |
|          |                       | Unidos  |                         |               |                |          |                |          |       |
|          | N                     | %       | n                       | $\frac{0}{0}$ | $\mathbf n$    | $\%$     | N              | $\%$     | $\%$  |
| Padre    | 44                    | 73,4    | $\overline{\mathbf{c}}$ | 3,3           | $\overline{2}$ | 3.3      | $\mathbf{0}$   | $\Omega$ | 80    |
| Madre    | 4                     | 6,7     |                         | 1.7           | $\mathbf{0}$   | 0        |                | 1.7      | 10    |
| Padre y  | 3                     | 5       | 2                       | 3,3           | 0              | $\theta$ |                | 1.7      | 10    |
| madre    |                       |         |                         |               |                |          |                |          |       |
| Total    | 51                    | 85.1    |                         | 8.3           | $\overline{c}$ | 3.3      | $\overline{c}$ | 3.3      | 100   |

En relación al tiempo de migración de los progenitores, los porcentajes se encuentran detallados en la tabla 5, resaltando que el 45 % de los progenitores se encuentre fuera del país por menos de un año.

Tabla 5. Familiar migrante y tiempo de migración

| Familiar<br>migrante | Tiempo de migración de progenitores |          |                |               |          |          |     |
|----------------------|-------------------------------------|----------|----------------|---------------|----------|----------|-----|
|                      |                                     | Menos de |                | 1a4           | Más de 5 |          |     |
|                      |                                     | un año   |                | años          | años     |          |     |
|                      | N                                   | $\%$     | $\mathbf{n}$   | %             | N        | $\%$     |     |
| Padre                |                                     | 3        |                |               |          | 30       | 80  |
|                      | 9                                   |          | 1              | 8.            | 8        |          |     |
|                      |                                     |          |                | 3             |          |          |     |
| Madre                | 5                                   | 8.       | Ī              |               | $\Omega$ | $\theta$ | 10  |
|                      |                                     | 3        |                |               |          |          |     |
| Padre y              | 3                                   | 5        | $\mathfrak{D}$ | 3,            |          |          | 10  |
| madre                |                                     |          |                | 3             |          |          |     |
| Total                | $\mathcal{P}$                       | 4        |                | $\mathcal{P}$ |          | 31       | 100 |
|                      |                                     | 5        |                | 3.            | 9        |          |     |
|                      |                                     |          |                | $\rightarrow$ |          |          |     |

Al investigar sobre la persona a cargo del niño o niña, se puede observar que en la mayoría de casos la persona a cargo es la madre, en un 78.3 %; lo que constituye un aspecto positivo en la crianza del niño, el vivir con los tíos o los abuelos es una demostración del cambio en la dinámica familiar que la migración trae como consecuencia, información descrita en la tabla 6.

En la tabla 7, se resume la prevalencia de malnutrición en la población estudiada según indicadores antropométricos,

Tabla 6. Familiar a cargo

| Familiar a cargo |    | Porcentaje |
|------------------|----|------------|
| Mamá             | 48 | 78.3       |
| Papá             |    | 6.7        |
| Hermano/a mayor  |    | 17         |
| Abuelos maternos |    | 6.7        |
| Abuelos paternos |    | 17         |
| Tios             |    | 17         |
| Total            |    |            |

en el grupo de estudio el 8.3 % tienen un IMC bajo, es decir, el peso está por debajo de lo que su talla les permite y al relacionarlos el resultado es delgadez, pero en razón de que el peso es una medida de fácil recuperación los niños con un adecuado seguimiento podría armonizar el peso para su talla. En cuanto a sobrepeso y obesidad se encuentran el 10 % de los niños con el consiguiente riesgo para su salud. El retardo en el crecimiento medido con el indicador talla/edad es uno de los aspectos más destacados de la antropometría, y por ello, puede tener importancia social. En el grupo en estudio el 28.4 % presenta retardo en su crecimiento, lo que es un problema importante pues de un grupo pequeño en estudio (60 niños) 17 presentan retardo que puede ser un indicio de un proceso de desnutrición crónica con un historial nutricional de largo plazo que amerita identificar para definir las causas. Las reservas proteico energéticas disminuidas se encuentra el 11.7 % compatible con malnutrición leve o moderada.

Tabla 7. Prevalencia de malnutrición en la población estudiada según tipo de indicador

|           | <b>INDICADOR</b>              | n  | Porcentaje |
|-----------|-------------------------------|----|------------|
| Indice de | Sobrepeso                     |    |            |
| masa      | Obesidad                      |    |            |
| Corporal  | Déficit                       |    | 83         |
| IMC       |                               |    |            |
|           | Retardo en el crecimiento     | 17 | 28.4       |
|           | Reservas proteico energéticas |    | 117        |
|           | disminuidas                   |    |            |

El 60 % de los niños tienen valores de hemoglobina bajo 11mg/dl que es el punto de corte para determinar anemia a esta edad (OMS, 2001), además es mayor en los niños que en las niñas y el grupo de edad más afectado es el de 7 a 9 años, información referida en la tabla 8.

Tabla 8. Hemoglobina corregida por altitud y sexo

| Hemoglobina                  | Masculino |      | Femenino | Total         |    |
|------------------------------|-----------|------|----------|---------------|----|
| corregida por<br>altitud     |           | $\%$ |          | $\frac{0}{2}$ |    |
| Anemia                       | 15        | 33.3 | 12       | 26.7          | 27 |
| Valor normal para<br>la edad |           | 11.1 | 13       | 289           | 18 |
| Total                        |           | I4 4 | າ 5      | 55.6          |    |

La tabla 9 resume la relación entre el IMC con el familiar migrante y se obtuvo un valor de p de 0.021, confirmando que hay una relación estadísticamente significativa, indicando que la ausencia de la madre en el hogar muestra mayor desventaja dentro de un proceso migratorio pues el 50 % de niños con delgadez viven esta situación, a diferencia del otro grupo en el que están el padre cuyo caso la prevalencia es del 4.2 %.

Tabla 9. IMC/ edad en relación al familiar migrante

| IMC/edad  | Ausencia de<br>la madre | Ausencia del<br>padre y madre |      |             | Ausencia del<br>padre | Total |      |       |
|-----------|-------------------------|-------------------------------|------|-------------|-----------------------|-------|------|-------|
|           | $\%$                    | n                             | $\%$ | $\mathbf n$ | $\%$                  | N     | $\%$ |       |
| Delgadez  | 50                      | $\Omega$                      |      |             | 42                    |       | 8.3  |       |
| Normal    | 33.3                    |                               | 66.6 | 43          | 89.6                  | 49    | 81.7 |       |
| Sobrepeso | $\Omega$                |                               | 16.7 |             | 4.2                   |       |      | 0.021 |
| Obesidad  | 16.7                    |                               | 16.7 |             | റ                     |       |      |       |
| Total     | 100                     |                               | 100  | 48          | 100                   | 60    | 100  |       |

Al relacionar la hemoglobina corregida por altitud en relación al progenitor migrante, se dispone un valor de p de 0.301, probando que no hay diferencia respecto a la ausencia del padre o la madre en cuanto a la anemia, información anotada en la tabla 10.

Tabla 10. Hemoglobina corregida por altitud en relación al progenitor migrante

| Hemoglobina<br>corregida por<br>altitud |   | Ausencia de<br>la madre | Ausencia del<br>padre v<br>madre |               |    | Ausencia del<br>padre |    | Total |       |  |
|-----------------------------------------|---|-------------------------|----------------------------------|---------------|----|-----------------------|----|-------|-------|--|
|                                         | n | %                       |                                  | $\frac{0}{2}$ |    | $\%$                  |    | $\%$  | D     |  |
| Anemia                                  |   | 37.5                    |                                  |               | 24 | 64.9                  | 27 | 60    |       |  |
| Valor normal<br>para la edad            |   | 62.5                    | 0                                | 0             | 13 | 35.1                  | 18 | 40    | 0.301 |  |
| Total                                   |   | 100                     |                                  |               | 37 | 100                   | 45 | 100   |       |  |

En la tabla 11 se consolida la información relacionada a hábitos alimentarios en el grupo de 5 a 6 años 11 meses 29 días, en la que se tiene que el grupo de alimentos de consumo muy frecuente son los cereales y derivados, especialmente el arroz que es alimento de consumo cotidiano, a diferencia del consumo frecuente que corresponde al grupo del azúcar, en la categoría poco frecuente predomina el consumo de carnes y derivados que hace suponer que los niños y niñas investigados podrían presentar un déficit de proteínas de buena calidad para cubrir sus necesidades de proteína y hierro. Otra particularidad que se observa es el alto porcentaje de consumo poco frecuente en relación a lácteos, considerando que este alimento es fuente de calcio tan necesario en esta etapa del ciclo de vida en la que se encuentran los niños investigados.

En la opción eventual se identificó una baja ingesta de pescados y mariscos posiblemente debido a la región en la que vive el grupo en estudio (sierra), cultura alimentaria, costo y oferta de estos productos.

Se resalta el hecho del consumo muy frecuente de tubérculos referido especialmente a la papa, alimento de consumo diario en la sierra y un soporte nutricional importante dentro del patrón alimentario por sus diferentes variedades y formas de preparación infaltable en el menú diario ya sea por su amplia disponibilidad como por su bajo costo e incluso de autoconsumo en los sectores rurales.

El patrón alimentario de los niños en función de la frecuencia de su consumo son: cereales, tubérculos, azúcar, aceites y grasa y bebidas no lácteas. Este aspecto demuestra que la dieta de estos niños es carente de nutrientes muy importantes, macro y micronutrientes.

Tabla 11. Hábitos alimentarios en el grupo de 5 a 6 años 11 meses 29 días

| Grupo de                |                  |           | Porcentaje de frecuencia de consumo |              |              |
|-------------------------|------------------|-----------|-------------------------------------|--------------|--------------|
| alimentos               | Muy<br>frecuente | Frecuente | Poco<br>frecuente                   | Eventual     | Nunca        |
| Cereales y<br>derivados | 26,7             | 10        | 3,3                                 | 1,7          | $\mathbf{0}$ |
| Lácteos                 | 3.0              | 8.0       | 30.7                                | $\theta$     | $\Omega$     |
| Huevos y<br>derivados   | 3,3              | 8,4       | 25                                  | 5            | $\mathbf{0}$ |
| Carnes<br>derivados     | 3,3              | 5         | 33,4                                | $\mathbf{0}$ | $\mathbf{0}$ |
| Pescados y<br>mariscos  | $\theta$         | 1,7       | 11,7                                | 20           | 8,3          |
| Vegetales               | 5                | 6,7       | 20                                  | 10           | $\mathbf{0}$ |
| Tubérculos              | 28               | 10        | 3.7                                 | $\theta$     | $\Omega$     |
| Frutas frescas          | 15               | 8,3       | 16,7                                | 1,7          | $\Omega$     |
| Frutos secos            | $\Omega$         | $\Omega$  | 5                                   | 6.7          | 30           |
| Aceites y<br>grasas     | 11,7             | 5         | 23,3                                | $\Omega$     | 1,7          |
| Azúcar                  | 18,3             | 16,7      | 6,7                                 | $\Omega$     | $\Omega$     |
| Chocolate y<br>bollería | 6,7              | 3,3       | 16,7                                | 15           | $\theta$     |
| Bebidas no<br>lácteos   | 11,7             | 5         | 13,3                                | 11,7         | $\mathbf{0}$ |

Tabla 12. Hábitos alimentarios en el grupo de 5 a 6 años 11 meses 29 días

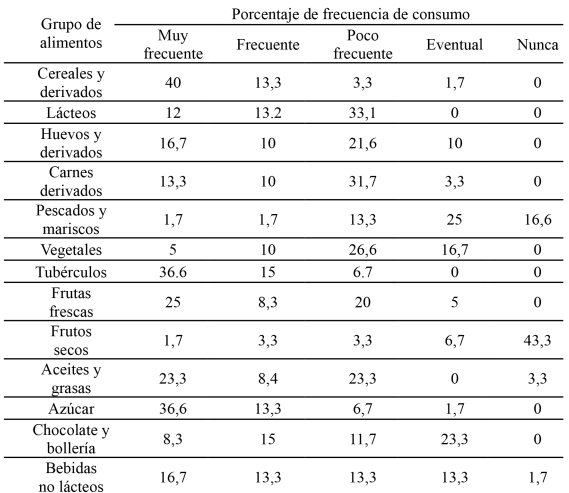

Al realizar el análisis de los hábitos alimentarios en el grupo de 7 a 9 años se puede observar en la tabla 12, que el grupo de alimentos de consumo muy frecuente son los cereales y derivados, a diferencia del consumo frecuente que corresponden con el mismo porcentaje a los grupos de azúcar y bebidas no lácteas, en la categoría poco frecuente predomina la carne y derivados, en la opción eventual se identificó la ingesta de pescados y mariscos y de manera muy preocupante se afirma en la última opción a los frutos secos.

Tabla 13. Retardo en talla de los niños investigados en relación al progenitor migrante

| Retardo en<br>talla para la    | Ausencia de<br>madre |          |              | Ausencia de<br>padre v madre |          | Ausencia del<br>padre | Total |      |       |
|--------------------------------|----------------------|----------|--------------|------------------------------|----------|-----------------------|-------|------|-------|
| edad                           | N                    | $\%$     | $\mathbf n$  | $\%$                         | N        | $\%$                  | N     | $\%$ | P     |
| Baja talla<br>severa           | $\bf{0}$             | $\bf{0}$ | $\mathbf{0}$ | $\mathbf{0}$                 |          | 2.1                   |       | 1.7  |       |
| Baja talla                     |                      | 16.65    | 2            | 33.3                         | 13       | 27.1                  | 16    | 26.7 |       |
| Talla normal<br>para la edad   | 4                    | 66.7     | 4            | 667                          | 34       | 708                   | 42    | 69.9 | 0.264 |
| Talla muy alta<br>para la edad |                      | 16.65    | $\mathbf 0$  | $\Omega$                     | $\Omega$ | $\Omega$              |       | 1.7  |       |
| Total                          | 6                    | 100      | 6            | 100                          | 48       | 100                   | 60    | 100  |       |

En este estudio al relacionar el progenitor migrante con el retardo en talla (tabla 13), estado de las reservas proteico energéticas (tabla 14) y hemoglobina corregida por altitud en relación al progenitor migrante (tabla 10) se obtuvieron valores de p 0.264, p 0.148 y p 301, respectivamente, confirmando que no hay una relación estadística significativa.

Tabla 14. Estado de las Reservas proteico Energéticas y su asociación con el progenitor migrante

| Circunferencia  | Ausencia<br>madre | Ausencia de padre<br>v madre |    | Ausencia del<br>padre |    | Total |      |
|-----------------|-------------------|------------------------------|----|-----------------------|----|-------|------|
| del brazo       | $\frac{0}{2}$     | $\%$                         |    | $\%$                  |    | $\%$  |      |
| Mal nutrición   | 33.3              | 16.7                         |    | 83                    |    | 11.7  |      |
| leve y moderada |                   |                              |    |                       |    |       |      |
| Normal          | 66.7              | 83.3                         | 44 | 91.7                  | 53 | 88.3  | 0.14 |
| Total           | 100               | 100                          | 48 | 100                   | 60 | 100   |      |

Sin embargo al relacionar el progenitor migrante con la calidad de la dieta en relación a consumo de grasa se obtuvo un valor de p 0.046, por lo que existe una relación estadística significativa, información descrita en la tabla 15.

Tabla 15. Calidad de la dieta en relación a consumo de grasa y su asociación con el progenitor migrante

| Calidad de la<br>dieta para grasa                                     |                | Ausencia de<br>madre |                | Ausencia de<br>padre v madre |                | Ausencia del<br>padre |             | Total |      |
|-----------------------------------------------------------------------|----------------|----------------------|----------------|------------------------------|----------------|-----------------------|-------------|-------|------|
|                                                                       | N              | $\%$                 | $\mathbf n$    | $\frac{0}{2}$                | $\mathbf n$    | $\%$                  | $\mathbf n$ | $\%$  | P    |
| Dieta muy<br>alta en grasa                                            |                | 16.7                 | $\overline{c}$ | 33.33                        | $\overline{2}$ | 4.2                   | 5           | 8.3   |      |
| Dieta alta<br>en grasa                                                |                | 16.7                 | 3              | 50                           | 7              | 14.5                  | 11          | 18.3  |      |
| Dieta tradicional                                                     | $\theta$       | $\Omega$             | $\theta$       | $\Omega$                     | 9              | 18.8                  | 9           | 15    |      |
| Dieta con una mejor<br>elección de alimentos<br>bajos en grasa        | $\overline{c}$ | 33.3                 |                | 16.7                         | 12             | 25                    | 16          | 26.7  | 0.04 |
| Dieta con las mejores<br>elecciones de<br>alimentos bajos en<br>grasa | $\overline{c}$ | 33.3                 | $\Omega$       | $\Omega$                     | 18             | 37.5                  | 19          | 31.7  |      |
| Total                                                                 | 6              | 100                  | 6              | 100                          | 48             | 100                   | 60          | 100   |      |

#### 5 Conclusiones y recomendaciones

El análisis partió de un modelo causal que considera las variables socioeconómicas de las familias a las que pertenecen los niños investigados, migración, calidad de la dieta y hábitos alimentarios, como variables independientes que actuando a través de las variables que definen el estado nutricional determinan el comportamiento del estado nutricional de los niños.

En este estudio se ha demostrado la prevalencia de malnutrición en la población de estudio. Por lo tanto, debería considerarse la necesidad de diseñar una propuesta para realizar la evaluación nutricional continua en la unidad educativa Guapán.

En el grupo en estudio el 28.4 % presenta retardo en su crecimiento que es un problema importante, pues de un grupo pequeño en estudio (60 niños) 17 presentan retardo que puede ser un indicio de un proceso de desnutrición crónica con un historial nutricional de largo plazo que amerita identificar para definir las causas.

El 100 % de los niños y niñas investigadas consumen una dieta con una baja presencia de frutas, vegetales y leguminosas que siendo fuentes importante de vitaminas y minerales el resultado lógico es una dieta baja en nutrientes importantes que dependiendo de su magnitud e intensidad puede influir en la presencia de enfermedades causadas por un desbalance alimentario. Es necesario orientar a los adultos a través de intervenciones de educación nutricional sobre el beneficio del consumo de alimentos saludables, y que configuren patrones alimentarios adecuados que puedan evitar la presencia de enfermedades a futuro.

El presente estudio identificó casos de obesidad, sobrepeso, déficit, retardo en el crecimiento y reservas proteico energéticas disminuidas a edades muy tempranas en la Unidad Educativa Guapán, lo cual evidencia que esta población no está fuera de la realidad nutricional a nivel nacional.

La edad escolar es la etapa ideal en la vida para aplicar 2. Comfenalco Q. Así somos. Húerfanos de padres vivos; medidas con enfoque preventivo para evitar la aparición de enfermedades crónicas en la adultez, es una época de adquisición de hábitos; enseñarlos de manera precoz podría constituir la estrategia para el ejercicio de un estilo de vida saludable.

Existen algunos estudios cuyos resultados no mantienen correspondencia con los de este estudio. Uno de ellos es una investigación realizada en el hospital municipal "Nuestra Señora de la Merced" de la ciudad de Ambato sobre el estado nutricional de hijos de padres migrantes en el que se reportó un 56 % de niños con disminución del crecimiento.<sup>5</sup>

Pese a que se analiza la realidad de familias migrantes, y se pudiese inferir mejores condiciones económicas por el 7. Manual de Procedimientos de Antropometría y Determienvío de remesas, una quinta parte de la población habitan en infraestructuras de alto riesgo, es decir, inadecuado acceso a servicios básicos y problemas con la infraestructura, en tal virtud se considera un factor crítico que puede incidir en el estado de salud de los niños, estimulando el desarrollo o complicación de enfermedades. Los resultados descritos no mantienen relación con el estudio realizado por en la comunidad de Manzanapata del cantón Cañar en la que el índice de riesgo vivienda corresponde en un 85 % a mediano riesgo y no se identifican niños que habiten en hogares con alto riesgo.<sup>10</sup>

El hecho de que los padres migraron en un tiempo menor a un año, constituye una clara expresión de la calidad de vida de los niños, analizada desde diferentes ópticas que no necesariamente se enfoca a los aspectos materiales, sino en lo fundamental a la seguridad emocional de los niños que al quedar sin sus progenitores se someten al cuidado de otros familiares que de forma muy difícil logran cubrir el amor y la estabilidad emocional garantizada por los padres biológicos.

De mantenerse el hábito en el consumo de dietas altas en grasa la incidencia de diagnósticos de sobrepeso y obesidad se incrementarán predisponiendo a esta población a la posible aparición de enfermedades crónicas en la edad adulta.

La falta de asociación entre el estado nutricional categorizado por antropometría, el retardo en talla y el progenitor migrante canaliza la ejecución de futuras investigaciones en las que se realice modificación a los instrumentos y permitan la medición de estas variables de manera cuantitativa y objetiva.

Los resultados obtenidos pueden ser complementados con futuros estudios para proporcionar una base sólida que orienten de una manera adecuada la práctica de promoción de salud, dando énfasis a los hábitos de alimentación, calidad de dieta y antropometría en hijos de padres migrantes.

#### Referencias Bibliográficas

- 1. INEC. Informe estadístico de migración. Instituto Nacional de Estadísticas y Censos; 2013. Recuperado el 2015, de: http://www.ecuadorencifras.gob.ec/documentos/webinec/ECV/ECV\_2015/.
- 2009. 10-12, Recuperado el 2015.
- 3. Salcedo A. El proceso migratorio como un factor de riesgo en la desnutrición crónica del niño. Revista de salud pública México. 2008;34:518–522.
- 4. Georgina Nuñez MByBC. Desnutrición en preescolares de familias migrantes. Revista de salud pública de México. 1998;40(3):248–255. Recuperado de http://www.redalyc.org/pdf/106/10640305.pdf.
- 5. P Paredes LByAC. Impacto de la migración en la salud infantil; 2004. Boletín de pediatría, 44(189), 137–149.
- 6. Escobar A. Niñez y migración del cantón Cañar. Unicef; 2008.
- nación de la Presión Arterial. Ecuador. Ecuador; 2012.
- 8. OMS. Estudio multicéntrico sobre el patrón de crecimiento para los niños.; 2008. Organización Mundial de la Salud.
- 9. Gladys Block MDNMHyMM Carolyn Clifford. A Brief Dietary Screen for High Fat Intake. Journal of Nutrition Education and Behavior;21(5):199–207. DOI: http://dx.doi.org/10.1016/S0022-3182(89)80003-2.
- Tenesaca R. Seguridad alimentaria de la comunidad de Manzanapata y alternativas para la mejora del cantón Cañar; 2010. Universidad de Cuenca.

*Recibido: 25 de enero de 2017*

*Aceptado: 3 de mayo de 2017*

# <span id="page-26-0"></span>Prevalencia de Maloclusiones dentales en escolares de 12 años en la parroquia Bellavista, Cuenca, 2016

# Prevalence of dental Maloclusions in schoolchildren of 12 years in the Bellavista parish, Cuenca, 2016

Astudillo Correa, Sonya del Cisne\* y González Campoverde, Lorena Alexandra

Universidad Católica de Cuenca, Ecuador \* cisnecita@outlook.com

#### Resumen

El objetivo del presente estudio fue determinar la prevalencia de maloclusiones en escolares de 12 años de la parroquia urbana Bellavista de la ciudad de Cuenca-Ecuador. Es un estudio observacional, transversal y exploratorio en el cual se observaron 111 escolares de 12 años de los cuales 62 fueron mujeres (56 %) y 49 varones (44 %), el estudio se realizó previo a la calibración de sus examinadores, consentimiento de sus padres y el asentimiento de los escolares. Todos los exámenes se realizaron con luz natural, antes del recreo y cuidando los aspectos de asepsia y antisepsia. Todos los datos se registraron en la ficha epidemiológica de la Universidad Católica de Cuenca. La prevalencia de maloclusiones fue del 77 % en el total de escolares; el 23 % de escolares registró una normooclusión; al relacionarla según el sexo el género femenino demostró una mayor prevalencia con el 44 % que el sexo masculino con el 33 %. En este estudio se concluyó que existe una significativa prevalencia de maloclusiones en los escolares de la parroquia Bellavista de la ciudad de Cuenca, además es más frecuente la presencia de maloclusiones en mujeres que en varones. Respecto a la relación molar la clase I según la clasificación de Angle es la de mayor prevalencia.

Palabras clave: Maloclusión, Clase, Prevalencia, Escolares .

#### **Abstract**

*The objective of the present study was to determine the prevalence of malocclusions in 12-year-old schoolchildren from the Bellavista urban parish of Cuenca city in Ecuador. It is an bservational, transverse and exploratory study in which were observed 111 schoolchildren of 12 years age, which of them 62 were women (56%) and 49 boys (44%), the study was realized before the calibration of their examiners, assent of his parents and the assent of the students. All examinations were realized by natural light, before recess and taking care of the aspects of asepsis and antisepsis. All the information registered in the epidemiological card of the Catholic University of Cuenca. The prevalence of malocclusions was 77% in the total number of students; 23% of schoolchildren registered a normal occlusion; When related by sex, the female gender obtained a prevalence of 44% and the male sex 33%. In this study it was concluded that there is a significant prevalence of malocclusions in the Bellavista parish of Cuenca city, and malocclusion is more frequent in women than in men. Respect of the molar relationship the class I according to Angle's classification is the one with the highest prevalence.*

Key words: Malocclusion, Class, Prevalence, Schoolchildren .

#### 1 Introducción

La Ortodoncia, es la ciencia que se dedica a la prevención, tratamiento y corrección de las anomalías dentomaxilofaciales, esta se encuentra íntimamente relacionada con la oclusión, la cual es la relación eficaz entre los elementos del sistema masticatorio en los que se encuentran: dientes, tejidos de soporte, sistema neuromuscular, articulación temporomandibular y esqueleto cráneofacial.<sup>2,1</sup> Los tejidos del sistema masticatorio trabajan de una forma dinámica y conjunta que puede generar cambios funcionales y remodelación de las estructuras anatómicas.

Sin embargo, ante la presencia de contactos prematuros se pueden producir parafunciones y disfunciones en el aparato masticatorio. $1, 2$ 

Las maloclusiones se originan por la existencia de una diferencia entre el tamaño de los dientes y el espacio que hace falta para que se encuentren alineados, produciendo en algunas ocasiones que los dientes no erupcionen y lleguen a quedar impactados internamente en el hueso, o a su vez erupcionen en posición alteradas generando apiñamientos dentarios.<sup>1,5</sup>

Existen múltiples factores para que las maloclusiones se desarrollen, mismos que se clasifican en locales, como: legado, medio ambiente, daños hereditarios y las costumbres nocivas que acogen los niños como morderse las uñas, succionarse los dedos, el uso excesivo del chupón e interponer la lengua. Entre los factores generales, se encuentran alteraciones de número de dientes, tamaño, forma del frenillo lingual, pérdida precoz, erupción tardía de los dientes y restauraciones defectuosas.<sup>2,4</sup>

Se pueden utilizar varios métodos para clasificar las maloclusiones, sin embargo, el método más utilizado es la clasificación de Angle, mismo que se basa en la relación que existe entre la arcada dental inferior con respecto a la superior, tomando como referencia al primer molar permanente.<sup>3, 5, 6</sup>

Las clases esqueléticas I, II y III manifiestan características peculiares consecuencia de la expresión genética a través del crecimiento. Estas características advierten la presencia de alteraciones funcionales ligadas a la bioestructura, entre las cuales se encuentran la deglución, masticación, respiración y el habla.<sup>2</sup>

Las personas con maloclusión clase I poseen un biotipo mesofacial, con una relación maxilomandibular normal, musculatura y perfil blando armónico y un equilibrio entre los ejes verticales y transversales.<sup>2, 7–11</sup>

Según Moyers y Uribe,<sup>2</sup> los pacientes con clase II división 1 presentan una cara alargada con un modelo facial leptoprosopo y con aumento o disminución del tercio facial inferior indicando una mordida abierta o profunda correspondientemente, en cambio, los pacientes clase II división 2, presentan una cara corta con un modelo facial euriprosopo y con disminución de la altura facial inferior, presentando una mordida abierta.<sup>2</sup>

Los pacientes con Clase III presentan: un ángulo de perfil cóncavo superior a 175°, un reborde orbitario hipoplásico, los pómulos se encuentran aplanados o con curvatura invertida, existe una falta de control entre el surco nasal y submentoniana, un aplanamiento del surco mandibular y el labio inferior se encuentra más prominente que el superior.<sup>2</sup>

Según la Organización Mundial de la Salud (OMS) las maloclusiones ocupan el tercer lugar dentro de los problemas de salud oral, considerándose una prevalencia a nivel mundial del 65 % al 89 % de la población,<sup>3</sup> por ello, el propósito de este trabajo es determinar la prevalencia de maloclusiones en escolares de 12 años en la parroquia Bellavista de la ciudad de Cuenca.

#### 2 Materiales y Métodos

El presente es un estudio observacional, transversal y descriptivo. La población fue de 111 escolares de 12 años de edad.<sup>12</sup> Para realizar el estudio se solicitó el permiso primero de las diferentes instituciones educativas de la parroquia mediante la autorización emitida por el distrito zonal de educación, luego se pidió la autorización de los padres mediante un consentimiento informado y a su vez, se solicitó el asentimiento informado de los escolares para poder iniciar el examen bucal.

Las condiciones para el examen fueron el operador sentado junto al paciente. Se realizó el examen clínico con luz natural y antes de la hora del refrigerio. El instrumental utilizado fue un espejo bucal, una sonda periodontal Carolina del Norte y reglas milimetradas. Se cuidaron todos los aspectos relacionados a la asepsia y la antisepsia, y para cubrir con este fin se utilizaron barreras de protección para el operador. En la realización de todos los exámenes hubo un anotador quien iba corroborando los datos con el examinador.

El examinador acató las recomendaciones de no tocar con los dedos la boca del paciente, en la inspección intraoral siempre utilizó los espejos bucales, el tipo de oclusión se estableció basándose en la clasificación de Angle, misma que toma como referencia las clases molar y canina, además se observó las características propias que presentaba cada escolar para con ello poder clasificarlos en pacientes con: Normooclusión, Clase I, Clase II, Clase II-1, Clase II-2 y Clase III3, $12-17$ 

Se realizó además un examen minucioso del estado de salud de los tejidos duros y blandos y la existencia de discrepancias dentales dentro de los planos sagital, vertical y transversal, analizando la presencia de: mordida abierta, mordida cruzada anterior y posterior, overjet, overbite y desviación de la línea media.<sup>18-22</sup>

Para analizar el tipo de perfil que posee cada escolar se utilizaron los puntos glabela, subnasal y pogonión blando para determinar el perfil facial anteroposterior; el perfil vertical se obtuvo analizando los planos de Camper y el plano mandibular obteniendo con ello los perfiles normodivergente, hiperdivergente e hipodivergente.<sup>2</sup> La observación visual clínica del rostro del paciente fue útil para poder realizar un diagnóstico presuntivo de la clase esqueletal del escolar, para obtenerlo se utilizaron las características de la oclusión en su máxima intercuspidación.<sup>2, 8–10, 18</sup>

#### 3 Resultados

Con la muestra antes citada se registró que 62 (56 %) corresponden al sexo femenino y 49 (44 %) al sexo masculino.

Tabla 1. Maloclusión en escolares de 12 años.

|                      |    | <b>Femenino</b> |    | <b>Masculino</b> | Total |                 |  |
|----------------------|----|-----------------|----|------------------|-------|-----------------|--|
|                      | n  | $\mathcal{G}_0$ | n  | $\mathbf{q}_c$   | n     | $\mathcal{O}_0$ |  |
| <b>Maloclusión</b>   | 49 |                 | 37 | 33               | 86    |                 |  |
| <b>Normooclusión</b> | 13 | 12              | 12 | 11               | 25    | 23              |  |
| Total                | 62 | 56              | 49 | AΛ               |       | 110             |  |

El 77 % presentó maloclusión siendo más frecuente en el sexo femenino que presentó un 44 % en relación al sexo masculino que registró un 33 %, la determinación se la realizó valorando las alteraciones en los tres planos del espacio: sagital, vertical y transversal. (Tabla 1)

La relación molar derecha prevalece la clase I con el 41 % en el sexo femenino y con el 29 % en el sexo masculino; y la relación molar izquierda demostró mayor prevalencia en la clase I del sexo femenino con un 37 % y en el sexo masculino un 32 %; encontrándose en menor

|                  |    |         |             |      |                 | Relación Molar Dereccha |             |      | Relación Molar Izquierda |      |                |                 |                            |                 |             |      |
|------------------|----|---------|-------------|------|-----------------|-------------------------|-------------|------|--------------------------|------|----------------|-----------------|----------------------------|-----------------|-------------|------|
|                  |    | Clase L |             |      |                 | Clase II Clase III      |             | N.A  |                          |      |                |                 | Clase I Clase II Clase III |                 |             | N.A  |
|                  | n  | $\%$    | $\mathbf n$ | $\%$ | $\mathbf n$     | $\%$                    | $\mathbf n$ | $\%$ | n                        | $\%$ | $\mathbf n$    | $\%$            | n                          | $\mathcal{O}_0$ | n           | $\%$ |
| <b>Femenino</b>  |    |         |             |      |                 | 46 41 4 4 8 7           |             |      | 4 4 4 1 37               |      |                | 8 7             | 10 <sup>1</sup>            |                 | $9 \quad 3$ |      |
| <b>Masculino</b> | 32 | 29      | 6           | 5    | $5\overline{)}$ | 5                       |             |      | 6 5 35 32                |      | 5 <sup>5</sup> | $5\overline{)}$ | $6\overline{6}$            |                 | 5 3         |      |
| Total            | 78 | 70      | 10          | 9    | -13             | 12                      | 10          |      | 9 86                     | -69  | - 13           | $\frac{12}{2}$  | -16                        | -14 - 6         |             |      |

Tabla 2. Relación molar de Angle según el sexo.

porcentaje los que no presentaban relación molar tanto en el sexo femenino como masculino. (Tabla 2)

Tabla 3. Prevalencia de la Clase Esqueletal mediante un diagnóstico presuntivo según el sexo y la Gestión Académica.

|                  | Clase I |       | Clase II-1 Clase II-2 Clase III |                 |                         |               |    |      | N.A |                 |  |
|------------------|---------|-------|---------------------------------|-----------------|-------------------------|---------------|----|------|-----|-----------------|--|
|                  | n       | $\%$  | n                               | $\mathcal{O}_0$ | n                       | $\%$          | n  | $\%$ | n   | $\mathcal{O}_0$ |  |
| Femenino         |         | 41 37 | 8                               |                 |                         | 3             | 10 | 9    | 62  | 56              |  |
| <b>Masculino</b> | 32 29   |       | 8                               | $\mathcal{L}$   | $\overline{\mathbf{a}}$ | $\mathcal{R}$ | 10 | 5.   | 49  | 44              |  |
| Total            | 73      | 66    | 16                              | $14 \quad 6$    |                         | 6.            | 16 | 14   | 111 | 100             |  |

Respecto a la clase esqueletal mediante el diagnóstico presuntivo, se registró más frecuente la clase I del sexo femenino con un 37 % y la clase I del sexo masculino con un 29 %; en menor porcentaje se registró la clase II-2 con un 3 % tanto en el sexo femenino como en el masculino. (Tabla 3)

#### 4 Discusión

Los problemas de oclusión dental o maloclusiones son el resultado de la adaptación de la región orofacial a varios factores etiológicos que afectan la estética y funcionalidad del sistema estomatognático.<sup>4, 5</sup>

Se han realizado varios estudios acerca de la prevalencia de maloclusiones en diversas poblaciones del mundo registrándose porcentajes que van desde un 39 % hasta un 93 %, relacionando la variación a diferencias específicas en los grupos étnicos, número de sujetos incluidos en el estudio, edades y método de registro utilizado, siendo así su presencia en más del 60 % de la población; registrándose la clase I como la de mayor frecuencia en relación a las clases II y III. $^3$ 

En Latinoamérica se encuentra un alto índice de maloclusiones, en Perú, por ejemplo, Aliaga et al,<sup>4</sup> registraron un 85.6 %, en una muestra de 201 escolares de los cuales 106 fueron mujeres; en cambio, Taboada et al,<sup>3</sup> reconocieron una prevalencia catalogada como baja del 61 %, a pesar de haber realizado su estudio en comunidades nativas del oriente de México y con una muestra de 93 escolares de los cuales 49 fueron hombres y 44 mujeres.

El presente estudio realizado en 111 escolares de una parroquia urbana de Cuenca en donde 62 fueron mujeres y 49 varones ratificó esta tendencia, con un 77 % indicando que es una enfermedad predominante. Un estudio realizado por Ourens et al,<sup>6</sup> en el interior de Uruguay, con una muestra de 438 escolares de los cuales 234 fueron mujeres y 204 hombres registró una prevalencia del 33.8 % ubicándose por debajo de los porcentajes establecidos a nivel mundial comprobándose que la presencia de maloclusiones se guía por la calidad de vida de los pacientes.<sup>3</sup>

Otros estudios se dividieron según la clasificaciónde Angle; Medina, $14$  con una muestra de 479 pacientes en su estudio realizado en Venezuela atribuye a la clase I con el 64.30 % como la más prevalente en relación a las clase II que obtiene el 20.67 % y por último registra a la clase III con el 15.03 %, además, su estudio reflejó que las maloclusiones son más frecuentes en hombres que en mujeres.

Plazas et al, $17$  en Cartajena de Indias, realizaron un estudio descriptivo con una muestra de 72 escolares de los cuales 34 fueron niños y 38 niñas obteniendo relaciones similares, pero ellos las clasificaron según el lado derecho e izquierdo, presentándose la clase I del lado derecho con el 58.83 %, y el lado izquierdo con el 62.50 %; la clase II del lado derecho con un 25 % y el lado izquierdo con un 26.39 % y en menor proporción la clase III del lado derecho con un 6.94 % y el lado izquierdo con un 11.11 %.

Burgos,<sup>23</sup> en un grupo étnico de Chile conformado por 184 estudiantes, registró a la Clase I como la más constante con un 51.1 %, seguida de la clase II con el 24.5 %; difiriendo con otros estudios en cuanto a la clase III ya que se registra bastante alta con un 21.7 % atribuyéndose este porcentaje al grupo de estudio, además, no se encontró dimorfismo entre hombres y mujeres. En la India, se han registrado estudios con altos y bajos porcentajes de prevalencia de maloclusiones, Satinder et al,<sup>24</sup> con una muestra de 691 pacientes, en la región de Leh, Jammu y Cachemira registraron a la clase I como la más frecuente con el 87.4 %, la clase II división I presentó el 8.7 %, luego se registró la clase III con un 2.5 % y por último la clase II división II con el 1.4 %. Kumar et al,  $^{25}$  realizaron otro estudio en Pune, cinco escuelas del ejército fueron el grupo etareo, con 1200 escolares, 705 fueron hombres y 495 mujeres, encontrando a la Clase I más prevalente con el 75.2 % en relación a la Clase II con el 23 % y en menor proporción la Clase III con el 1.8 % presentándose como en el estudio de Medina más frecuente en hombres que en mujeres.

Al igual que Burgos, en el Oeste de Nepal, Baral,<sup>26</sup> no encontró un dimorfismo entre hombres y mujeres su estudio se realizó en 1284 personas de las cuales 656 fueron hombres y 628 mujeres, encontrándose la clase I como la más constante con el 71.5 % seguida de la clase II división 1 con un 20.7 %, la clase III con un 4.1 % y la clase II división 2 con el 3,9 %, registrándose en un orden similar estudio realizado en la parroquia urbana Bellavista de la ciudad de Cuenca, donde se registró como más prevalente a la clase I con el 66 %, la clase II división 1 con un 14 % igual que la clase III y en menor proporción se registró la clase II división 2 con un 6 %, ubicándose dentro del rango de investigaciones anteriores, pero difiriendo con ellas al relacionarlos según el género ya que se encontró mayor frecuencia en mujeres que en varones.

#### 5 Conclusión

De 111 escolares examinados el 77 % presentaron maloclusiones demostrando que es un enfermedad predominante en ésta parroquia. Al registrar las maloclusiones según el sexo se encontró mayor prevalencia en el sexo femenino con el 44 % en relación a el sexo masculino que obtuvo el 37 %.

Según la relación molar de Angle en base al sexo, en el presente estudio se registró que el género femenino en la relación molar derecha, la clase I obtuvo un 41 %, la clase II 4 %, la clase III 7 % y no se registró en el 4 %; en cambio en el sexo masculino la clase I registro el 29 % , la clase II 5 %, la clase III 5 % y no se registró en el 5 %. En la relación molar del lado izquierdo el sexo femenino en la clase I obtuvo 37 %, la clase II 7 %, la clase III 9 % y no se registró en el 3 % en cambio en el sexo masculino la clase I obtuvo un 32 %, la clase II 5 %, la clase III 5 % y no se registró en el 3 %, encontrando diferencias significativas en ambos sexos. De acuerdo a la prevalencia de la clase esqueletal mediante el diagnóstico presuntivo según el sexo, en el género femenino la clase I registró un 37 %, la clase II división I 7 %, la clase III 9 % y la clase II división II 3 % en cambio en el sexo masculino la clase I presentó un 29 %, la clase II división I 7 %, la clase III 5 % y la clase II división 2 un 3 %, registrándose diferencias significativas en ambos sexos y mayor prevalencia de la clase I en relación a las clases II y III.

#### Referencias Bibliográficas

- 1. Okeson JP. Tratamiento de oclusión y afecciones temporomandibulares. London: Elsevier Health Sciences Spain; 2013. OCLC: 882778065. Available from: http://public. 13. eblib.com/choice/publicfullrecord.aspx?p=1724173.
- 2. Leslie RRD, Erika ED, Antón-Sarabia J, Gabriel MQ. Asociación de maloclusiones clase I, II y III y su tratamiento en población infantil en la ciudad de Puebla, México. Revista Tamé. 2014;2(6):175–179.
- 3. Taboada Aranza O, Torres Zurita A, Cazares Martínez CE, Orozco Cuanalo L. Prevalencia de maloclusiones y trastornos del habla en una población preescolar del oriente de la Ciudad de México. Boletín médico del 15. Millán M, Katagiri M, Elorza H. Casuística de malo-Hospital Infantil de México. 2011;68:425 – 430. Available from: http://www.scielo.org.mx/scielo.php?script= sci\_arttext&pid=S1665-11462011000600004&nrm=iso.
- al estudio realizado en Leh por Santinder y cols, y por el 4. Castillo AD, Mattos-Vela MA, Castillo-Mendoza D. Maloclusiones en niños y adolescentes de caseríos y comunidades nativas de la Amazonía de Ucayali, Perú. Revista Peruana de Medicina Experimental y Salud Pública. 2011;28(1):87–91.
	- 5. Pincheira C, Thiers S, Bravo E, Olave H. Prevalencia de Maloclusiones en Escolares de 6 y 12 Años de Choshuenco – Neltume, Chile. International Journal of Medical and Surgical Sciences. 2016;3(2):829–837.
	- 6. O M, C R, H JB, L S, N H, Á R, et al. Prevalencia de maloclusiones en adolescentes y adultos jóvenes del interior del Uruguay. Relevamiento nacional de salud bucal 2010-2011. ODONTOESTOMATOLOGÍA. 2013;XV:47–57. Available from: http://www.redalyc.org/ articulo.oa?id=479647723006.
	- 7. Mata J, Zambrano O F adn Quirós, Maza PD, Jurisic A, Alced oC, Fuenmayor D, et al. Expansión rápida de Maxilar en Maloclusiones transversales: Revisión Bibliográfica. Revista Latinoamericana de Ortodoncia y Odontopediatría. 2009;Available from: https://www.ortodoncia. ws/publicaciones/2009/art-24/.
	- 8. Palma Cárdenas A, Sánchez Aguilera F. Técnicas de ayuda odontológica y estomatológica. Madrid: Paraninfo; 2010. OCLC: 934357573.
	- 9. Miriam Sada, Javier de Girón. Maloclusiones en la dentición temporal o mixta. Anales de Pediatría Continuada. 2006 Feb;4(1):66–70. Available from: http://linkinghub. elsevier.com/retrieve/pii/S1696281806735910.
	- 10. Laura Cárabe Fernández. Análisis tridimensional de la inclinación bucolingual de primeros y segundos molares superiores en los distintos patrones faciales. [Trabajo de Fin de Máster en Ortodoncia y Ortopedia Dento-Facial]. Universidad de Oviedo; 2014. Available from: http://digibuo. uniovi.es/dspace/bitstream/10651/29600/6/Carabe.pdf.
	- 11. Ebingen Villavicencio. Él tamaño muestral en tesis de postgrado. ¿cuántas personas debo encuestar? Unpublished; 2011. DOI: 10.13140/RG.2.1.3337.2243.
	- 12. García García VJ V J, Ustrell Torrent JM, SentÃ\ s Vilalta J. Evaluación de la maloclusión, alteraciones funcionales y hábitos orales en una población escolar: Tarragona y Barcelona. Avances en Odontoestomatología. 2011;27:75 – 84. Available from: http://scielo.isciii.es/scielo.php?script=sci\_arttext& pid=S0213-12852011000200003&nrm=iso.
		- Mafla AC, Barrera DA, Mabel Muñoz G. Malocclusion and orthodontic treatment need in adolescents from Pasto, Colombia. Revista Facultad de Odontología Universidad de Antioquia. 2011;22(2):173–185. Available from: https://aprendeenlinea.udea.edu.co/revistas/ index.php/odont/article/view/7308/8880.
		- Medina AC. Prevalencia de maloclusiones dentales en un grupo de pacientes pediátricos. Acta Odontológica Venezolana. 2010;48:94–99.
		- clusiones Clase I, Clase II y Clase III según Angle en el Departamento de Ortodoncia de la UNAM. Revista

odontológica mexicana. 2007;11(4):175–180.

- 16. Morales FJU. Clasificación de la maloclusión en los planos anteroposterior, vertical y transversal. Revista ADM. 2007;64(3).
- 17. Plazas Román J, Martínez Bermúdez O, Castro Pacheco L, Solana García AM, Villalba Manotas LF. Prevalencia de maloclusiones en niños de una escuela en Cartagena de Indias. Ciencia y Salud Virtual. 2011;3(1):2. Available from: http://revistas.curn.edu.co/index.php/cienciaysalud/ article/view/38.
- 18. Mendoza Oropeza L. Prevalencia de las maloclusiones asociada con hábitos bucales nocivos en una muestra de mexicanos. Revista Mexicana de Ortodoncia. 2014;2(4- ESP). Available from: http://revistas.unam.mx/index.php/ rmo/article/view/54211.
- 19. Vellini-Ferreira F. Ortodoncia: diagnóstico y planificación clínica. Sao Pablo: Artes Médicas; 2004. OCLC: 227035391.
- 20. Francisco MPJ, Alejandra CDP, Jasiel LA, José MDSM, Violeta ZM. Prevalencia de maloclusiones dentales en un grupo de adolescentes mexicanos y su relación con la edad y el género. Acta odontológica venezolana. 2007;45(1).
- 21. Uribe Restrepo GA. Ortodoncia: teoría y clínica. Medellín, Colombia: Corporación para Investigaciones Biológicas; 2010. OCLC: 781365799.
- 22. Botero Mariaca PM, Vélez Trujillo N. Manual de historia clínica odontológica del escolar. Universidad Cooperativa de Colombia; 2016. DOI: 10.16925/9789587600520. Available from: http:// ediciones.ucc.edu.co/index.php/ucc/catalog/book/70.
- 23. Burgos D. Prevalencia de Maloclusiones en Niños y Adolescentes de 6 a 15 Años en Frutillar, Chile. International journal of odontostomatology. 2014;8(1):13–19. Available from: http://www. scielo.cl/scielo.php?script=sci\_arttext&pid=S0718- 381X2014000100002&lng=en&nrm=iso&tlng=en.
- 24. Singh SP, Kumar V, Narboo P. Prevalence of malocclusion among children and adolescents in various school of Leh Region. Journal of Orthodontics & Endodontics. 2015;(2).
- 25. Kumar P, Londhe SM, Kotwal A, Mitra R. Prevalence of malocclusion and orthodontic treatment need in schoolchildren – An epidemiological study. Medical Journal Armed Forces India. 2013 Oct;69(4):369– 374. Available from: http://linkinghub.elsevier.com/ retrieve/pii/S0377123712000202.
- 26. Baral P. Prevalence of Malocclusion in Western Nepal. Orthodontic Journal of Nepal. 2016 Jul;5(2):6. Available from: http://www.nepjol.info/index.php/OJN/article/ view/15215.

*Recibido: 30 de julio de 2017*

*Aceptado: 15 de agosto de 2017*

# <span id="page-32-0"></span>Grado de Agudeza Visual de los estudiantes de la Carrera de Enfermería de la Universidad Católica de Cuenca extensión Cañar

# Grade of Visual sharpness of the students of the Career of Infimary of the Catholic University of Cuenca extension Cañar

Rojas Verdugo, Paola Erica\* y Martínez Santander, Carlos José

Universidad Católica de Cuenca Cañar, 030201, Ecuador \*eprojasv@ucacue.edu.ec

#### Resumen

Los problemas visuales pueden traer muchas complicaciones en la vida diaria de las personas y más aún en una población de estudiantes. Puede causar hasta fracaso académico si no se da la importancia con la que se debe tratar este problema.La presente investigación da a conocer el grado de agudeza visual de los estudiantes de la carrera de Enfermería de la Universidad Católica de Cuenca extensión Cañar. El objetivo es determinar el grado de visualización que tienen los estudiantes y plantearles alternativas de mejoramiento como solución a este problema Se realizó una investigación exploratoria, la cual se ejecutó en 3 etapas:1) utilizar la adecuada metodología para llegar a la comunidad estudiantil. 2) Recopilación, análisis, tabulación e interpretación de información. 3) Elaboración de la propuesta para obtener una guía de alternativas para mejorar el problema.El análisis de los resultados demuestra que la población estudiantil de la Universidad, se encuentra en un rango mayor al 53 % con problemas de agudeza visual, por lo que, se desarrolló como propuesta talleres, charlas, eventos que promuevan el conocimiento sobre la agudeza visual, así también el manejo de una guía sobre este tema que mediante texto y gráficos permita que los estudiantes, padres de familia, y comunidad en general entiendan mejor el tema y consecuencias que pueden ocasionar. Se concluye que dentro de la comunidad educativa existen problemas de impedimento visual leve que no son tomadas en cuenta por los mismos llegando a generar un problema más agudo a futuro.

Palabras clave: Agudeza, Visual, Metodología, Agudeza Visual Estereoscópica [Ave], Oftalmológica.

### Abstract

*Visual problems can bring many complications in the daily life of people and even more so in a population of students. It can even cause academic failure if you do not give the importance with which this problem should be addressed. The present investigation reveals the degree of visual acuity of the students of the Nursing career of the Catholic University of Cuenca Cañar extension. The objective is to determine the degree of visualization that the students have and to propose them alternatives of improvement as a solution to this problem. An exploratory research was carried out, which was carried out in 3 stages: 1) to use the appropriate methodology to reach the student community. 2) Compilation, analysis, tabulation and interpretation of information. 3) Elaboration of the proposal to obtain a guide to alternatives to improve the problem. The analysis of the results shows that the student population of the University, is in a range greater than 53% with problems of visual acuity, reason why, it was developed like proposal workshops, talks, events that promote the knowledge on the visual acuity, as well as the management of a guide on this topic that, through text and graphics, allows students, parents, and the community in general to better understand the issue and its consequences. It is concluded that within the educational community there are problems of mild visual impairment that are not taken into account by them, generating a more acute problem in the future.*

Key words: Acute, Visual, Methodology, Stereoscopic Visual Actuation [Ave], Ophthalmology.

### 1 Introducción

Los servicios de urgencias oftalmológicas en el mundo registran un vertiginoso crecimiento de una población con problemas visuales. Se estima que mucho de estos problemas pudieron ser evitados si se trataban a tiempo.

Estos problemas han conllevado a una ceguera en jóvenes, desgraciadamente los factores asociados a estos problemas en investigaciones realizadas son: problemas económicos y sociales difíciles de cuantificar. $<sup>1</sup>$ </sup>

Se ha demostrado que muchos de los fracasos escolares o académicos han sido producidos por problemas oculares, agudeza visual que no se ha tratado a tiempo. El déficit de la visión tiene un alto impacto en todos los aspectos de la vida, sobre todo en el aprendizaje. Por esta razón es de importancia que el personal de salud en atención primaria en salud y en nuestro caso personal de enfermería, participen en la generación de programas de detección temprana de problemas de agudeza visual.<sup>2</sup>

Con estos contenidos es importante manifestar que se presente el siguiente trabajo denominado: Grado de Agudeza Visual de los estudiantes de la Carrera de Enfermería de la Universidad Católica de Cuenca Extensión Cañar periodo Diciembre-2015, Marzo-2016, que tienen como objetivo determinar cuántos y cuál es el grado de visualización que tienen los estudiantes y platearles alternativas de mejoramiento y solución a este problema. Es por ello que en función de los resultados obtenidos se plantearán y analizarán las estrategias, resultados y se determinará el impacto de estos resultados en el accionar en los estudiantes de la carrera de enfermería, a través de indicadores de resultado, mismos que pretenden establecer la factibilidad y la aplicación de métodos para solucionar problemas de agudeza visual.

La necesidad de una proyección epidemiológica que permita establecer una primera aproximación de la frecuencia de estos defectos de refracción, es decir la evaluación del estado clínico epidemiológico en los estudiantes universitarios es de mucha utilidad; por lo tanto proveer a los estudiantes universitarios el diagnóstico y resolución de sus problemas visuales a temprana edad y en forma oportuna, será una mejora en las oportunidades de vida.

Hoy se sabe que sobre el 85 % del aprendizaje de una estudiante se da a través del sentido de la vista, por lo tanto mantener una buena salud visual desde los primeros años de escolaridad tiene un efecto directo sobre el aprendizaje.

Para valorar los problemas visuales de los estudiantes se realizó el examen de agudeza visual para medir el nivel de visión que poseen utilizando el optotipo de Snellen a 6 metros de distancia, con lo cual encontramos varios problemas visuales dentro de la población universitaria.

#### 2 Método

Es un estudio cuantitativo, observación descriptiva que da a conocer el contexto de forma general de la situación actual a más de que se está en contacto directo con el objeto de estudio. De acuerdo al fin que persigue la investigación es básica ya que está orientada a lograr un nuevo conocimiento de manera sistemática y metódica, con el único objetivo de ampliar el conocimiento.

Esta investigación se sustentará en la investigación explicativa, descriptiva y explicativa debido a que se debe profundizar, conocer directamente el objeto a estudio y conocer la relación causa-efecto, además fundamenta con la investigación documental a través de técnicas como encuestas entrevistas y fichas, con la investigación de campo que se recolecto la información de los estudiantes de la UCACUE.

Tomando como muestra a los estudiantes de la escuela de enfermería de la Universidad católica de Cuenca extensión Cañar con un número de 270 estudiantes realizando el cálculo matemático del muestreo probabilístico que me arrojo un numero de 45 alumnos que se les efectuó la encuesta para tener resultados confiables.

#### 3 Resultados

De acuerdo a las encuestas realizadas a los estudiantes se obtienen los siguientes resultados para lo cual hemos visto necesario analizar las respuestas con mayor y menor porcentajes de las mismas que nos indicaran acerca de lo que saben o desconocen los encuestados acerca de la misma:

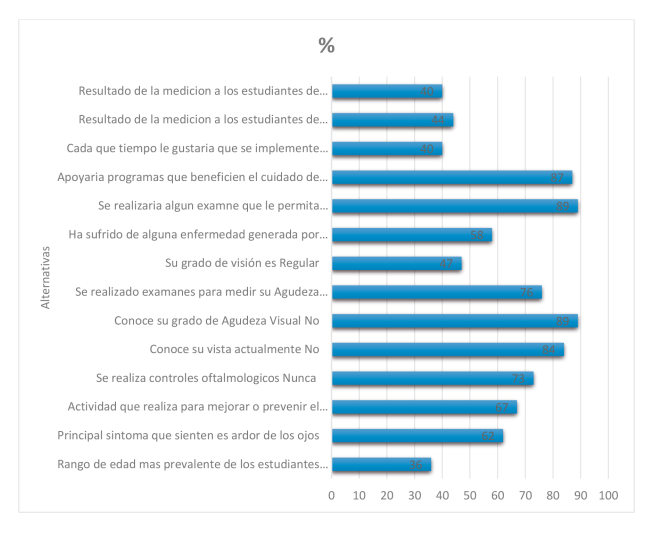

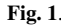

Con el gráfico 1 podemos observar que los estudiantes padecen de enfermedades visuales que pueden estar empeorando su aprendizaje, indicando que les gustaría una revisión oftalmológica cada seis meses pero que no estarían dispuestos apoyar a una institución benéfica que les ayude con la revisión, a pesar de esto les gustaría que les realicen exámenes debido a que por esta dificultad visual sufren síntomas que les está afectando en su vida diaria, a más de ello suelen manifestar que nunca se han hecho controles visuales y ni siquiera conocen acerca de su grado de agudeza visual; y que no realiza ninguna actividad para mejorar esta visión indicando que son estudiantes que tienen una edad entre 21 a 23 años siendo estos los más jóvenes y quienes no dan importancia al cuidado de su visión.

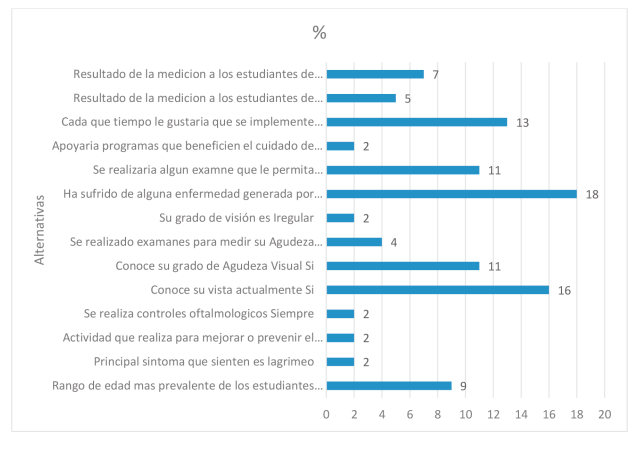

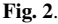

Por lo contrario al grafico 2 podemos manifestar que los estudiantes padecen de una mala visión tanto lejana como cercana solicitando así que se realice una revisión oftálmica cada mes, ya que nunca se han realizado exámenes visuales y manifiestan no haber sufrido ninguna alteración o síntoma que altere su visión o que provoque una alteración a pesar de que su visión es irregular algunos estudiantes indican que están al tanto de su grado agudeza visual; podemos recalcar que a pesar de ser la mayoría estudiantes de un rango de edad de 24 a 26 años ellos están dispuestos a apoyar programas que beneficien su salud visual.

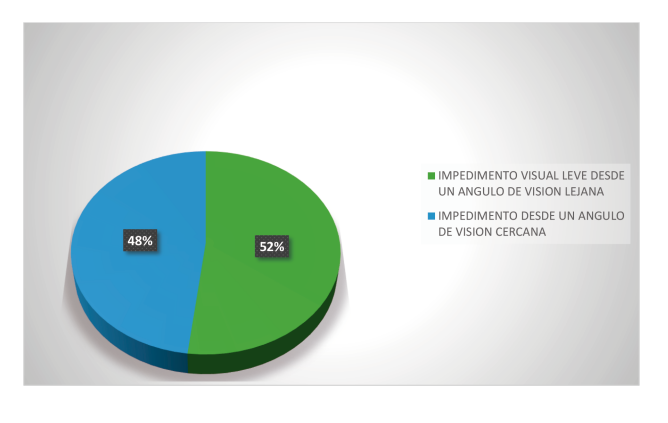

Fig. 3.

Como se aprecia en el gráfico 3 podemos observar que la mayor parte de estudiantes encuestados padecen de problemas con un 52 % de impedimento visual leve desde un ángulo de visión lejana y es debido a esto que los estudiantes presentan problemas de aprendizaje o no prestan atención a la misma ya que hacen un esfuerzo grande con la visión para poder enfocarse en lo que el docente escribe en el pizarrón.

Y también podemos observar que el 48 % padece de un impedimento de un ángulo de visión cercana y como consecuencia no existe un buen aprendizaje por parte de los alumnos; es por ello que en la mayoría de los casos los estudiantes necesitan utilizar lentes para mejorar la visión de los mismos y mejorar el aprendizaje.

#### 4 Análisis de Confiabilidad y Validez

Una vez desarrollado este trabajo de investigación, con los datos recolectados y tabulados, graficados, analizados y comprendidos, los cuales se encuentran debidamente representados de forma estadística y porcentual en las gráficas insertadas.

Se determina también que la hipótesis planteada verifica que los estudiantes están conscientes de que podemos sufrir este trastorno visual, por lo que, estar preparados y dispuestos a mejorar nuestra condiciones de vida para que ello repercuta en la salud integral del ser humano y no tan solo en la de nuestros órganos de la vista siendo la hipótesis general

#### 5 Afirmativa

En cuanto la población estudiantil de la Universidad, la cual se ve muy interesada en buscar soluciones, para que el rendimiento académico de los estudiantes afectados por problemas de agudeza visual mejore, todos están en un 93 % dispuestos a participar en eventos que promuevan el conocimiento sobre la agudeza visual, así también en el manejo de una guía sobre este tema que mediante texto y gráficos permita que los estudiantes entiendan mejor sobre el tema y tengan un materia en dónde consultar sobre estos problemas, teniendo como hipótesis particular AFIRMA-TIVA.

#### 6 Conclusiones

EEn base a los resultados obtenidos se determinó que en un 53 % de los estudiantes de la carrera de enfermería tienen un impedimento visual leve, desde un ángulo de visión lejana, influyendo que los estudiantes tienen estos problemas pero no se interesa por conocer el estado de su vista, de esta forma el problema va creciendo afectando la salud visual del estudiante y por consiguiente su desarrollo dentro del ambiente educativo.

En cuanto a los resultados sobre un ángulo de visión cercana el 49 % de los estudiantes presentan estos problemas, que es considerado como un impedimento visual disminuido, por consiguiente se interpreta la necesidad de fomentar el tratamiento y cuidado visual mediante vistas al oftalmólogo, así como los exámenes visual pertinentes, así como el fomento de una unidad médica para el cuidado y protección de la vista que acuda al centro universitario.

Se pudo entregar una guía educativa sobre la aguza visual, este tipo de material permite que los estudiantes tengan un conocimiento más amplio sobre este problema, puedan tratarlo, prevenirlo así como que este documento sirva para difundir para todos los demás compañeros y sociedad en general para que conozcan sobre los problemas generados por la agudeza visual y más aún en el ámbito educativo como estudiante.

# Referencias Bibliográficas

- 1. y Maria González Mesa y Elvira Machado Héctor y María Llull Tombo MCG. Pronóstico visual según clasificación estandarizada en pacientes ingresados por traumatismos oculares. Medisur. 2009;7(6).
- 2. Rincón IA, Rodríguez NC. Tamización de salud visual en población infantil: prevención de la ambliopía;18(4):210– 217.
- 3. Acevedo Figueroa L. ri.uaq.mx/bitstream;.
- 4. Adformacion. CUESTIONARIO DE MASLACH.;.
- 5. Arroyo G. Soluciones para la baja visión;.
- 6. ASHA. American Sexual Health Association;.
- 7. Attewell A. Florence Nightingale; Temperamentvm;.
- 8. Ballesteros C. La Sexualidad;.
- 9. Banda O. El significado de la sexualidad en adolescentes;.
- 10. Bermúdez M, Castro A, Madrid J. Análisis de la conducta sexual de adolescentes autóctonos e inmigrantes latinoamericanos en España;.
- 11. Berreceli M. Parasitología;.
- 12. Bibliotecraio Rd. Síndrome del Burnout;.
- 13. Bohigian G. Antecedentes Historicos de la Agudeza Visual;.
- 14. Borja T. "Sexualidad: diversidad y procesos de desarrollo". CECAFEC (Centro Ecuatorianode Capacitación y Formacion de Educadores de la Calle);.
- 15. Cardo U. Influencia del estrés y el síndrome de Burnout en la calidad de los servicios de enfermería. CEEIS;.
- 16. Medicina Sy. EL ESTRÉS CAUSAS Y CONSECUEN-CIAS Y TRATAMIENTO STRESS SINTOMAS;.

*Recibido: 31 de mayo de 2017*

*Aceptado: 18 de julio de 2017*

# <span id="page-36-0"></span>Instructivo para la preparación de manuscritos en la revista Killkana Salud y Bienestar

# Instructions for the preparation of manuscripts in the Killkana Salud y Bienestar Journal

Apellido nombre<sup>1</sup>\*, Apellido nombre<sup>2</sup>

<sup>1</sup> Facultad, Programa o Grupo de Investigación, Institución <sup>2</sup> Facultad, Programa o Grupo de Investigación, Institución \*nombre\_autor1@correo.com

#### Resumen

Este documento tiene por finalidad proporcionar las instrucciones y normas para la presentación de artículos a la Revista Killkana Salud y Bienestar. Es ejemplo del diseño editorial deseado (incluido este resumen) y puede usarse como referencia en general para la buena escritura de artículos de investigación. El documento contiene información del formato de autoedición empleando el estilo killkanaM.cls. Se dan reglas sobre citas, ecuaciones, unidades, figuras, tablas, abreviaturas y acrónimos. También se orienta la redacción de las partes de un artículo: resumen introducción, cuerpo del documento, referencias y biografías de los autores, etc. El resumen debe tener como mínimo 200 palabras y como máximo 250 palabras y no puede contener ecuaciones, figuras, siglas, tablas ni referencias. Debe presentar en forma resumida la problemática, describir el objetivo general, la metodología desarrollada, los principales resultados, impactos y las conclusiones más relevantes del trabajo.

Palabras clave: El autor debe proporcionar palabras clave (en orden alfabético), un mínimo de 3 y un máximo de 6, que ayuden a identificar los temas o aspectos principales del artículo.

### Abstract

*Debe contener la traducción del resumen en idioma Inglés (traducción con alta calidad).*

Key words: Contiene la traducción de las palabras claves al idioma Inglés.

### 1 Introducción

La revista KILLKANA SALUD Y BIENESTAR de la Universidad Católica de Cuenca, tiene como propósito principal estimular los esfuerzos científicos, tecnológicos, docentes y de extensión, de los Miembros de la Comunidad Científica Nacional e Internacional en el área de las ciencias de la salud. Pretende poner a disposición de docentes, investigadores y profesionales un medio de promoción y difusión que brinde la oportunidad de dar a conocer el fruto de sus trabajos y les permita expresar sus opiniones respecto a cualquier actividad fundamental en sus áreas de experticia.

Este documento proporciona un ejemplo de diseño de edición de un artículo para la revista KILLKANA SALUD Y BIENESTAR. Es una guía para la redacción que, conjuntamente con la clase killkanaM.cls, killkanaM.sty y la plantilla killkanaM\_template.tex proporcionan los recursos mínimos necesarios para la elaboración de un artículo de investigación. Contiene información del formato de auto edición y de los estilos empleados en la revista. Se dan reglas de estilo sobre redacción, citas, ecuaciones, unidades, figuras, tablas, abreviaturas, acrónimos, etc.

La clase killkanaM.cls y killkanaM.sty se distribuyen a través de la licencia LPPL (LATEX Project Public License) y pueden obtenerse a través del contacto con el editor de la revista mediante el correo electrónico: killkana.editorial@ucacue.edu.ec o en la página web de la revista http://www.killkana.ucacue.edu.ec.

#### 2 Criterios generales de clasificación de los artículos

La estructura generalmente utilizada en la conformación del cuerpo de un artículo consta de seis apartes importantes: introducción, materiales y/o métodos, resultados, discusión, conclusiones, agradecimientos y fuentes o referencias bibliográficas.

#### *2.1 Tipos de artículos aceptados*

Diferentes tipos de artículos son aceptados para ser sometidos a la evaluación de pares especialistas en el área determinada del trabajo.

#### *2.1.1 Artículo científico y tecnológico*

Documento que presenta, de manera detallada y sistemática, los resultados originales de proyectos terminados de investigación.

#### *2.1.2 Artículo de revisión*

Documento resultado de una investigación terminada donde se analizan, sistematizan e integran los resultados de investigaciones publicadas o no publicadas, sobre un campo de la ciencia o la tecnología, con el fin de dar cuenta de los avances y las tendencias de desarrollo. Se caracterizan por presentar una cuidadosa revisión bibliográfica de por lo menos 50 referencias.

### *2.1.3 Artículo corto*

Documento breve que presenta resultados originales preliminares o parciales de una investigación científica o tecnológica, que por lo general requieren de una pronta difusión.

#### *2.1.4 Reporte de casos*

Documento que presenta los resultados de un estudio sobre una situación particular con el fin de dar a conocer las experiencias técnicas y metodológicas consideradas en un caso específico. Incluye una revisión sistemática comentada de la literatura sobre casos análogos.

### *2.1.5 Artículo de reflexión*

Documento que presenta resultados de investigación terminada desde una perspectiva analítica, interpretativa o crítica del autor, sobre un tema específico, recurriendo a fuentes originales. Este tipo de documentos se conocen en el ámbito académico como ensayos y en general son escritos que mediante una estructura identificable exponen con claridad un tema, desarrollan unas implicaciones y presentan unas conclusiones.

#### 3 Contenidos de un artículo

Se aconseja cuidar la ortografía, la sintaxis y la semántica empleando un corrector automático de texto. Las oraciones deben estar completas, con sentido claro e inequívoco y continuidad entre ellas, así como entre párrafos.

LATEX enumera automáticamente las citas, figuras y tablas, sin embargo al incluir las referencias relevantes para su trabajo debe verificar que ellas estén referidas en algún lugar del texto.

El cuerpo del artículo debe contener las siguientes características:<sup>2</sup>

1) Resumen - palabras clave -

- 2) Cuerpo del documento:
	- a) Introducción.
	- b) Marco teórico.
	- c) Metodología y/o materiales. Materiales sólo en el caso de un artículo experimental y/o de laboratorio. d) Resultados.
- 3) Conclusiones y recomendaciones.
- 4) Referencias.

#### *3.1 Título y nombres de los autores*

Comenzaremos, aunque parezca obvio y no se le de mayor importancia, con el título del trabajo. Un investigador interesado en el área de trabajo del autor primeramente encontrará artículos a través de las palabras claves, filtrando de entre mucho títulos que emerjan de la búsqueda. Un posible lector se decidirá por su artículo si el título le parece llamativo e interesante, para luego pasar a leer el resumen. Aquí es donde estriba la importancia de pensar cuidadosamente las palabras que conforman el título. El profesor de la Universidad de Texas en Austin, Harry L. Swinney<sup>3</sup> recomienda realizar una lista de palabras que describan el trabajo, y emplear ésta lista para formar un título corto, de no más de 10 palabras. Evite jergas, palabras con doble significado, y palabras huecas o frases tales como: nueva, novedosa, estudio de, investigación de, exploración de, precisión, alta resolución, eficiente, poderoso.

Luego del título se indica el nombre de los autores, los cuales deben tener un formato similar al de las citas; Apellido del autor, nombre o inicial de los nombres del autor, dependiendo de la cantidad de autores y el espacio disponible. Los autores deben estar separados por comas ",". Omita el título o profesión de los autores.

#### *3.2 Resumen y palabras claves*

*El resumen* representa una síntesis breve de los contenidos del estudio que permite que los lectores conozcan las generalidades y resultados de la investigación. Como se indicó anteriormente debe tener como mínimo 200 palabras y como máximo 250 palabras y no puede contener ecuaciones, figuras, siglas, tablas ni referencias.

Un resumen cuidadosamente escrito es crucial, porque la gran mayoría de potenciales lectores saltará al próximo artículo después de leer unas cuantas líneas de nuestro resumen. Solamente una pequeña fracción de los lectores del resumen leerán el artículo completo, sea impreso, online o descargado en pdf. 3

El título y el resumen, pese a que aparecen de primero en un artículo, es lo último que se escribe.

*Las palabras claves* son términos que identifican al tipo de investigación o trabajo realizado y son útiles para ayudar a los indexadores y motores de búsqueda a encontrar los reportes o documentos pertinentes.

#### *3.3 Cuerpo del documento*

Cada parte del artículo se dividirá y subdividirá en el grado necesario aprovechando los órdenes de división y encabezamientos que posee LATEX: secciones (\section), sub-secciones (\subsection}) y subsub-secciones (\subsubsection}). También se puede hacer uso de los entornos de listas como enumerate (lista enumerada) e itemize (lista por items). Se recomienda revisar el documento *Como usar la clase de documento LATEX 'killkanaM.cls' de la revista Killkana Salud y Bienestar*.

#### *3.3.1 Introducción*

La introducción abarca los antecedentes (tratados de manera breve, concreta y específica), el planteamiento del problema (objetivos y preguntas de investigación, así como la justificación del estudio), un sumario de la revisión de la literatura, el contexto de la investigación (cómo, cuándo y dónde se realizó), las variables y los términos de la investigación, lo mismo que las limitaciones de ésta. Es importante que se comente la utilidad del estudio para el campo académico y profesional.

#### *3.3.2 Marco teórico o antecedentes*

En este apartado se incluyen y comentan las teorías que se manejaron y los estudios previos que se relacionan con la investigación actual. Se recomienda ser breve y conciso. Algunos autores incluyen esta parte en la introducción.

#### *3.3.3 Metodología*

En esta parte del artículo se describe cómo fue llevado a cabo el trabajo, e incluye, dependiendo del tipo de investigación realizada, el enfoque; el contexto; casos, universo y muestras; diseño utilizado; procedimiento; y proceso de recolección de datos.

#### *3.3.4 Resultados*

Los resultados son producto del análisis de los datos. Compendian el tratamiento estadístico y analítico que se dio a los datos. Regularmente el orden es: $^2$  a) análisis descriptivos de los datos, b) análisis inferenciales para responder a las preguntas o probar hipótesis (en el mismo orden en que fueron formuladas las hipótesis o las variables). Se recomienda que primero se describa de manera breve la idea principal que resume los resultados o descubrimientos, y posteriormente se reporten con detalle los resultados. Es importante destacar que en este apartado no se incluyen conclusiones ni sugerencias.

#### *3.4 Conclusiones y recomendaciones*

Discusiones, recomendaciones, sugerencias, limitaciones e implicaciones. En esta parte se debe:<sup>2</sup>

- Derivar las conclusiones, las mismas que deben seguir el orden de los objetivos de la investigación.
- Señalar las recomendaciones para otros estudios o derivaciones futuras relacionadas con su trabajo.
- Generalizar los resultados a la población.
- Evaluar las implicaciones del estudio.
- Reconocer las limitaciones de la investigación (en el diseño, muestra, funcionamiento del instrumento, alguna deficiencia, etc., con un alto sentido de honestidad y responsabilidad).
- Destacar la importancia y significado de todo el estudio.
- Explicar los resultados inesperados.

En la elaboración de las conclusiones se debe evitar repetir lo dicho en el resumen.

#### *3.5 Referencias*

Son las fuentes primarias utilizadas por el investigador para elaborar el marco teórico u otros propósitos; se incluyen al final del reporte, en el orden de aparición en el artículo y siguiendo las normas del *International Committee of Medical Journal Editors* (ICMJE), mejor conocidas como estilo Vancouver.

### *3.5.1 Artículos*

Apellido de los autores seguido de la inicial del nombre. Título del artículo. Nombre de la revista. Año; el volumen seguido del número entre paréntesis, y finalmente las páginas del artículo. Ejemplos:

Waller I, Kapral R. Spatial and temporal structure in systems of coupled nonlinear oscillators. Phys. Rev. A. 1984: 30(4), 2047-2055.

Nistal JMS. El tesauro CINDOC de topónimos. REDIAL: revista europea de información y documentación sobre América Latina. 1992; (1), 105-126.

#### *3.5.2 Libros*

Apellido de los autores seguido de la inicial del nombre. Título del libro. Volumen, edición. Lugar de la publicación, nombre de la editorial; año. Ejemplos:

Sanjuán MA, Lineal GDDN. Caos, complejidad e interdisciplinariedad, Pensar como un economista (Homenaje al profesor Andrés Fernández Díaz). Madrid: DELTA Publicaciones; 2009.

Match JE, Birch, JW. Guide to successful thesis and dissertation. 4th ed. New York: Marcel Dekker; 1987.

#### *3.5.3 Internet*

La World Wide Web nos provee una variedad de recursos que incluyen artículos de libros, revistas, periódicos, documentos de agencias privadas y gubernamentales, etc. Éstas referencias deben proveer al menos, el título del recurso, fecha de publicación o fecha de acceso, y la dirección (URL) del recurso en la Web. En la medida que sea posible, se debe proveer el autor del recurso. Ejemplos:

Pang T. An Introduction to Computational Physics, 2nd Edition [Internet]; 2006 [citado abril 2016]. Disponible en http://www.physics.unlv.edu/p̃ang/cp2.html

IEEE computer society press proceedings author guidelines [Internet]; 2003 [actualizado Sep. 2003; citado abril 2016]. Disponible en http://www.computer.org/portal/pages/cscps/cps/cps forms. html

### *3.5.4 Hiperenlaces*

Es recomendable más no indispensable, si los artículos o libros tienen Digital object identifier (doi) o dirección web, utilizar el paquete hyperref de LATEX para la realización de los hiperenlaces que aparecerán en la versión digital de la revista. Se recomienda revisar el documento *Como usar la clase de documento LATEX 'killkanaM.cls' de la revista Killkana Salud y Bienestar* en la sección hiperenlaces. Por ejemplo:

Waller I, Kapral R. Spatial and temporal structure in systems of coupled nonlinear oscillators. *Physical Review A. 1984; 30(4), 2047-2055.*

### Lo mismo se aplica para las citas electrónicas:

IEEE computer society press proceedings author guidelines [Internet]; 2003 [actualizado Sep. 2003; citado abril 2016]. Disponible en http://www.computer.org/ portal/pages/cscps/cps/cps\_forms.html

#### 4 Citas textuales

Cuando se cita textualmente en un párrafo se debe colocar el mismo entre comillas dobles. LATEX crea comillas dobles empleando los símbolos ''texto'', lo que resulta "texto".

Cuando se cita textualmente una frase de más de 4 líneas, se debe escribir en un párrafo aparte, con una sangría adicional y entre comillas. En este caso LATEX dispone del entorno quote y quotation. El entorno quote se emplea para una cita de un sólo párrafo, en cambio quotation para citas de varios párrafos. Para mayor información revisar la sección "Citas textuales" del manual *Cómo usar la clase de documento LATEX 'killkanaM.cls' de la revista Killkana Salud y Bienestar*.

#### 5 Figuras y tablas

Figuras claras comunican las ideas más efectivamente que el texto, ya que nuestros cerebros procesan las imágenes mucho más rápido que las palabras.

Los títulos de las figuras deben estar bajo ellas, como pie. LATEX proporciona el entorno de elemento flotante figure que contienen el comando caption encargado de colocar la leyenda de la figura y las enumera automáticamente. La Fig. 1 representa un ejemplo de una figura en un artículo.

Para las tablas en cambio el título debe estar antes de la misma, como encabezado. LATEX proporciona el entorno de elemento flotante table, que también posee el comando caption, como en el caso de figure.

Evite colocar figuras y tablas antes de su primera mención en el texto, a no ser que resulte muy conveniente por necesidades de maquetación y siempre que la primera

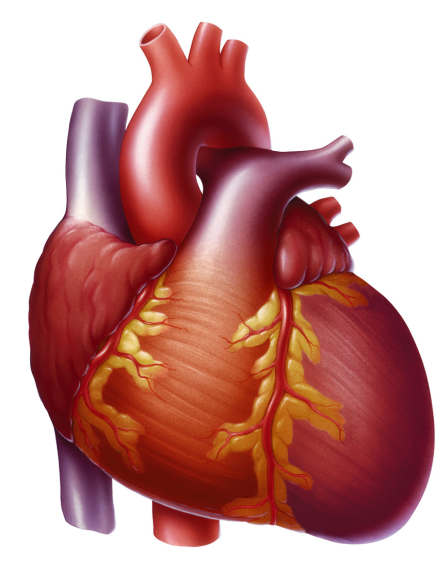

Fig. 1. Corazón con insuficiencia cardíaca que muestra un ventrículo izquierdo agrandado.

Tabla 1. Clasificación de los factores de riesgo cardiovascular.

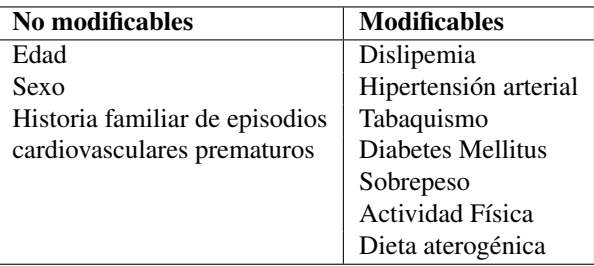

mención quede muy próxima a la figura o tabla referida y en la misma página. Emplee la palabra "Fig.", dentro del texto, para referirse a las figuras. Emplee el comando label para etiquetar las figuras y tablas para una fácil referencia dentro del texto.

No emplee imágenes borrosas y de mala calidad, es preferible utilizar archivos en formato vectorial, en nuestro caso pdf.

Si la tabla es muy compleja para realizarla en LATEX, realícelas en otro editor de tablas o texto y transfórmelas en imágenes de alta calidad de resolución. Insértelas en el documento como imágenes pero utilice el entorno flotante table para que sea considerada como una tabla.

Evite repetir contenidos, si coloca una imagen sobre la gráfica de unas variables pertenecientes a una tabla, no coloque la tabla. Prefiera las gráficas a las tablas.

Se recomienda leer la sección "Elementos flotantes" del documento Como usar la clase de documento ETFX 'kill*kanaM.cls' de la revista Killkana Salud y Bienestar* en relación a todo lo expuesto anteriormente.

#### 6 Expresiones matemáticas

Todas las ecuaciones deben ir centradas y numeradas consecutivamente con números arábigos colocados entre paréntesis alineados a la derecha. Para esto se dispone principalmente del entorno de LATEX equation, el cual enumera las ecuaciones automáticamente. La alineación de las ecuaciones y el formato de la numeración está controlado por la clase y el paquete AMSMath, por tanto, el autor puede utilizar todos los entornos de ecuaciones y definiciones proporcionadas por este paquete. A continuación un ejemplo de ecuación elaborada con el entorno equation:

$$
\sigma = \sqrt{\frac{\sum_{i}^{N}(x_i - \overline{x})^2}{N - 1}}.
$$
\n(1)

Las ecuaciones forman parte del texto del artículo y deben ser consideradas como una línea aparte en un párrafo, por lo tanto deben finalizar con algún signo de puntuación. Ejemplo:

La ecuación de la segunda ley de Newton tiene la forma:

$$
F = m \frac{d^2 x}{dt^2},\tag{2}
$$

donde m representa la masa y  $d^2x/dt^2$  la aceleración del cuerpo.

Observe en el ejemplo anterior la coma al final de la ecuación, así mismo la siguiente línea comienza en minúscula y sin sangría.

#### 7 Abreviaturas y acrónimos

Defina las abreviaturas y los acrónimos la primera vez que aparezcan en el texto. Las abreviaturas muy comunes como IEEE, MKSA, c.c., c.a., no deben definirse. No emplee abreviaturas en el título del artículo, ni en el resumen a no ser que sean inevitables y muy comunes.

Se recomienda no abusar del empleo de abreviaturas y acrónimos para no aumentar el esfuerzo de lectura requerido por el artículo. Es preferible reducir su uso a casos muy conocidos incluso por los no especialistas, como c.c. (por corriente continua), c.a. (por corriente alterna), etc. No importa que de ello se derive cierto alargamiento del artículo.

#### 8 Agradecimientos

Esta sección es opcional. En este apartado se agradecen a las instituciones que colaboraron económicamente o con soporte de equipos, infraestructuras, etc. También se puede agradecer a personas que realizaron algún tipo de aportes a la investigación. El siguiente es un ejemplo de agradecimiento:

Los autores agradecen a la Dirección de Investigación de la Universidad Católica de Cuenca por el apoyo suministrado bajo el proyecto número XXX-X.

#### 9 Especificaciones técnicas generales

Debido a que la revista posee su propia clase de documento en LATEX, el autor no debe preocuparse del tipo de letra, el tamaño de la misma, los márgenes de la página, las fuentes y tamaño para títulos, secciones, sub-secciones, etc. Los autores sólo deben enfocarse en escribir su trabajo, llenando los apartados correspondientes en la plantilla killkanaM\_template.tex suministrada.

#### 10 Acuerdo de originalidad

Al enviar un artículo a la revista KILLKANA SALUD Y BIENESTAR el autor confirma que el trabajo entregado es inédito y original, que el mismo no ha sido publicado anteriormente en forma impresa o electrónica. A su vez se compromete a no enviar ni publicar en ningún otro medio antes de conocer el resultado de la evaluación por parte de la revista.

#### 11 Nota para los autores

Para finalizar se debe mencionar que "la principal limitante para la difusión y aplicación de los resultados de las investigaciones es precisamente la falta de habilidades para la redacción de artículo científico"<sup>1</sup>, sin embargo, una vez que el autor se inicia en la tarea de escribir y redactar trabajos de investigación, descubre que la estructura de un artículo científico es relativamente fácil, ya que se cumplen con reglas específicas y técnicas que simplifican la tarea.

#### Referencias

- 1. Contreras AM, Ochoa RJ. Manual de redacción científica. México: Ediciones de La Noche; 2010.
- 2. Hernández R, Fernandez C, Baptista P. Metodología de la Investigación. 6ta. ed. México: Mc Graw Hill Education; 2014.
- 3. Swinney HL. Tips on Writing Papers [Internet]; 2005 [actualizado julio 2014; citado abril 2016]. Documento pdf disponible en http://chaos.utexas.edu/wpuploads/2014/07/tips-on-writing.pdf

*Recibido: 01 de Abril de 2017*

*Aceptado: 01 de mayo de 2017*

*Apellido nombre(autor 1): Breve resumen curricular del autor 1, no debe exceder de cuatro líneas*

*Apellido nombre(autor 2): Breve resumen curricular del autor 2, no debe exceder de cuatro líneas. nombre\_autor1@correo.com*

# <span id="page-42-0"></span>Como usar la clase de documento LATEX 'killkanaM.cls' de la revista Killkana Salud y Bienestar

# How to use the LATEX document class 'killkanaM.cls' of the Killkana Salud y Bienestar journal

Alvarez-Llamoza, Orlando

Departamento de Investigación, Facultad de Ingeniería, Industria y Construcción Universidad Católica de Cuenca, Cuenca Ecuador oalvarezll@ucacue.edu.ec

#### Resumen

Este artículo describe como usar la clase de LATEX killkanaM.cls para producir documentos de alta calidad tipográfica, aptos para ser sometidos a la Revista Killkana Salud y Bienestar de la Universidad Católica de Cuenca, Ecuador. El objetivo principal de éste documento es acelerar el proceso de edición y publicación en la revista, y proporcionar a los autores las herramientas necesarias para producir artículos de excelente calidad.

Palabras clave: Artículo de investigación, clase de L'TEX, estilo, Killkana Salud y Bienestar.

#### Abstract

*This paper describes how to use the killkana.cls LATEX class in order to produce documents with hight typographical quiality, suitable to be submited to the Killkana Salud y Bienestar Journal of the Universidad Católica de Cuenca, Ecuador. The principal goal of this document is to accelerate the edition process and publication in the journal, and to provide the necessary tools to producing articles of excellent quality to the authors.*

Key words: Research article, LATEX class, style, Killkana Salud y Bienestar.

### 1 Introducción

Teniendo a disposición en su computadora el archivo de la clase killkanaM.cls, el de estilo killkanaM.sty, la plantilla killanaMtemplate.tex, una distribución de LATEX y conocimientos básicos sobre la edición de textos en dicho sistema, el autor puede crear artículos de investigación con una calidad profesional, de una forma rápida, cómoda, estructurada, y con un esfuerzo reducido en cuanto a la composición del estilo. El propósito principal de este documento es servir a los autores como manual de uso de la clase killkanaM.cls, en él se explican sus características y su comportamiento para la composición de artículos, de acuerdo a la normativa y el estilo establecido para la publicación en la revista KILLKANA SALUD Y BIENESTAR. Se recomienda leer la guía para la preparación de artículos *Instructivo para la preparación de manuscritos en la revista Killkana Salud y Bienestar*, que se encuentra en un capítulo de éste ejemplar y en la página web de la revista http://killkana.ucacue.edu.ec.

La clase killkanaM.cls y el archivo de estilo killkanaM.sty se distribuye a través de la licencia LPPL (LATEXProject Public License) y pueden obtenerse de manera gratuita a través del contacto con el editor de la revista mediante el correo electrónico: killkana.editorial@ucacue.edu.ec o en la página web de la revista http://killkana.ucacue.edu.ec. Adicional a este documento también se distribuye el archivo KillkanaM\_template.tex, con el propósito es servir como plantilla de documento, lista para su llenado y compilación.

Se asume que el lector de este artículo posee conocimientos básicos en el uso de LATEX, se recomienda tener a mano la documentación que describa el funcionamiento básico de la composición de textos con este sistema. Libros como el de Borbón y Mora<sup>1</sup> y el de Tobias Oetiker<sup>2</sup> se pueden descargar libremente a través de la Internet.

Este artículo de información ha sido creado utilizando la clase KillkanaM.cls y compilado con pdflatex. Dependiendo del sistema operativo se pueden emplear distintas distribuciones de LATEX y editores, los cuales pueden descargarse de manera gratuita:

• Para Windows se recomienda el compilador de LATEX MiKTeX que se puede descargar en la página http://miktex.org/. Para editar el documento puede utilizar

TeXstudio (http://www.texstudio.org/) o Texmaker (http://www.xm1math.net/texmaker/) entre otros.

- Para Mac OS se recomienda Mac<br>TeX (https://tug.org/mactex/), el cuál  $(https://tug.org/mactex/),$ incluye el editor de LATEX Tex Shop (http://pages.uoregon.edu/koch/texshop/texshop.html). También puede emplear como editor TeXstudio o Texmaker, los cuales también tienen instaladores para Mac.
- Para Linux instalar la distribución TeX Live (https://www.tug.org/texlive/) y como editor se puede emplear Kile (http://kile.sourceforge.net/) , TeXstudio y Texmaker.

Para someter un artículo de investigación al proceso de arbitraje de la revista el autor debe enviar al editor una carpeta del documento, con el archivo .tex (killkanaM\_template.tex editado y con el nombre modificado) y las correspondientes figuras en los formatos adecuados para su inserción y compilación en pdflatex. El editor, en un lapso de tiempo acordado o el que la normativa lo sugieran, revisará el documento con el objeto de poder realizar correcciones de formato y editar las definiciones que corresponden al editor (descritas más adelante).

### 2 Paquetes de LATEX requeridos

killkanaM.cls requiere el uso de varios paquetes de LATEX, los cuales permiten hacer la composición de los artículos de una forma elegante y eficiente, puesto que están definidos para solucionar tareas específicas. Estos paquetes habitualmente se encuentran incluidos de forma estándar en las distribuciones básicas más conocidas de LATEX, y si no, se debe conocer los procedimientos a seguir para la instalación de nuevos paquetes, en el caso de que la distribución en uso no contenga por defecto a alguno de ellos. Los siguientes paquetes, con las opciones entre corchetes, son requeridos para la compilación de los artículos de KILLKANA SALUD Y BIENESTAR: Fancyhdr, Float, Babel[spanish,USenglish], AMSMath, Cite[superscript], Inputenc[utf8], Graphicx y Hyperref[draft, colorlinks]. Los paquetes anteriores ya se encuentran especificados en el archivo de estilo killkanaM.sty proporcionado.

Si se requiere enviar opciones adicionales a los paquetes definidos se debe hacer uso del comando

```
\PassOptionsToPackage{<opciones>}
{<paquete>}
```
antes del comando \begin{document} que inicia el código fuente del documento.

Adicionalmente, si requiere el uso de otro paquete para su artículo lo puede definir también en el preámbulo del documento empleando el comando

\usepackage[opciones]{paquete}

#### 3 Opciones para el idioma

La REVISTA KILLKANA SALUD Y BIENESTAR acepta trabajos en español y en inglés. El código de los documentos compuestos con LATEX debe contener la definición del idioma del documento que se va a componer. Para esto se tiene el comando \documentclass[<opciones>]{<clase>}, que permite el envío de opciones a la clase y define el idioma del documento y cambian su comportamiento. La clase killkanaM.cls tiene sólo dos opciones: spanish (por omisión) y english, ambas corresponden al idioma que será utilizado por el paquete Babel como el idioma principal en que será construido el artículo.

#### *3.1 Artículo en español: spanish*

La siguiente es la opción por omisión para un artículo, no es necesaria su declaración: selecciona la opción spanish del paquete Babel empleando el comando \selectlanguage{spanish}.

\documentclass[spanish]{killkanaM}

#### *3.2 Artículo en inglés: english*

Esta opción se debe utilizar cuando el documento tiene como idioma principal el inglés: selecciona la opción USenglish del paquete Babel con el comando \selectlanguage{USenglish}. Así, se debe colocar:

#### \documentclass[english]{killkanaM}

El estilo killkanaM.cls se encarga de colocar correctamente los lenguajes en las leyendas del documento donde se cambia del lenguaje principal al otro; figuras, tablas, referencias, etc. Sin embargo es obligatorio la inclusión de títulos, resúmenes y palabras clave en idioma español e inglés. Sólo es necesaria la inclusión de una opción de idioma si va a escribir su trabajo en inglés.

#### 4 La primera página del artículo

La primera parte del documento que corresponde a la página del título posee adicionalmente el nombre del autor, la institución de afiliación, el correo electrónico, el resumen y las palabras clave. Estos elementos deben ser construidos utilizando el comando estándar de \maketitle dentro del cuerpo del documento. Los elementos de la sección del título deben ser declarados antes del uso de este comando, estos elementos se definen a continuación.

#### *4.1 Título*

Un artículo debe contener un título principal en el idioma "principal" del documento (español), y un título en el idioma secundario (inglés). Para definir el título se dispone del comando:

\title[<corto>]{<principal>}{<secundario>}

Este comando define el título en el idioma principal del documento en el parámetro principal, el título del idioma secundario en el parámetro secundario y un título opcional (corto), visible en los encabezados de páginas impares del documento. En el parámetro opcional corto, utilizable sólo en caso de que el título principal sea muy largo y se desborde de la línea del encabezado. En tal caso, el autor debe utilizar el mismo título principal en el parámetro opcional corto interrumpido con tres puntos suspensivos (\ldots) donde crea conveniente.

Por defecto, el título principal debe ser en idioma español y el título secundario en inglés, lo contrario debe cumplirse cuando se utiliza la opción english en la declaración \documentclass (sección 3).

#### *4.2 Autor(es), afiliación(es) y correo autor principal*

De forma estándar en LATEX la declaración del nombre del autor, la institución y el correo en un artículo se hacen con el comando:

```
\author{<autor>}
\affiliation{<institución>}
\email{<correo electrónico>}
```
En el argumento de estos comandos siguen las normas de la *International Committee of Medical Journal Editors* (ICMJE). mejor conocidas como estilo Vancouver. Se debe colocar lo siguiente:

- El nombre del autor: apellido nombre o inicial del nombre sin punto.
- La afiliación que debe escribirse de forma ascendente respecto a la importancia del organismo que se mencione. Se debe introducir saltos de línea  $(\setminus)$  para controlar la forma de la afiliación, se recomienda el uso de una línea para la afiliación académica en sí y otra contigua para su lugar de origen.
- El correo electrónico del autor o en el caso de varios autores, sólo del autor principal.

Así, llenando los campos indicados se tiene:

```
\author{Newton Isaac}
\affiliation{Departamento de Física,
            Universidad de Cambridge\\
            Cambridg CB2 1TN, Reino Unido}
\email{inewton@ocambridge.edu.euk}
```
Lo cual produce:

Newton Isaac Departamento de Física, Universidad de Cambridge Cambridg CB2 1TN, Reino Unido inewton@ucambridge.edu.uk

Para varios autores los nombres se deben separa por comas y de ser necesario colocar sólo la inicial del nombre. Si se tienen afiliaciones diferentes para los distintos autores, éstas deben estar definidas dentro del mismo comando seguida una de otra y precedidas en su primera línea de una numeración, para lo que se dispone del comando \affil{<Z>}, dónde Z es un número natural arábigo.

Este comando debe colocarse a su vez luego del nombre de cada autor al que le corresponda la afiliación.

Si se tiene más de un autor se debe incluir antes de la dirección de correo electrónico y luego del nombre del autor principal el símbolo " \* " que indica la correspondencia entre el autor y su correo electrónico. A pesar de que se asume que el autor principal es al primero a quien se le hace mención, sin embargo, puede modificarse el orden. Un ejemplo completo de un apartado de autores en la página de título se muestra como sigue:

```
\author{Newton I\affil{1}*,
Halley E\affil{2}, Leibniz G\affil{3}}
\affiliation{
  \affil{1}Departamento de Física,
Universidad de Cambridge\\
Cambridg CB2 1TN, Reino Unido\\
  \left\{ \alpha f_{11}^{2} \right\}Grupo de Astronomía, Universidad de Oxford\\
Oxford, Reino Unido \\
  \affil{3} Departamento de Matemáticas,
Universidad de Altdorf\\
Altdorf bei Nurnberg, Nuremberg, Alemania
}
```

```
\email{*inewton@ocambridge.edu.euk}
```
Lo cual produce:

Newton I<sup>1</sup>\*, Halley E<sup>2</sup>, Leibniz G<sup>3</sup> <sup>1</sup>Departamento de Física, Universidad de Cambridge Cambridg CB2 1TN, Reino Unido <sup>2</sup>Grupo de Astronomía, Universidad de Oxford Oxford, Reino Unido <sup>3</sup>Departamento de Matemáticas, Universidad de Altdorf Altdorf bei Nurnberg, Nuremberg, Alemania \*inewton@ucambridge.edu.uk

Si se requiere asignar dos afiliaciones a un autor, se separan los números correspondientes con un guion en el comando  $\alpha$ ffil, por ejemplo:  $\alpha$ ffil $\{1-3\}$ .

El autor obligatoriamente debe seguir el formato aquí descrito con el objeto de mantener consistencia en toda la forma de la publicación. Los elementos antes descritos deben ser colocados antes del cuerpo del documento (\begin{document}) en el preámbulo del mismo.

#### 5 Resumen y palabras clave

Para este elemento de la página de título se dispone del comando \spanishabstract{<resumen>} para el resumen en español y \englishabstract{<abstract>} para el resumen en inglés, estos comandos deben ser declarados luego del inicio del cuerpo del documento (\begin{document}) y necesariamente antes del comando \maketitle. El resumen debe tener un máximo de doscientas cincuenta (250) palabras para artículos inéditos y revisiones, y ciento cincuenta (150) palabras para artículos cortos. Revisar el documento *Instructivo para la preparación de manuscritos en la revista Killkana Salud y Bienestar*.

Para las palabras clave el autor debe definir de tres (3) a cinco (5) palabras relacionadas con la naturaleza del artículo. Los comandos \spanishkeywords{<palabras>} para las palabras clave en español y \englishkeywords{<words>} para las palabras clave en inglés. En los argumentos de ambos comandos se debe colocar las palabras claves separadas por comas ",". Así tenemos el ejemplo:

```
\spanishabstract{Éste es un ejemplo de
resumen en español...}
```

```
\spanishkeywords{primera, segunda,
tercera}
```
\englishabstract{This is an example of abstract in english...}

\englishkeywords{first, second, third}

Lo cual produce:

Resumen

Éste es un ejemplo de resumen en español... Palabras clave: primera, segunda, tercera.

Abstract

This is an example of abstract in english... Key words: first, second, third.

#### 6 Cuerpo del artículo

La creación de secciones en los artículos creados con esta clase se realiza igual que la forma estándar de LATEX. Se dispone de comandos para las secciones, sub-secciones y sub-sub-secciones que se quieran componer. La aplicación de comandos para estas divisiones del documento es de la forma:

```
\section{Título dela sección}
```

```
Contenido de la sección ...
```
\subsection{Título de la subsección}

```
Contenido de la sub-sección ...
```

```
\subsubsection{Título de la subsection}
```

```
Contenido de la sub-sub-section ...
```
#### Lo cual resulta:

1 Título de la sección

Contenido de la sección ...

- *1.1 Título de la sub-sección* Contenido de la sub-sección ...
- *1.1.1 Título de la sub-sub-sección*
	- Contenido de la sub-sub-sección ...

#### 7 Elementos flotantes

killkanaM.cls emplea el paquete Float que permite un mejor control sobre el posicionamiento de los elemento flotantes. Se identifican como elementos flotantes a las ecuaciones, las figuras y las tablas, porque son componentes del documento que se posicionan fuera de los párrafos, como si estuvieran "flotando" sobre la página.

#### *7.1 Ecuaciones*

Todas las ecuaciones deben ir enumeradas consecutivamente con números arábigos colocados entre paréntesis alineados a la derecha. Para esto LATEX dispone principalmente del entorno equation. La alineación de las ecuaciones, la numeración y su formato está controlado automáticamente por la clase y el paquete AMSMath, lo que brinda al autor todos los entornos de ecuaciones y definiciones proporcionadas por este paquete.

A continuación el ejemplo de ecuación o fórmula en código LATEX:

```
\begin{equation}
\sigma = \sqrt{\sqrt{1 - \sigma^2}}\frac{\sum_i^N (x_i-\overline{x})^2}{}{N-1}}.
           \label{desv-est}
\end{equation}
```
Lo cual produce la ecuación:

$$
\sigma = \sqrt{\frac{\sum_{i}^{N}(x_i - \overline{x})^2}{N - 1}}.
$$
\n(1)

El autor debe tener en cuenta que en el código no debe haber salto de línea, o una línea en blanco, entre el entorno matemático y el párrafo que lo precede, de lo contrario ocurrirá que en el documento compilado aparezca un espacio mayor antes de la ecuación que después de ella.

Si al final de la ecuación va una coma, significa que la siguiente línea no tiene sangría y esto se logra no dejando espacio entre la ecuación y el siguiente párrafo. Recuerde que una ecuación es parte del texto y debe finalizar con algún signo de puntuación. Revisar el documento *Instructivo para la preparación de manuscritos en la revista Killkana Salud y Bienestar*.

Si una ecuación es muy larga, se puede hacer uso de entornos como multline del paquete AMSmath u otros entornos que permitan la manipulación adecuada de una ecuación en distintas líneas.

Finalmente el comando \label{<etiqueta>} sirve para identificar la ecuación y referenciarla mediante el comando \ref{<etiqueta>} en alguna parte del artículo. Por ejemplo, tomando la etiqueta dada a la ecuación anterior tenemos:

```
La ecuación (\ref{desv-est}) es la
desviación estándar ...
```
#### Produce:

La ecuación (1) es la desviación estándar ...

#### *7.2 Tablas*

LATEX dispone para la inclusión de tablas del entorno para elementos flotantes table y del de construcción de tablas tabular.

```
\begin{table}[<posición>]
  \centering
  \caption{Datos de las mediciones...}
    \begin{tabular}{|1|}
       ... Contenido tabla ...
    \end{tabular}
  \label{<etiqueta>}
\end{table}
```
donde las opciones de "posición" son: h (here) aquí, t (top) arriba de la columna, b (bottom) al final de la columna. y p (page) página completa.

El comando \caption se ubica antes del entorno tabular, porque el estilo establece colocar la descripción de la tabla antes de la tabla misma. Por ejemplo:

```
\begin{table}[h]
\centering
\caption{Países sin litoral en América}
 \begin{tabular}{|c|c|c|}
    \hline
    Estado & Area (Km$^2$) & Capital \\
    \hline
    Bolivia & 1.098.581 & Sucre \\
    Paraguay & 406.752 & Asunción \\
    \hline
 \end{tabular}
 \label{nomar}
\end{table}
```
Lo anterior da como resultado:

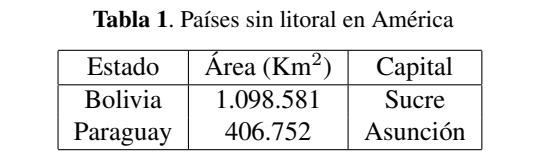

Si la tabla fue realizada con otro software, se puede exportar como una figura y ser insertada con el comando \includegraphics, como se verá en la siguiente subsección.

### *7.3 Figuras*

Las fotografías, diagramas, y gráficos en KILLKANA SALUD Y BIENESTAR se colocan empleando el entorno de flotantes figure y el comando de inserción de gráficos \includegraphics de LATEX. Éste último forma parte del paquete graphicx, ya incluido en la plantilla.

Para las imágenes a insertar se recomienda emplear formato de archivo vectorial, en nuestro caso formato pdf. No obstante, formatos como jpeg y png son efectivamente compilados por pdflatex, con los cuales la calidad de impresión es buena, pero las imágenes en el documento digital en algunos casos pueden carecer de nitidez, sobre todo cuando se amplían. Para la edición en línea de la revista se aceptan figuras a colores, sin embargo, se debe considerar que para la versión impresa todas las figuras deben tener una coloración en escala de grises, bien contrastadas. Un ejemplo de inclusión de figura es el siguiente:

```
\begin{figure}[h]
  \centering
  \includegraphics[scale=0.45]{corazon.jpg}
  \caption{Corazón con insuficiencia
          cardíaca que muestra un ventrículo
          izquierdo agrandado.}
 \label{corazon}
\end{figure}
```
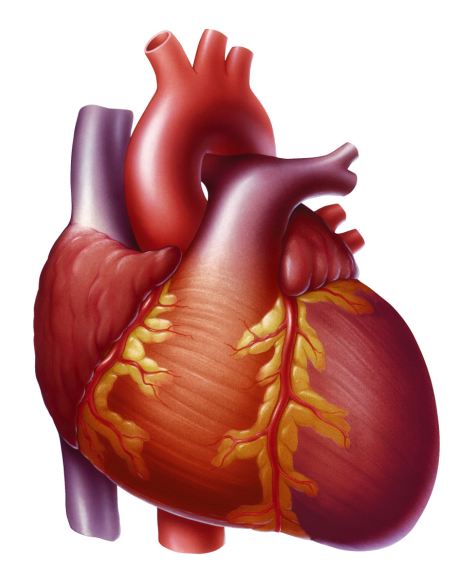

Fig. 1. Corazón con insuficiencia cardíaca que muestra un ventrículo izquierdo agrandado.

### *7.3.1 Tablas insertadas como figuras*

Dependiendo del caso, el autor puede tener ya elaborada una tabla con otro entorno informático, en tal caso puede exportarla como imagen y adjuntarla empleando el entorno table, pero insertándola como imagen utilizando el comando \includegraphics. Ejemplo:

```
\begin{table}[h]
  \centering
  \caption{Medios empleados por profesores
 y estudiantes.}
  \includegraphics[scale=0.45]{tablas.png}
  \label{nomar}
\end{table}
```
Lo que resulta después de compilado:

#### *7.4 Flotantes que abarcan 2 columnas*

En caso de que se requiera la inclusión de figuras y tablas que deban ocupar el espacio correspondiente a las dos columnas en que está estructurado el texto, se puede hacer uso de los entornos de LATEX figure\* y table\*. Éstos entornos tienen ciertas limitantes y carecen de una completa libertad de posicionamiento, por tanto hay que tener en cuenta que por omisión los elementos serán colocados una página después de donde son llamados y en la

Tabla 1. Medios empleados por profesores y estudiantes.

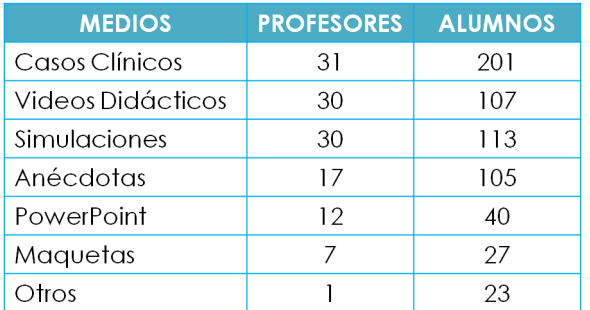

parte superior de la misma. Se puede hacer uso del paquete dblfloatfix (incluído en la plantilla pero comentado) para extender las prestaciones de LATEX y brindar estabilidad en el manejo de elementos flotantes en este caso, también el uso de este paquete permite la colocación de elementos en la parte inferior de la página (opción 'b') y la inserción de elementos simultáneos. Si se requiere que una ecuación ocupe las dos columnas se puede hacer uso del entorno equation, u otro entorno matemático, dentro de un entorno figure\* o table\*.

## 8 Entornos de listas

Para la creación de listas se utilizan los entornos LATEX: enumerate, itemize y description. Ejemplo:

```
\begin{itemize}
  \item Triángulo equilátero. Posee tres
        lados iguales y tres ángulos
       iguales de 60 grados.
  \item Triángulo isósceles. Posee dos lados
       y dos ángulos iguales.
  \item Triángulo escaleno. No hay lados ni
       ángulos iguales.
\end{itemize}
```
Lo cuál resulta en la lista:

- Triángulo equilátero. Posee tres lados iguales y tres ángulos iguales de 60 grados.
- Triángulo isósceles. Posee dos lados y dos ángulos iguales.
- Triángulo escaleno. No hay lados ni ángulos iguales.

Con enumerate se obtendría una lista enumerada.

### 9 Notas al pie de página

Para agregar notas al pie de página el autor debe utilizar el comando de  $\text{LTr}X \setminus \text{footnote} \{\text{mod} \}.$ 

#### 10 Referencias bibliográficas

Las referencias bibliográficas deben aparecer en una sección al final del artículo y deben estar enumeradas según el orden de aparición en el documento y siguiendo las normas Vancouver. Los elementos que las conforman y el orden depende del tipo de documento. Por ejemplo para artículos tenemos:

- 1) Autor/es. Apellidos e iniciales.
- 2) Título del artículo.
- 3) Volumen.
- 4) Edición.
- 5) Lugar de publicación: Editorial; año.

En caso de sitios Web: Dirección Web [Internet]. Lugar de publicación: Editor; Fecha de comienzo [fecha de última actualización; fecha de nuestra consulta]. Disponible en: URL de la web.

En la Internet se encuentra suficiente información sobre el estilo del Vancouver, documentos en pdf como NORMAS DE VANCOUVER: GUÍA BREVE de la Universidad de Málaga (http://www.sld.cu/galerias/pdf/ sitios/histologia/normas-vancouver-buma-2013-guiabreve.pdf), puede consultarse.

#### *10.0.1 Forma manual*

La lista de referencias y la citas bibliográficas se pueden realizar de forma manual con el empleo del entorno thebibliography. El entorno thebibliography se coloca al final del documento y antes de \end{document}:

```
\begin{thebibliography}{1}
\bibitem{etiqueta1}
... Contenido de la referencia ...
\bibitem{etiqueta2}
... Contenido de la referencia ...
\end{thebibliography}
```
El elemento dentro de las llaves "{ }" corresponde a la etiqueta (label) que permite ejecutar el comando para la cita. Por ejemplo:

```
\bibitem{Hernandez2014} Hernández R,
 Fernandez C, Baptista P. Metodología
 de la Investigación, 6ta. Ed. México:
 Editorial Mc Graw Hill Education; 2014.
```
Lo cual da como resultado en la sección "Referencias":

5. Hernández R, Fernandez C, Baptista P. Metodología de la Investigación, 6ta. Ed. México: Editorial Mc Graw Hill Education; 2014.

El primer argumento, entre llaves, es la etiqueta de la referencia y se utiliza para realizar la cita bibliográfica en el texto, el autor debe utilizar el comando \cite{<etiqueta>} propio de LATEX, el cual numera automáticamente según el orden escrito en las referencias thebibliography. Así, siguiendo el ejemplo anterior, se citaría en un párrafo de la siguiente forma:

De la metodología para realizar un trabajo de investigación\cite{Hernandez2014} se puede concluir...

#### Dando como resultado:

De la metodología para realizar un trabajo de investigación<sup>5</sup>, se puede concluir...

#### *10.0.2 Con BibTeX*

Se puede utilizar BibTEX para componer la lista de referencias, para lo cual se necesita un archivo de bases bibliográficas .bib y especificar el estilo. Ésta información se debe colocar al final del documento, en lugar del entorno thebibliography y antes de \end{document}, empleando los comandos:

```
\bibliography{<file>}
\bibliographystyle{<style>}
```
donde el argumento file es el nombre del archivo .bib de la base bibliográfica (no escribirlo con la terminación .bib) y style es el estilo para las referencias, en el caso de KILLKANA SALUD Y BIENESTAR colocamos vancouver. Al compilar se generará un archivo con terminación .bbl, el cuál guarda la información de las citas tal como si las hubiéramos escrito manualmente dentro del entorno thebibliography.

Al finalizar el documento el autor debe cambiar de nombre del archivo .bbl, por ejemplo llamarlo Referencias.tex. Por último sustituir los comandos bibliography y bibliographystyle por \input{Referencias}. El archivo de referencias (en el ejemplo Referencias.tex), conjuntamente con su archivo de artículo .tex y las figuras se deben enviar al editor de la revista. No envíe su base de datos bibliográfica (archivo .bib).

#### 11 Citas textuales

Cuando se cita textualmente en un párrafo se debe colocar el mismo entre comillas dobles. LATEX crea comillas dobles empleando los símbolos ''texto''},lo que resulta "texto".

Cuando se cita textualmente una frase de más de 4 líneas, se debe escribir en un párrafo aparte, con una sangría adicional y entre comillas. En este caso se dispone del entorno quote y quotation. El entorno quote se emplea para una cita de un sólo párrafo, en cambio quotation para citas de varios párrafos. Como ejemplo de uso del entorno quote, empleando la referencia definida anteriormente, se tiene:

```
\begin{quote}
  ''Un planteamiento cualitativo es como
  ''ingresar a un laberinto''. Sabemos dónde
 comenzamos, pero no dónde habremos de
 terminar. Entramos con convicción, pero sin
 un mapa detallado, preciso. Y de algo
 tenemos certeza: deberemos mantener la
 mente abiert y estar preparados para
 improvisar''. Hernandez\cite{Hernandez2014}
\end{quote}
```
#### Lo que resulta

"Un planteamiento cualitativo es como "ingresar a un laberinto". Sabemos dónde comenzamos, pero no dónde habremos de terminar. Entramos con convicción, pero sin un mapa detallado, preciso. Y de algo tenemos certeza: deberemos mantener la mente abierta y estar preparados para improvisar". Hernandez<sup>5</sup>

Nota: en el ejemplo anterior se ha omitido la caja rectangular que caracteriza en este documento a los productos obtenidos después de la compilación, para que el autor aprecie directamente el resultado del entorno quote en un documento.

### 12 Hiperenlaces

Es recomendable, más no indispensable, si los artículos o libros tienen Digital object identifier (doi) o dirección web, utilizar el paquete hyperref de LATEX para la realización de los hiperenlaces que aparecerán en la versión digital de la revista. El paquete hyperref ya está incluido en el preámbulo del documento con la opción draft y colorlinks: \usepackage[draft,colorlinks]{hyperref}. colorlinks crea enlaces a color de las ecuaciones, figuras citas, páginas web, correos electrónicos, etc. La opción draft inhabilita los hiperenlaces, lo cual es lo debido para la impresión impresa. Para que aparezcan los enlaces coloreados en el documento pdf se debe eliminar ésta opción.

hyperref crea automáticamente los enlaces a ecuaciones, figuras y citas dentro del documento, sin embargo para enlaces con el navegador a las páginas web y correos electrónicos se debe especificar su dirección en la Internet. Dentro del documento se tienen las siguientes opciones del uso de hyperref:

```
\url{<dirección de página web>}
\href{<dirección de página web>}
{<texto que aparece en el párrafo>}
\href{mailto:<correo electrónico>}
{<texto que aparece en el párrafo>}
```
Empleando el comando  $\u$ rl anterior con el argumento requerido se un ejemplo de enlace para una página web en las referencias:

```
\bibitem{Oetiker2014}
  Tobias Oetiker. A short introduction to
  \LaTeX2e [Internet] (versión en español).
  2014 [Citado marzo 2014]. Disponible en
  \url{https://www.ctan.org/tex-archive/
  info/lshort/}.
```
Con lo cual se obtiene en las referencias:

Tobias Oetiker. A short introduction to LATEX2e [Internet] (versión en español). 2014 [Citado marzo 2014]. Disponible en https://www.ctan.org/tex-archive/ info/lshort/.

Empleando el comando \href y con los argumentos requeridos se da un ejemplo de enlace para un artículo:

```
\bibitem{Alvarez2008} Alvarez-Llamoza O,
 Cosenza MG. Generalized synchronization
 of chaos in autonomous systems.
 \href{http://link.aps.org/doi/
```

```
10.1103/PhysRevE.78.046216}{Physical
 Review E. 2008; 78(4), 046216}.
```
Con lo cual se obtiene en las referencias:

Alvarez-Llamoza O, Cosenza MG. Generalized synchronization of chaos in autonomous systems. Physical Review E. 2008; 78(4), 046216.

#### 13 Bibliografía de los autores

El documento debe contener una pequeña biografía de los autores, no más de cuatro líneas en letra cursiva, del autor o autores ubicada al final del texto del documento. La biografía de un autor debe contener al principio (sin sangría) el nombre del autor en negrita, en la forma Apellido, Nombre:, seguido por la breve descripción de su experiencia académica y/o profesional, y en caso de no ser el autor principal debe culminar con su dirección de correo electrónico.

La clase killkanaM.cls dispone del comando \biography{<lista-biografías>}, que debe ser declarado en el preámbulo del documento, para construir la biografía al final del texto del documento. El argumento biografía corresponde a la biografía del o los autores, con el formato descrito anteriormente donde para cada autor corresponde un párrafo específico. También se dispone del comando \name{<Apellido>,<Nombre>}{<biografía>}, para definir la biografía de cada autor. De ésta manera, una biografía puede declararse de la siguiente forma:

```
\biography{
\name{Newton Isaac}{Biografía de Isaac
  Newton, máximo cuatro líneas.}
\name{Halley Edmund}{Biografía de Edmund
  Halley, máximo cuatro líneas. Correo
  electrónico: ehalley@uoxford.edu.uk.}
}
```
Lo que genera:

Newton Isaac Biografía de Isaac Newton, máximo cuatro líneas.

Halley Edmund Biografía de Edmund Halley, máximo cuatro líneas. Correo electrónico: ehalley@uoxford.edu.uk.

### 14 Encabezados y pie de página

Los encabezados y pie da página varían según la página (impar o par). Entre los elementos el autor sólo necesita tener control sobre el nombre del autor o de los autores en las páginas pares y del título en las páginas impares. elementos del encabezado. Se dispone del comando \shortauthors{<nombre>} para definir el nombre del autor en los encabezados de las páginas pares. Debe escribirse de la forma: { Apellido, Nombre}, y en el caso de haber más de un autor se escribe el nombre del autor principal seguido de las palabras "et al.", que significa "y otros". Como se había mencionado anteriormente (sección 4.1) el título corto se definirá como parámetro adicional del comando \title.

Más adelante se describe el uso de comandos para el editor que permiten definir los otros elementos del encabezado.

#### 15 Comandos para el editor

En el preámbulo del documento se encuentran comentados varios comandos que son para ser llenados por el editor, en ellos se especifica información sobre la revista y el artículo recibido. Los comandos del editor proveen información sobre el tipo de artículo; volumen, número, año y meses correspondientes al ejemplar de la revista; ISSN impreso y electrónico de la revista; página inicial del artículo; y finalmente la fecha de recepción y fecha de aceptación del artículo.

#### 16 Balance de columnas en la última página

La última página del documento debe tener un balance entre las columnas, de forma que la columna de la izquierda no sea más larga que la de la derecha o por lo menos no lo suficiente como para que se vea una página desequilibrada. Para esto el autor o el editor pueden controlar la longitud de ambas columnas añadiendo un salto manual en la columna de la izquierda donde lo vea necesario.

Para hacer el balance de forma manual se recomienda el uso del comando definido en esta clase: \columnbreak, que obliga a un salto de columna, si dicho salto debe hacerse dentro de una línea de un párrafo. A su vez se puede utilizar el comando \newpage en caso de que se haga el salto de columna justo al terminar un párrafo.

#### 17 Página par al final del documento

La clase killkanaM.cls agrega una página en blanco al final del documento si éste termina en una página impar, esto con la finalidad de favorecer la composición del número de la revista impresa, que es una compilación de los artículos aceptados y en los cuales todos deben comenzar desde una página impar.

#### Referencias

- 1. Borbón A, Mora W. Edición de textos científicos. LATEX 2014. Costa Rica: Revista digital Matemática, Educación e Internet, Instituto tecnológico de Costa Rica; 2014. Disponible en http://tecdigital.tec.ac.cr/ revistamatematica/Libros/index.htm
- 2. Tobias Oetiker. A short introduction to LATEX2e [online] (versión en español). 2014. Disponible en https://www. ctan.org/tex-archive/info/lshort/

*Recibido: 01 de abril de 2017*

*Aceptado: 01 de abril de 2017*

*Alvarez-Llamoza, Orlando: PhD. en Física Fundamental con 19 años de experiencia universitaria. Realiza investigaciones computacionales y teóricas en sistemas complejos, dinámica no lineal, física estadística, y aplicaciones interdisciplinarias.*

# <span id="page-52-0"></span>Sistema y proceso de arbitraje de la revista Killkana Salud y Bienestar

# System and process of refereeing in the Killkana Salud y Bienestar journal

Consejo editorial - Revista Killkana Salud y Biemestar

Universidad Católica de Cuenca, Cuenca Ecuador killkana.editorial@ucacue.edu.ec

#### Resumen

La publicación de trabajos científicos en la revista Killkana Técnica se lleva a cabo a través del proceso de evaluación de dos revisores o pares ciegos, donde la identidad de los evaluadores y de los autores no son reveladas a ninguna de las partes. Este proceso colaborativo permite que los artículos recibidos sean valorados y comentados por expertos independientes a la institución, garantizandp que los trabajos cumplan con un mínimo número de parámetros de calidad exigidos a nivel internacional. Adicionalmete se indican los factores que pueden influir en el tiempo del proceso de revisión y aceptación de un artículo.

Palabras clave: Proceso de publicación,revisión de pares ciegos, evaluadores, tiempo de espera.

#### Abstract

*The publication of scientific papers in Killkana Técnica Journal is carried out through the evaluation process of two reviewers or blind peers, where the evaluators and the authors' identities are not exposed to any of the parties. This collaborative process allows the articles received to be evaluated and commented by experts who are independent to the institution, making sure that the research works comply with a minimum number of quality parameters required at the international level. Additionally, the factors that may influence the time of the review process and acceptance of the article are stated.*

Key words: Publication processes, .

La aceptación de trabajos en la revista Killkana Técnica se lleva a cabo a través de la revisión de pares, también conocidos como referís. Éste proceso colaborativo permite que los manuscritos enviados a las revistas sean evaluados y comentados por expertos independientes a la institución, dentro de la misma área de investigación. La evaluación y crítica realizada por los pares evaluadores genera una retro alimentación para que el autor mejore y afine su trabajo, a la vez que permite al editor y/o equipo editorial valorar la calidad del artículo para ser publicado en la revista.

La revisión de trabajos realizado por pares expertos es un proceso formal y explícito para comunicaciones científicas, y se emplea desde las primeras revistas científicas aparecidas hace más de trescientos años.

El proceso de revisión de la revista Killkana Técnica es el de dos revisores o pares ciegos: la identidad de los referís y de los autores no son reveladas a ninguna de las partes.

#### 1 Beneficios de la revisión por pares

• El autor recibe una detallada y constructiva retro alimentación de parte de expertos en el área.

- El proceso puede alertar a los autores de errores o vacíos en la literatura que se pudieron haber omitir.
- Puede ayudar a que el artículo sea más accesible a los lectores de las revistas.
- Podría propiciar una discusión constructiva entre el autor, el referí y el editor, acerca de una campo o tópico científico.

#### 2 Labor del editor o equipo editorial

El equipo editorial, al que se denomina también "Editor", está conformado por los Coordinadores de los Centros de Investigación de la Universidad Católica de Cuenca, el cual tiene las responsabilidades descritas a continuación:

• El editor considerará si un trabajo es lo suficientemente bueno para enviarlo o no a los pares evaluadores. En tal sentido debe revisar que el artículo se ajusta a objetivos y alcance, directrices y las instrucciones dadas a los autores de las revistas. Adicionalmente debe asegurarse que el contenido del manuscrito representa una contribución seria y significativa al campo del conocimiento.

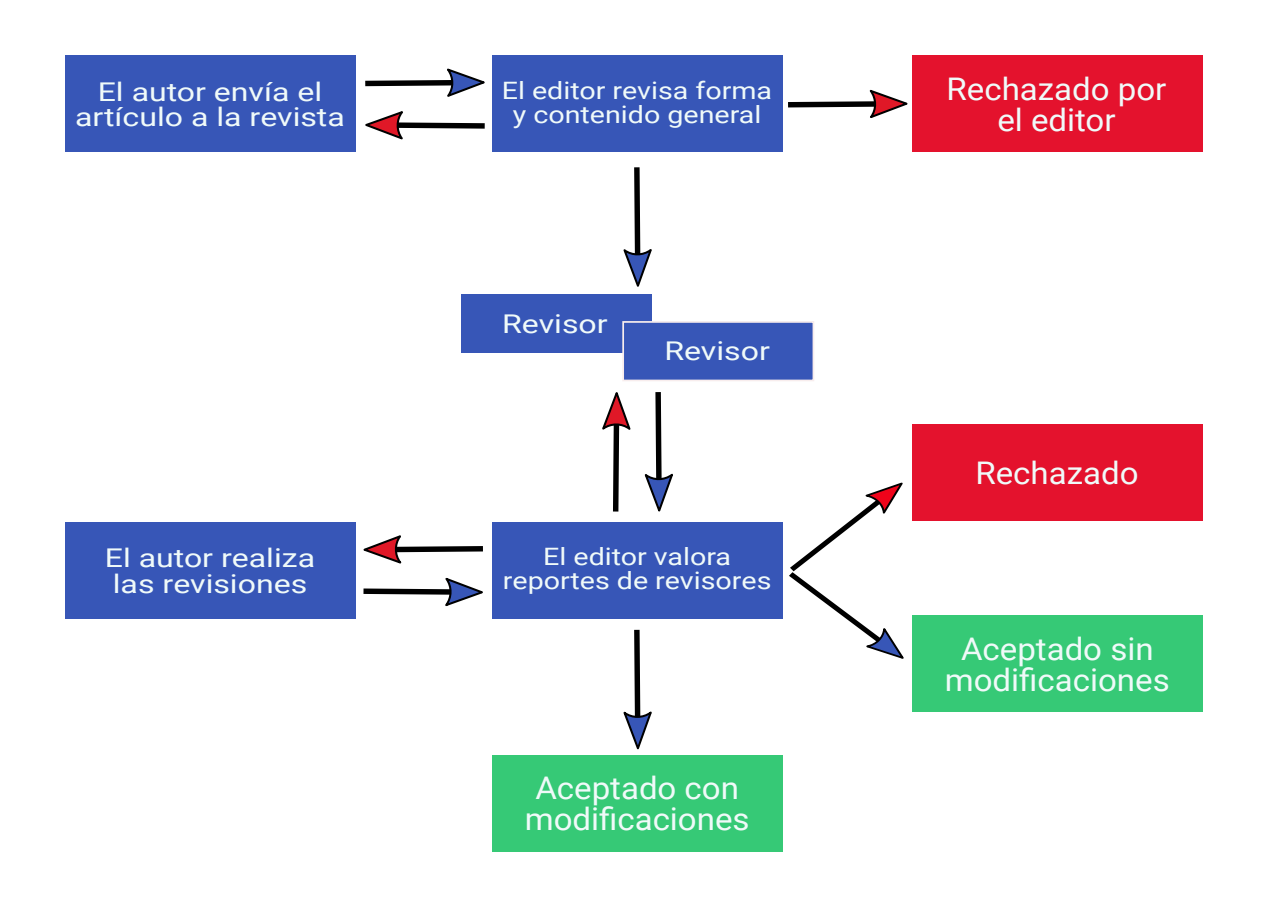

Fig. 1. Diagrama del proceso de revisión de pares evaluadores de las revistas Killkana Técnica.

- Los artículos pueden ser rechazados sin revisión de los referís a discreción del editor. Si el mismo es conveniente, el manuscrito se enviará para su revisión por pares.
- El editor tomará la decisión de aceptar el artículo basada en los comentarios recibidos por los referís.
- La decisión del editor es definitiva e inapelable.

La figura 1 muestra el proceso de revisión de pares evaluadores empleado por la revista Killkana Técnica.

Hay que aclarar, que luego de que el artículo ha sido aceptado, será sometido a una revisión de estilo, donde se darán los toques finales respecto a la redacción, resumen en idioma inglés, etc.

#### 3 Quienes se consideran para ser pares evaluadores

Los pares evaluadores son investigadores académicos y profesionales, que trabajan en el campo de conocimientos del artículo. Están familiarizados con la literatura científica y tienen contribuciones y/o artículos en el área. Tales expertos no pertenecen a la Universidad Católica de Cuenca.

Los referís ofrecen su tiempo y experiencia de forma voluntaria para mejorar la calidad de los artículos de las revistas y alentar nuevas investigaciones en sus respectivas áreas del conocimiento.

#### 4 Objetivos de los pares evaluadores

El editor conjuntamente con los pares evaluadores deben asegurar en la medida de lo posible que los trabajos tengan las siguientes características:

- El artículo es un trabajo original, el cual no ha sido publicado previamente ni está en consideración de otra revista, total o parcialmente.
- El manuscrito tiene los estándares de ética.
- El artículo es relevante para los propósitos, alcance y lectores de la revista.
- El trabajo representa resultados originales.
- El manuscrito de revisión enviado ofrece un estudio amplio, completo y crítico, y evalúa la fuentes claves de literatura para un tópico específico.
- El artículo es metodológica y técnicamente bueno.

### 5 Tiempos en el proceso de aceptación

La revisión por pares es un proceso riguroso, que demanda su debido tiempo y atención. Entre los factores que pueden influir en el tiempo de respuesta de un trabajo se pueden considerar:

• Los manuscritos son revisados en primera instancia por algunos miembros del equipo editorial.

- En la fase de la revisión por pares, la demora ocurre inevitablemente cuando los referís están ocupados. Como expertos en el área y miembros de instituciones de educación e investigación superior, su tiempo es compartido con otras actividades.
- Las revistas pueden tener un gran número de sumisiones de trabajos.
- El equipo editorial de las revistas Killkana trabaja para asegurar que el proceso de revisión por pares sea riguroso y a tiempo. Los tiempos de espera pueden variar dependiendo de la revista, el campo de investigación, etc.